## UNIVERSIDADE FEDERAL DO RIO DE JANEIRO INSTITUTO DE MATEMÁTICA PROGRAMA DE PÓS-GRADUAÇÃO EM INFORMÁTICA

RONALDO ALVES DE ABREU

## Método de Otimização Não Convexa por Análise Se
ante (MONCAS)

Profa. Dra. Luziane Ferreira Mendonça Orientador

Rio de Janeiro, Julho de 2009

Dedi
o esse trabalho aos <sup>60</sup> anos de pesquisa em otimização <sup>e</sup> seus pesquisadores. Seus esforços levaram a um novo ramo de pesquisa em Matemática e áreas afins.

# AGRADECIMENTOS

Gostaria de agrade
er aos responsáveis pela minha introdução a esse grande ampo de pesquisa: a Otimização.

Iniciando com Programação Linear e continuando por Métodos de Otimização Não-Linear (para funções suaves), passando por Otimização Inteira e Esto
ásti
a, fui introduzido a um extremamente rico campo de pesquisa com aplicação nos mais diversos campos da ciência, indústria e negócios.

Em uma época onde o uso racional de recursos é tão mencionada, seja por questões econômicas ou ambientais, a pesquisa de Métodos e Linhas de Otimização se tornam fundamentais para o melhor desempenho de qualquer empreendimento.

Em um mundo onde os re
ursos são es
assos, somente os que os usarem da melhor forma possível podem prevale
er. Com um intuito menos ompetitivo do que foi exposto na frase anterior, a pesquisa nos vários ampos da Otimização prossegue om ada vez mais importân
ia no mundo da iên
ia.

Depois deste discurso romântico, gostaria de explicitamente agradecer à minha orientadora Profa. Dra. Luziane Ferreira de Mendonça, que me ensinou Programação Linear, Não Linear e Esto
ásti
a, e à Profa. Dra. Már
ia Helena Fampa, que me a
eitou omo aluno ouvinte em um urso de Programação Inteira e Combinatória para a Graduação em Informáti
a da UFRJ.

Agradeço ao PPGI e ao NCE. Seus re
ursos humanos e de infra-estrutura foram de grande ajuda, senão essenciais, para a conclusão deste trabalho. Gostaria de agrade
er à CAPES, que forne
eu uma bolsa de estudos para que pudesse ursar

Gostaria de dar um agrade
imento espe
ial a meu amigo Hugo Cesar de Castro Carneiro que me a judou em um ponto muito importante do desenvolvimento. Um outro agrade
imento se faz ne
essário a Rogério Theodoro de Brito que me forne
eu as traduções para o ambiente LATex algorithm.

Agradeço a meus pais e avós que me deram ondições de hegar até aqui.

Agradeço ainda aos Profs. Drs. Fábio Protti, Ivo Lopes, Mar
ello Goulart Teixeira e Haroldo Clark que com sua paciência e interesse ensinaram esse aluno vários aspectos que ligam as Ciências de Matemática e Informática.

# RESUMO

Métodos de Otimização Sem Derivadas são utilizados em trabalhos científicos desde meados dos Sé
ulo XX. Menos ustosos em termos de programação das rotinas envolvidas nos ál
ulos, eles ontinuam sendo largamente utilizados nos mais diversos trabalhos científicos ou técnicos. Neste trabalho apresentamos uma breve expli
ação sobre dois métodos muito importantes, e os utilizamos omo inspiração para formar uma nova abordagem para bus
a de um minimizador global para um problema irrestrito. Esta abordagem serve de fundamentação para a apresentação do método MONCAS (Método de Otimização Não-Convexa por Análise Se
ante) ujo desempenho é analisado por meio de simulações numéri
as para minimização de problemas om estruturas não suaves e/ou om muitos minimizadores lo
ais.

Palavras-chave: Otimização, Derivative-free, Busca Direta, Busca Padrão, Nelder Mead.

### Se
ant Analysis on NonConvex Optimization Method (MONCAS)

## RESUMO

Derivative-free Optimization Methods are used in scientific research since the middle of the XX Century. Less expensive in terms of programming time, they have been widely used in scientific and technical works. On this work, we present a brief explanation at two very important methods, and we use them as inspiration to create a new approach for searching the global minimizer for an unconstrained problem. This approa
h works as a fundament for the MONCAS method (portuguese ana
ronism for Se
ant Analysis on Non-Convex Optimization Method). We tested its performance by numerical simulations over functions either with non-smooth structures or which have several local minima.

Palavras-chave: Optimization, Derivative-free, Direct Search, Pattern Search, Nelder-Mead.

# LISTA DE FIGURAS

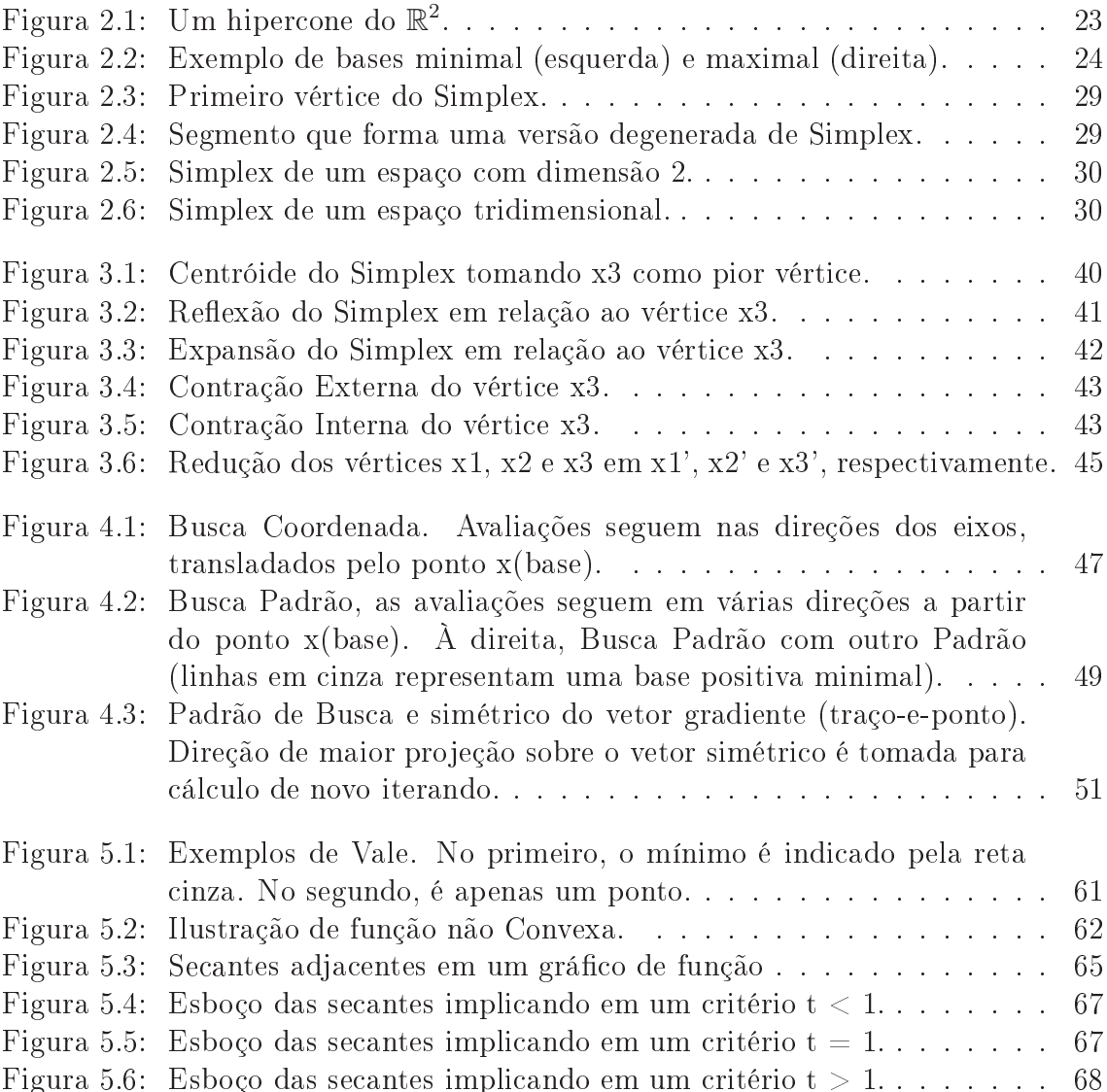

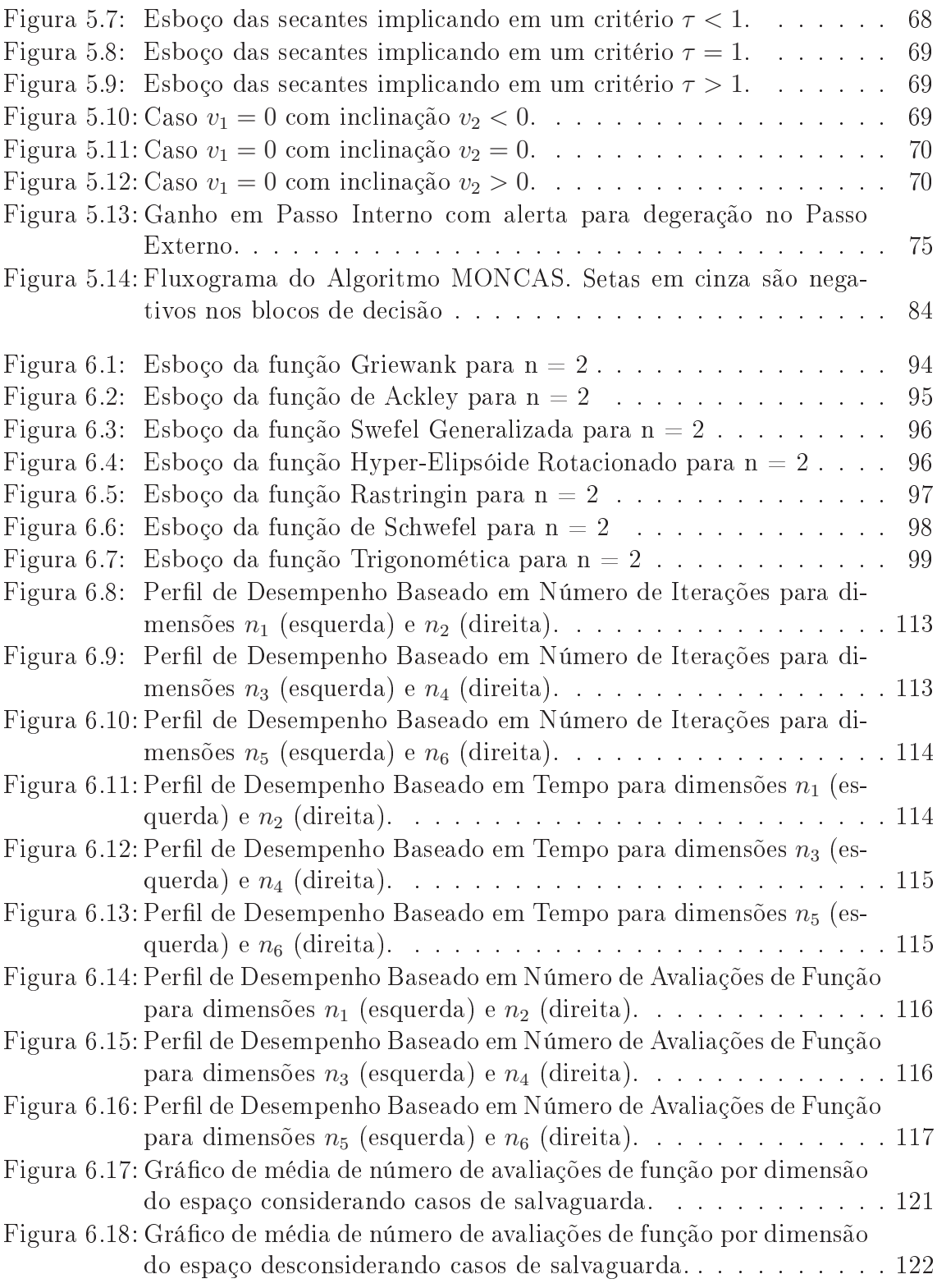

# LISTA DE TABELAS

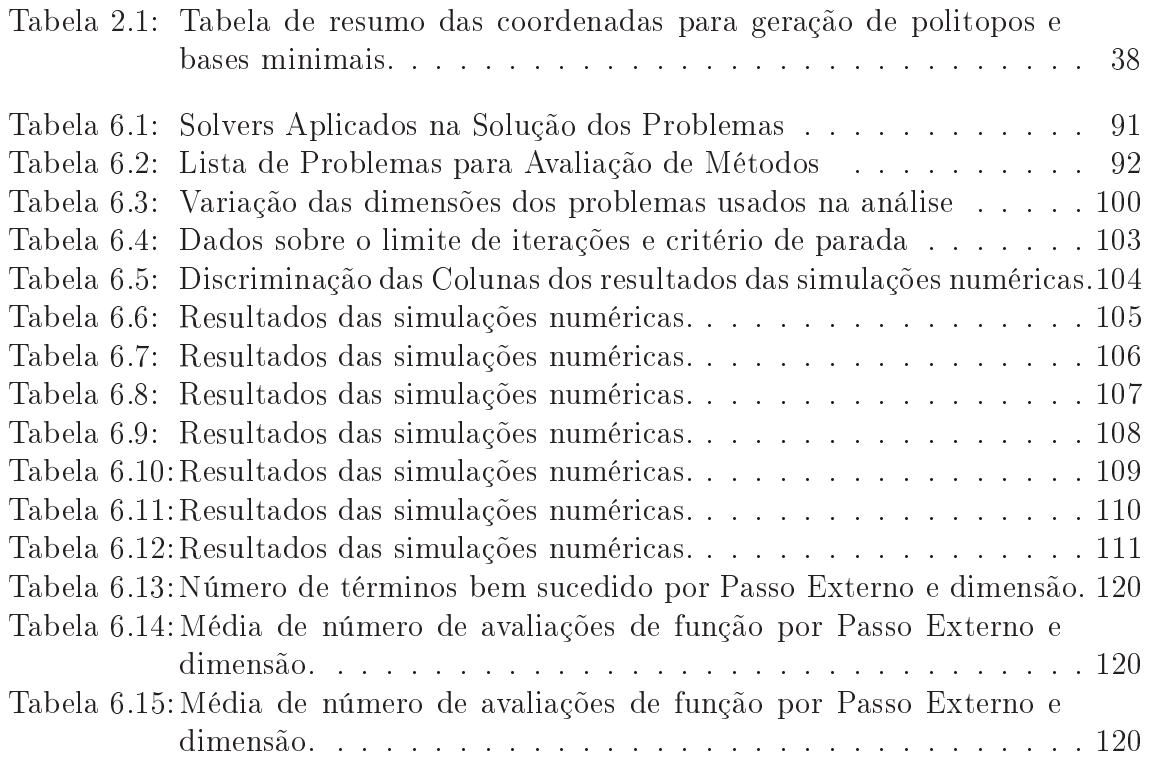

# LISTA DE ALGORITMOS

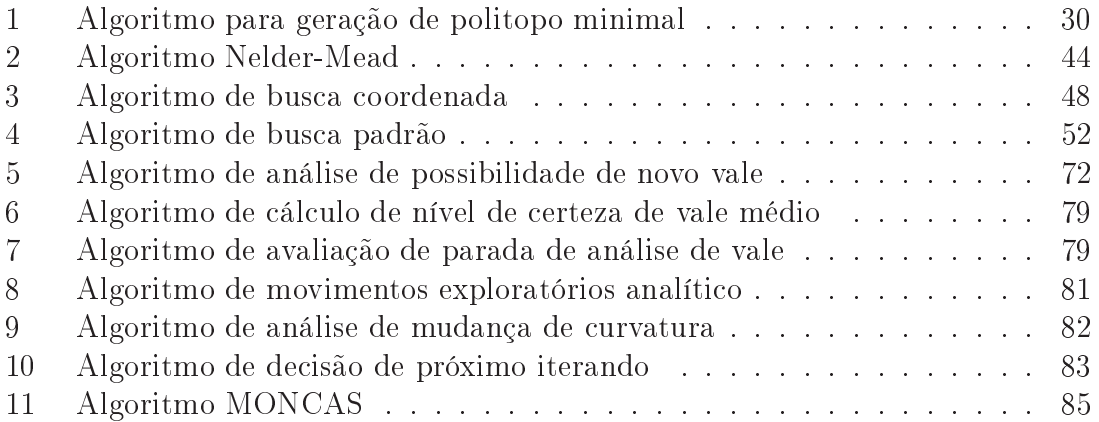

# LISTA DE ABREVIATURAS E SIGLAS

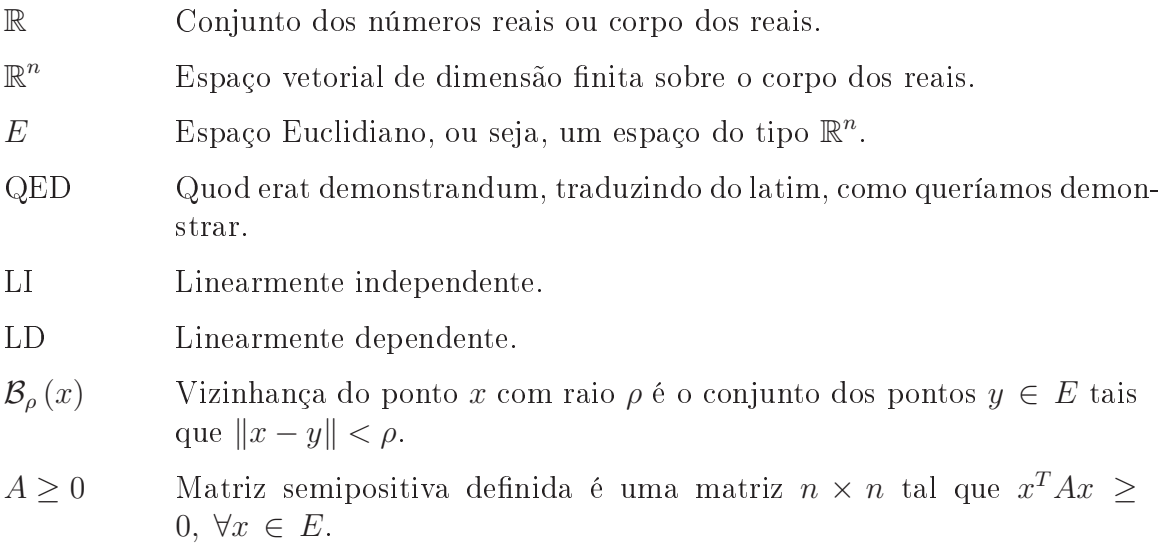

# SUMÁRIO

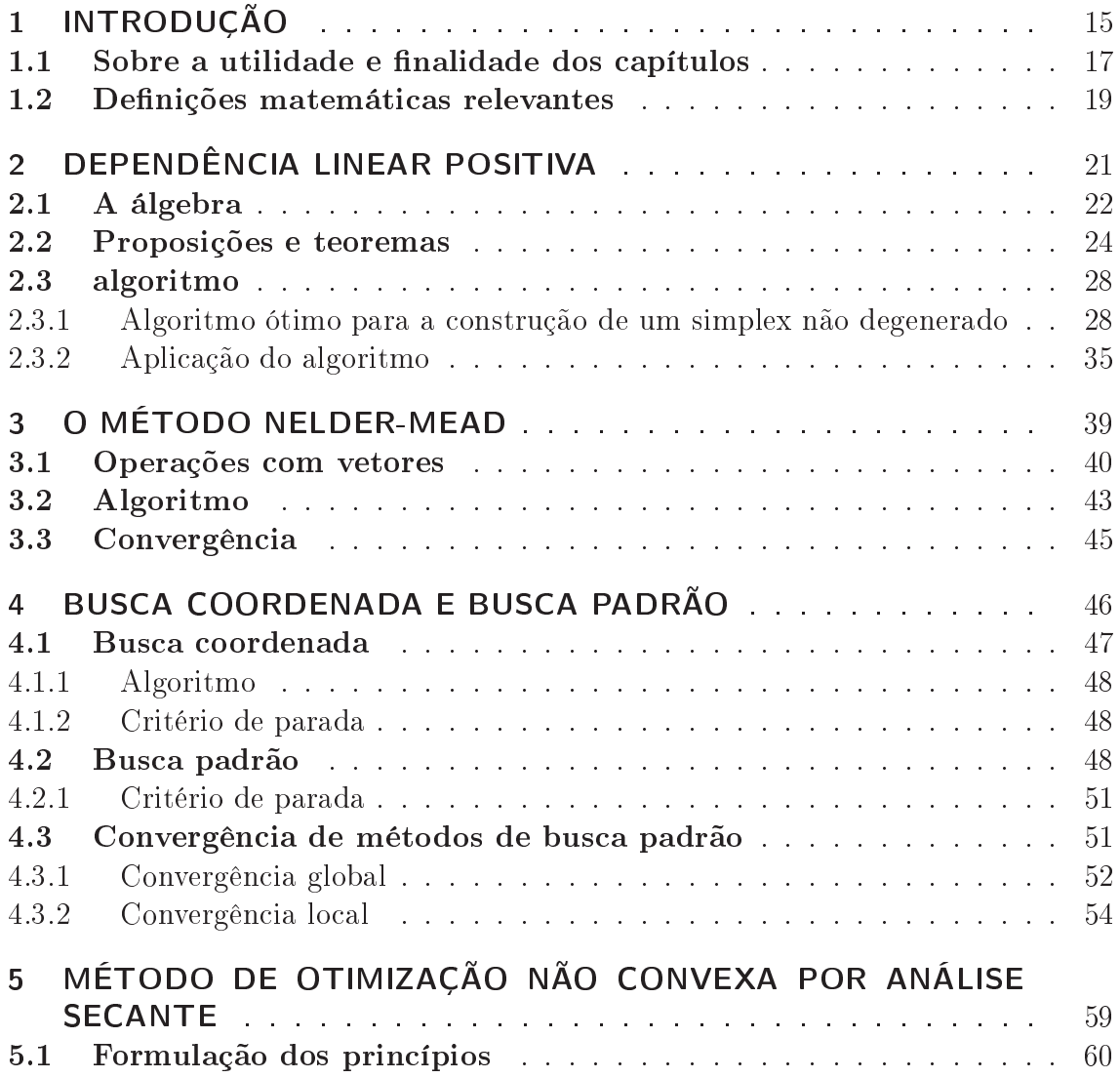

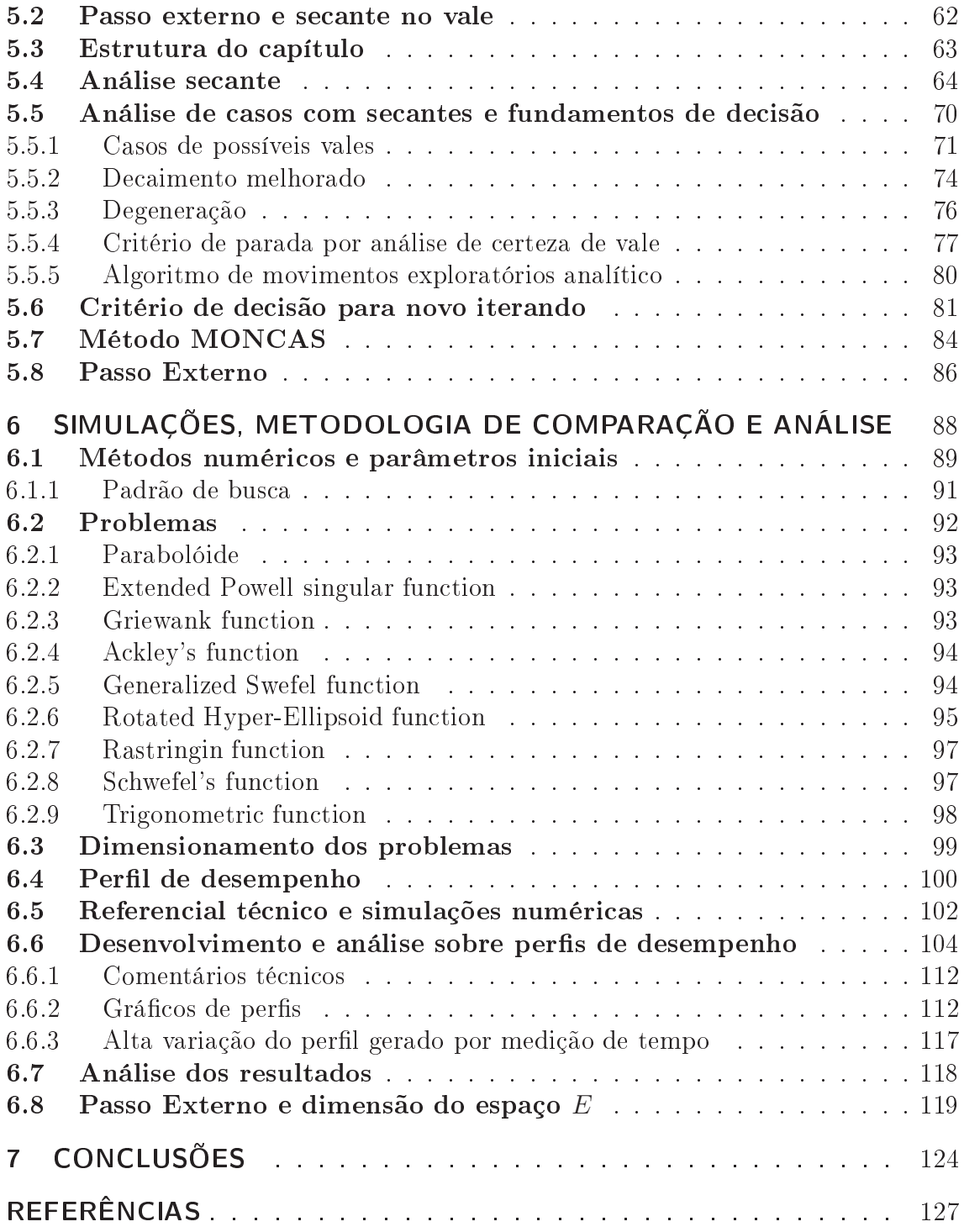

# 1 INTRODUÇÃO

Há 50 anos, Métodos de Otimização Sem Derivada vêm sendo usados para encontrar elementos que miniminizem, ou maximizem, ertas funções de interesse nos mais variados campos da ciência.

Logo nos primeiros anos da Era dos Computadores Eletrônicos, métodos que aproximam o valor de mínimo, ou de máximo, de funções já estavam sendo criados para uso em Computadores Eletrônicos, mas apenas como uma necessidade dentro de pesquisas, sem o propósito de desenvolvê-los.

Devido às limitações dos computadores e tecnologias de computação à época, métodos que envolvessem derivadas eram muito ustosos em termos de tempo. Seja devido ao número de avaliações necessárias, ou devido às linguagens e às técnias de programação presentes à épo
a para estes omputadores, métodos que não fizessem uso de derivada, explicitamente, acabaram por se tornar populares. Tal lasse de métodos a
abou por re
eber o nome de Métodos de Otimização Sem Derivada (Derivative-free Methods, em inglês).

Nesta dissertação trataremos apenas de problemas de minimização irrestrita de uma

função de imagem real e domínio E. Matematicamente representamos isto por

$$
\min f(x), \text{ onde } x \in E. \tag{1.1}
$$

Apesar de ainda haver alguma discussão sobre o encapsulamento completo desta lasse de métodos, isto é, ainda há argumentos a serem onsolidados para que a in
lusão de um método na ategoria de Método Sem Derivada esteja fora de questionamento, um ponto fica explícito: "O Método não precisa ter uma forma analítica para o gradiente".

Para funções altamente regulares, existem métodos de complexidade linear, a citar, o Método dos Gradientes Conjugados. Estes métodos têm suas próprias pe
ulariadades e outras questões a serem tratadas. Seguindo o exemplo do Método dos Gradientes Conjugados, ele ne
essita que um onjunto de direções onjugadas seja al
ulado ao longo do pro
esso.

Métodos Sem Derivada podem fazer uso de outras estratégias para ontornar a falta do gradiente (explicitamente calculado). Entre algumas muito usadas estão a Interpolação por uma função quadráti
a e o uso de Mínimos Quadrados para aproximar a solução a partir da amostragem dos pontos da função.

Uma sub
lasse dos Métodos de Otimização sem Derivada muito utilizada é hamada de Métodos de Busca Direta ou Métodos de Busca. A definição formal para os atributos de pertinên
ia nesta lasse também sofre de uma pequena ontrovérsia por parte de alguns autores. Seguindo o ritério proposto em (LEWIS; TORCZON; TROSSET, 2000), onsideramos que em Métodos de Bus
a Direta, além de não haver um gradiente avaliado, um gradiente aproximado por diferenças finitas ou uma função de estimação aproximada do mesmo, não há modelo a ser onsiderado sobre a função.

Com isso, se ex
luem modelos que fazem qualquer tipo de aproximação por Interpolação ou Mínimos Quadrados da Classe dos Métodos de Bus
a.

Com o objetivo de apresentar métodos que sejam cunhados nas características dos métodos de bus
a direta, produzimos este trabalho. Nele foram apresentados dois Métodos de Bus
a Direta om ara
terísti
as diferentes, e uma modi
ação de minha própria autoria. O objetivo é formular a modificação, testá-la com problemas clássicos e executar comparação com os métodos bem estabelecidos.

Para melhor entendimento da disposição dos capítulos e suas utilidades, na seção a seguir apresentamos uma breve explicação sobre a disposição dos capítulos. Ao final inserimos algumas definições que são utilizadas.

### 1.1 Sobre a utilidade e finalidade dos capítulos

Os capítulos foram dispostos com a finalidade de que o leitor pudesse ter uma visão geral da finalidade do trabalho, sendo que os últimos capítulos fazem um papel chave para entender ompletamente a dissertação.

O Capítulo 2 tem uma importân
ia mais matemáti
a no ontexto dos métodos. Nele, várias noções sobre Álgebra Linear, aplicadas no contexto de otimização, são expostas. Alguns teoremas fundamentais são demonstrados de forma original e um algoritmo ótimo para geração da base geradora mínima é enun
iado e demonstrado.

No Capítulo 3, os on
eitos bási
os sobre o Método Nelder-Mead são expostos. A importân
ia deste método é alta devida a sua vasta utilização, om su
esso, nos mais variados problemas. Ele será usado para base de omparação. O Método Nelder-Mead também serviu de inspiração para uma subrotina formulada pra o Método

#### MONCAS.

No Capítulo 4, é apresentado o Método de Bus
a Padrão, que tem um papel fundamental para o método introduzido nesta dissertação. São apresentados o Método de Bus
a Coordenada e o Método de Bus
a Padrão, sendo o segundo uma generalização do primeiro. Há provas de onvergên
ia para o Método de Bus
a Padrão, as quais também são apresentadas neste apítulo. O Método de Bus
a Padrão serve omo segunda omparação para o método a ser desenvolvido.

No Capítulo 5, o método MONCAs, o prin
ipal da dissertação, é apresentado. Nele a idéia que originou o método é introduzida e desenvolvida. São também desenvolvidas e enun
iadas as subrotinas de que o Método MONCAS faz uso, podendo ser consideradas seus "módulos".

No Capítulo 6, são formulados os prin
ípios da metodologia de simulação entre os Métodos de Bus
a Padrão, Nelder-Mead e MONCAS, omo também são enun
iados os problemas-teste e mostrados os resultados destas simulações. A análise do desempenho dos métodos, apresentada na parte final deste capítulo, é feita com o uso de uma ferramenta chamada Perfil de Desempenho (DOLAN; MORé, 2002).

No Capítulo 7, revisamos as principais características dos métodos apresentados no presente trabalho e das experiências numéricas desenvolvidas no Capítulo 6, culminando om a nossa on
lusão sobre os resultados obtidos.

Nesta dissertação, serão denotadas por ódigo as instruções programadas em linguagem de computador. Denominaremos de **pseudo-código** um algoritmo escrito em linguagem humana, ou informal.

## 1.2 Definições matemáticas relevantes

Apresentamos aqui algumas definições que apesar de básicas são muito relevantes para o ontexto da dissertação.

**Definição 1.2.1** Em topologia dos Espaços Reais  $(\mathbb{R}^n)$ , um **politopo** é uma generalização, para um espaço de dimensão n, do conceito de poliedro e polígono.

Definição 1.2.2 Levando em conta a topologia dos Espaços Reais, um simplex é uma generalização do conceito de triângulo e tetraedro, isto é, um simplex do  $\mathbb{R}^n$  é um politopo de  $n+1$  vértices.

Em Otimização Não-Linear, quando há referência a um simplex, ela significa o termo topológico e não o método de Otimização Linear, exceto quando for explicitado o contrário. Quando um método faz uso de um simplex, ele é chamado de simplético.

Definição 1.2.3 Para a topologia dos Espaços Reais, um n-intervalo fechado é um onjunto dado por

 $[a_1, b_1] \times [a_2, b_2] \times \ldots \times [a_n, b_n] = \{x \in \mathbb{R} \mid a_i \leq x_i \leq b_i, i = 1, 2, \ldots, n\}.$ 

Definição 1.2.4 Para a topologia dos Espaços Reais, um n-intervalo aberto é um onjunto dado por

$$
(a_1, b_1) \times (a_2, b_2) \times \ldots \times (a_n, b_n) = \{x \in \mathbb{R} \mid a_i < x_i < b_i, \, i = 1, 2, \ldots, n\}.
$$

Qualquer *n-intervalo* que não é definido acima, não recebe nomenclatura especial. Apesar de alguém poder dizer que ele se trata de um n-intervalo misto.

Definição 1.2.5 Dizemos que um n-intervalo é não-degenerado quando  $a_i$  <  $b_i, i = 1, \ldots, n$ , caso contrário é dito **degenerado**.

Definição 1.2.6 Dizemos que um politopo é não-degenerado se há um n-intervalo não-degenerado totalmente ontido dentro do politopo. Desta forma, um simplex é um politopo não-degenerado mínimo.

**Definição 1.2.7** Uma sequência real, é uma função  $x : \mathbb{N} \longrightarrow \mathbb{R}$  e representamos por  $\{x_i\}_{i=1}^n$  $_{i=0}$  sua imagem.

**Definição 1.2.8** Um minimizador global da função  $f(x)$  é um elemento  $y \in E$ tal que  $f(y) = min \{ f(x) | x \in E \}.$ 

**Definição 1.2.9** Um minimizador local da função  $f(x)$  é um elemento  $y \in A \subset \mathbb{R}$ E tal que  $f(y) = min \{f(x) | x \in A\}$ , para algum subconjunto  $A \subset E$ .

**Definição 1.2.10** Define-se um **produto interno** do  $\mathbb{R}^n$  como sendo a forma bilinear

$$
(a; b) = a_1 b_1 + \ldots + a_i b_i + \ldots + a_n b_n, \ a, b \in \mathbb{R}^n.
$$

Definição 1.2.11 Define-se um ponto fixo, ou ainda um ponto estacionário, como sendo o ponto  $x \in E$  tal que, se  $f(x) \in C^1(E)$ ,  $\nabla f(x) = 0$ .

# 2 DEPENDÊNCIA LINEAR POSITIVA

Desde o começo da segunda metade do século XX, uma aplicação da Teoria de Álgebra Linear vem despertando um interesse particular aos estudiosos de Matemática Apli
ada. A Teoria da Dependên
ia Linear Positiva vem sendo usada em vários ampos de pesquisa da Matemáti
a, omo em Programação Linear, riada por George B. Dantzig, em Programação Não-Linear e na Teoria dos Jogos, criada por John von Neumann.

A Teoria da Dependên
ia Linear Positiva tem uma interpretação geométri
a muito forte, onstantemente usada por autores e pesquisadores para ilustrar os prin
ípios e resultados. Um de seus elementos mais importantes re
ebe o nome de um elemento da Geometria, um one (ou hiper
one, onforme se admita mais dimensões).

Em 1954, Chandler Davis publi
ou um trabalho (DAVIS, 1954) onde desenvolveu bem as ara
terísti
as dos espaços vetoriais envolvidos nesta teoria, omo também demonstrou vários teoremas e proposições, muito usados em otimização e outros campos da ciência.

Este capítulo se dedica à exposição de alguns de seus aspectos, mais especificamente

os elementos úteis para as demonstrações de alguns dos métodos abordados. A referên
ia men
ionada apresenta mais detalhes sobre o assunto.

Em espe
ial, utilizamos em Métodos da Família de Bus
a Padrão, um onjunto de Bases Positivas para a formulação do Padrão de Bus
a.

### 2.1 A álgebra

Definiremos nesta seção a nomenclatura específica e todas as relações tomadas como hipóteses para os teoremas.

Consideraremos que todos os espaços vetoriais são Eu
lidianos, sobre o orpo dos números reais R. Tomaremos como padrão que a dimensão do espaço Euclidiano  $\acute{e}$  dada pela letra n. Para deixar explícito que se trata de um espaço euclidiano e para que possíveis on
essões possam ser feitas sobre o orpo do Espaço Vetorial, denominaremos o espaço por  $E$ .

Definição 2.1.1 Uma combinação linear positiva, ou simplesmente uma combinação positiva, é uma ombinação linear tal que

$$
\lambda_1 a_1 + \lambda_2 a_2 + \ldots + \lambda_r a_r \in E,
$$
\n(2.1)

onde  $\lambda_i \geq 0$ ,  $i = 1, \ldots, r$  e  $a_i \in E$ ,  $i = 1, \ldots, r$ 

Igualmente como na Álgebra Linear, onde a combinação linear toma o papel de maior importân
ia, aqui a ombinação positiva toma a maior importân
ia na teoria. Definiremos agora os equivalentes a subespaços vetoriais.

**Definição 2.1.2** Um cone, ou um hipercone, gerado pelos vetores  $\{a_1, a_2, \ldots, a_r\}$  é o conjunto  $\{x \in E \mid x = \lambda_1 a_1 + \lambda_2 a_2 + \ldots + \lambda_r a_r, \lambda_i \geq 0, i = 1, \ldots, r\}.$ 

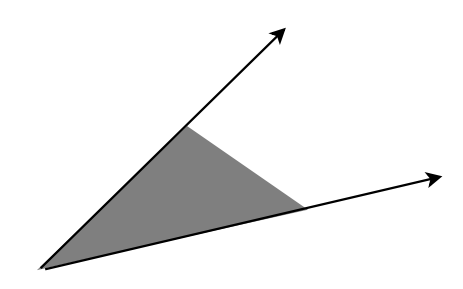

Figura 2.1: Um hipercone do  $\mathbb{R}^2$ .

Chamamos de gerador, o conjunto  $\{a_1, a_2, \ldots, a_r\}$  e denotamos o cone gerado por eles como  $span_{+}\{a_1, a_2, \ldots, a_r\}$ . Se é possível obter um subconjunto, digamos  $\{a_{i_1}, \ldots, a_{i_s}\} \subset \{a_1, a_2, \ldots, a_r\}$  tal que

$$
span_{+}\{a_{i_1},\ldots,a_{i_s}\} = span_{+}\{a_1,a_2,\ldots,a_r\}
$$

mas nenhum subconjunto próprio de  $\{a_{i_1}, \ldots, a_{i_s}\}$  satisfaz esta condição, diz-se que  $\{a_{i_1}, \ldots, a_{i_s}\}$  é uma base positiva de  $span_+\{a_1, a_2, \ldots, a_r\}$ . Para o contexto desta dissertação, usaremos o termo base para nos referirmos a uma base positiva do hiper cone. Caso haja necessidade para se fazer referência a uma base de um subespaço vetorial, usaremos o termo base linear.

Seja  $B_a = \{a_{i_1}, \ldots, a_{i_{s_a}}\}$  uma base de  $C_a = span_+\{a_1, a_2, \ldots, a_{r_a}\}$ . Se, para um conjunto de vetores  $\{b_1, b_2, \ldots, b_{r_b}\} \subset C_a$  tal que  $C_a = span_+\{b_1, b_2, \ldots, b_{r_b}\}$  podemos extrair uma base  $B_b = \left\{ b_{j_1}, \ldots, b_{j_{s_b}} \right\}$ , com  $s_b < s_a$ , então dizemos que  $B_b$  é uma redução da base  $B_a$ . Em contraposição, dizemos que  $B_a$  é uma ampliação da base  $B<sub>b</sub>$ . Se  $B$  é uma base da qual não se pode obter uma redução, ou seja, uma base irredutível, dizemos que  $B$  é uma base minimal. Se  $B$  é uma base que não pode ser ampliada, dizemos que B é uma base maximal. Ilustramos isto na Figura 2.2.

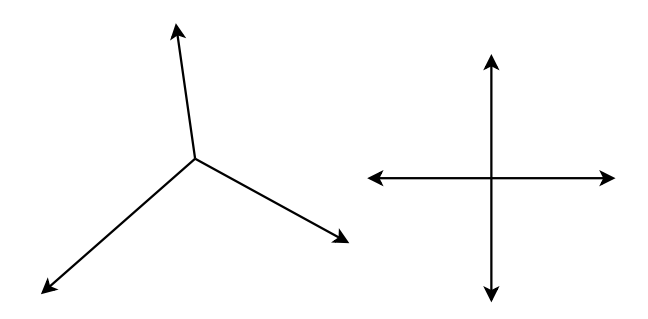

Figura 2.2: Exemplo de bases minimal (esquerda) e maximal (direita).

As relações de dependência ou independência são igualmente definidas neste contexto.

Definição 2.1.3 Dizemos que um conjunto  $\{a_1, a_2, \ldots, a_r\}$  é positivamente linearmente dependente, ou simplesmente positivamente dependente, se ∃ i tal que  $a_i$  pode ser escrito como combinação positiva dos demais. Caso não exista tal  $i, o$  conjunto é dito **positivamente linearmente independente**, ou simplesmente positivamente independente.

Com isso, abrimos a possibilidade de um conjunto LD, com coeficientes negativos, possa ser positivamente independente.

No restante do texto, ao fazermos uso do termo dependente, ou independente, estaremos nos referindo ao caso de dependência ou independência linear positiva. Ao nos referirmos a dependência ou independência linear, o termo completo será usado.

## 2.2 Proposições e teoremas

Como mencionado anteriormente, a Proposição 2.2.1, bem como o Teorema 2.2.2 foram enun
iados e demonstrados em (DAVIS, 1954). O Teorema 2.2.4 é também

demonstrado no texto, porém não expli
itamente. O Corolário 2.2.5, apesar de bem onhe
ido pelos pesquisadores do ampo foi demonstrado sem a juda de outros textos.

**Proposição 2.2.1** O conjunto  $B = \{a_1, a_2, \ldots, a_r\}$  é positivamente independente se, e somente se, forma uma base positiva para  $C = span_{+}B$ .

#### Demonstração :

Suponha que B é positivamente independente. Daí, nenhum dos vetores  $a_j$ , j = 1,..., r pode ser combinação positiva dos demais. Logo, hipercones gerados por subconjuntos próprios não podem gerar positivamente os vetores excluídos em seus respectivos hipercones gerados, isto é, qualquer subconjunto próprio de B não pode gerar <sup>o</sup> mesmo hiper
one gerado por B. Logo, B é uma base positiva para C .

 $Suponha\ que\ B\ não\ seja\ positivamente\ independente\ Doi, \ existe\ um\ subconjunto$ próprio de B, digamos,  $G(j) = B - \{a_j\} = \{a_{i_1}, \ldots, a_{i_s}\}, s < r$ , tal que  $a_j =$  $\lambda_{i_1}a_{i_1} + \ldots + \lambda_{i_s}a_{i_s}, \lambda_{i_j} \geq 0, \forall j$  e,  $a_j \in span_+G(j)$ . Com isso, obtivemos um subconjunto próprio de B,  $G(j)$  tal que span $_{+}B = span_{+}G(j)$  e B não é uma base para C. Uma prova por contrapositiva.  $QED$ .

**Teorema 2.2.2**  $G = \{a_1, a_2, \ldots, a_r\}$  gera o espaço E, positivamente, se, e somente  $se \,\forall x \in E, x \neq 0$ , existe pelo menos um i tal que  $(x; a_i) = \lambda > 0$ 

#### Demonstração :

Suponha que  $G$  gera positivamente o espaço  $E$ . Daí, cada vetor x do espaço, pode ser de
omposto em uma ombinação positiva dos elementos do onjunto gerador G. Como,  $x = 0 \iff \lambda_i = 0, \forall i = 1, \ldots, r$ , temos que pelo menos um destes  $\lambda_i$  deve ser maior que zero.

Agora, suponha que  $\forall x \in E$  existe pelo menos um vetor  $a_i$  do conjunto G tal que  $(x; a_i) = \lambda_i ||a_i|| \geq 0$ . Obviamente, se  $x = 0$  então  $(x; a_i) = 0, \forall i = 1, ..., r$ . Ora, mas a afirmação anterior implica que se  $x \neq 0$  então para o dito x temos um conjunto  $D(x) \subset G$  tal que  $(x; d_j) = \delta_j ||d_j||^2 > 0, \forall d \in D(x)$ . Considere o conjunto  $R(x) = G - D(x)$ , com isso estabelecemos uma forma de escrever x como uma combinação positiva dos elementos de G, onde associamos a cada vetor de  $R(x)$ o peso nulo. QED.

Corolário 2.2.3 É válida a seguinte relação  $(x; a_i) \geq c ||x|| ||a_i||$  onde  $0 < c \leq 1$ ,  $\forall x \in \mathbb{R}^n$  desde que  $x \neq 0$  e span<sub>+</sub>{ $a_1, a_2, \ldots, a_r$ }.

#### Demonstração :

Da Álgebra Linear, temos válida a relação

$$
-1 \le \left(\frac{x}{\|x\|} \, ; \, \frac{a_i}{\|a_i\|}\right) \le 1
$$

Mas como  $a_i$  faz parte de um conjunto de geração positiva de  $\mathbb{R}^n$ , temos  $(x; a_i)$ 0,  $\forall x \in \mathbb{R}^n$ ,  $x \neq 0$ . Utilizando o resultado do Teorema 2.2.2, temos que

$$
\left(\frac{x}{\|x\|} \, ; \, \frac{a_i}{\|a_i\|}\right) \ge c > 0
$$

e portanto,

$$
(x \,;\, a_i) \geq c \,||x|| \,||a_i||.
$$

**Teorema 2.2.4** Seja  $B = \{a_1, a_2, \ldots, a_r\}$  uma base positiva de E. Então,  $n + 1 \leq$  $r \leq 2n$ .

#### Demonstração :

Obviamente,  $r < n$  implica que E não pode ser gerado linearmente, e com  $r = n$ 

ele é, no máximo, gerado linearmente. Agora, tome uma base linear de E dada por  ${a_1, a_2, \ldots, a_n}$ . Construa um vetor

$$
a_{n+1} = \alpha_1 a_1 + \alpha_2 a_2 + \ldots + \alpha_n a_n, \ \alpha_i < 0, \ i = 1, \ldots, n
$$

assim, para um  $x \in E$  arbitrário, sempre podemos decompô-lo em uma soma não negativa de vetores do conjunto  $\{a_1, a_2, \ldots, a_{n+1}\}.$ 

Agora, observemos que se um conjunto de vetores, arbitrários,  $\{b_1, b_2, \ldots, b_{2n+1}\}\$  $q$ era  $E$ , então existem pelo menos n vetores  $LI$ . Estes vetores geram, positivamente, um hipercone, que divide em 2, o espaço E. De fato, o hipercone gerado por eles geram positivamente um semi-espaço, pois aso ontrário, eles não seriam LI. Denominemos  $R$  o semi-espaço gerado pelos vetores restantes. Dos  $n + 1$  vetores restantes, no máximo n podem ser LI e gerar o semi-espaço R, e, por tanto, ser uma base para ele. Daí, podemos on
luir que 2n <sup>é</sup> um número máximo de vetores para uma base positiva de E.  $QED$ .

Notemos que nem toda base positiva de E é dado por um conjunto  $\{a_1, a_2, \ldots, a_n\}$ unido a seus simétricos  $\{-a_1, -a_2, \ldots, -a_n\}$ . De fato, é suficiente que haja uma divisão dos 2n vetores tal que n permaneçam em um semi-espaço e os demais em outro.

**Corolário 2.2.5** Seja  $\{a_1, a_2, \ldots, a_{n+1}\}$  um conjunto de vetores. Se  $(a_i; a_j)$  <  $0, \forall i \neq j$  então  $\{a_1, a_2, \ldots, a_{n+1}\}$  é uma base de E.

#### Demonstração :

 $E$  de imediato que se os elementos satisfazem essa condição então eles são positivamente independentes. Conforme o Teorema 2.2.2, visto anteriormente, isto confere  $a\{a_1, a_2, \ldots, a_{n+1}\}\$ as características de uma base positiva. **QED**.

## 2.3 algoritmo

Esta seção apresenta um algoritmo parti
ularmente útil para esta dissertação. Ele foi desenvolvido especialmente para duas finalidades:

- Montar um simplex regular e;
- Gerar uma base positiva minimal.

A seguir mostramos os fundamentos que nos levaram a desenvolvê-lo e seu desenvolvimento matemáti
o. Igualmente, demonstramos que este algoritmo resolve o problema proposto.

### 2.3.1 Algoritmo ótimo para a onstrução de um simplex não degenerado

Iniciaremos o desenvolvimento de princípios que nos levarão a obter um politopo minimal regular no espaço  $\mathbb{R}^n$ , isto é, um simplex. Este procedimento pode ser usado para gerar um onjunto de direções positivas que geram uma base positiva minimal do espaço.

Para isso, teremos que fazer uso de um conjunto ortonormal A arbitrário. Seja  $\mathcal{A} = \{a_1, a_2, \ldots, a_n\}$  tais que  $(a_i; a_j) = \delta_{ij}$ , o delta de Kronecker. Faremos, também, uso da representação em componentes para um vetor $v \in \mathbb{R}^n$ , isto é,

$$
v = v1a1 + v2a2 + ... + vnan = (v1, v2, ..., vn)A = (v1, v2, ..., vn).
$$

Caso o vetor esteja indexado por um índice  $i$ , então representaremos por

$$
v_i = v_i^1 a_1 + v_i^2 a_2 + \ldots + v_i^n a_n = (v_i^1, v_i^2, \ldots, v_i^n)_{\mathcal{A}} = (v_i^1, v_i^2, \ldots, v_i^n).
$$

Figura 2.3: Primeiro vérti
e do Simplex.

 $v_0$  \*  $v_1$ 

 $\begin{array}{c} \mathsf{v}_\mathsf{0} \\ * \end{array}$ 

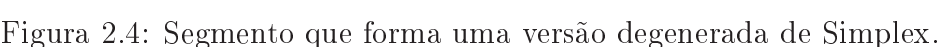

O algoritmo, aqui proposto, visa en
ontrar um politopo minimal de lado l sempre executando uma expansão ortogonal do espaço vetorial considerado, isto é, a cada iteração k estamos onsiderando vetores expressos por:

$$
v = v1a1 + v2a2 + ... + vkak + 0 + ... + 0 = (v1, v2, ..., vk, 0, ..., 0) = (v1, v2, ..., vk).
$$

Começamos onsiderando um simplex do espaço degenerado D de dimensão nula. Um simplex neste espaço é dado por um único ponto, que consideraremos a origem de um Espaço Euclidiano E. Nomearemos este ponto por  $v_0$ .

O próximo passo, na iteração onde o contador  $k = 1$ , expande nosso simplex para um segmento de reta de lado  $l$ . Como o espaço  $D$  é representado pela origem, qualquer direção gera um espaço ortogonal a ele. Tomamos então o vetor  $a_1$ . Como os vetores são ortonormais, o nosso simplex deverá ser composto dos vetores  $v_0$  e  $v_1$ , com  $v_1 = l a_1$ .

A partir deste ponto, iteração onde  $k \geq 2$ , tomaremos o ponto médio do simplex obtido na iteração anterior e sempre exe
utaremos uma expansão ortogonal do espaço acrescentando o vetor  $a_k$  à base.

Formularemos o seguinte algoritmo:

Demonstraremos que tal algoritmo forma um politopo regular do espaço  $\mathbb{R}^n$  com

**Entrada:** Obtenha uma base ortonormal  $\{a_1, a_2, \ldots, a_n\}$  e um lado l; **Saída:** Um simplex  $\{v_0, v_1, \ldots, v_n\};$ 

- 1: Tome  $v_0 = 0$ ;
- 2: para  $k = 1, \ldots, n$  faça
- 3: Calcule o baricentro do simplex atual e nomeie-o ponto  $\overline{v} \in \mathbb{R}^{k-1}$ ;
- 4: Calcule o próximo vetor, tomando um ponto cujas coordenadas são  $v_k =$  $\overline{v}^1a_1+\overline{v}^2a_2+\ldots+\overline{v}^{k-1}a_{k-1}+v^ka_k$ , utilizando a seguinte fórmula para  $v^k$ :

$$
v^k = \sqrt{l^2 - \sum_{j=1}^{k-1} \left( \left(\overline{v}^j - v_i^j\right)^2 \right)}, i < k
$$

5: fim para

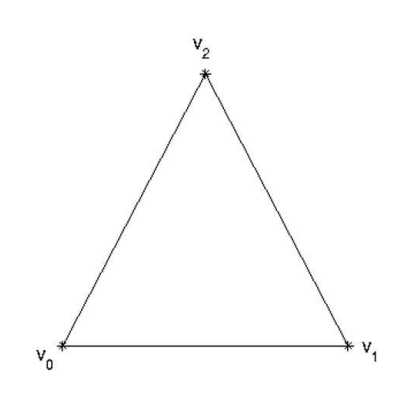

Figura 2.5: Simplex de um espaço om dimensão 2.

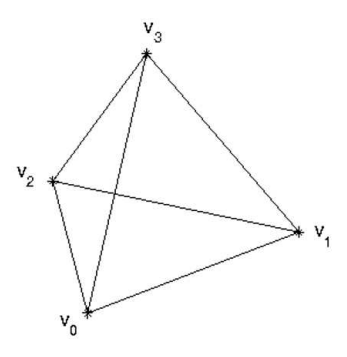

Figura 2.6: Simplex de um espaço tridimensional.

 $n + 1$  vértices. Porém, antes disso definiremos algumas notações que utilizaremos para facilitar nosso raciocínio.

**Definição 2.3.1** Seja  $\mathcal{A} = \{a_1, a_2, \ldots, a_n\}$  um conjunto LI. Chamaremos de  $S^{(k)}$ o conjunto dos primeiros k vetores de A, isto é,  $S^{(k)} = \{a_1, a_2, \ldots, a_k\}.$ 

**Definição 2.3.2** Seja  $\{v_0, v_1, \ldots, v_n\}$  um simplex regular do  $\mathbb{R}^n$ , definiremos por  $Sx^{(k)}$  a lista dos primeiros k+1 vetores de  $\{v_0, v_1, \ldots, v_n\}$ , isto é,  $Sx^{(k)} = \{v_0, v_1, \ldots, v_k\}$ .

O seguinte teorema será enun
iado, mas não será demonstrado (uma demonstração pode ser obtida de (COXETER, 1973)).

Teorema 2.3.1 O ponto médio de todo politopo regular dista a mesma distân
ia de ada um dos seus vérti
es.

Seguem os teoremas de demonstração sobre o algoritmo:

Teorema 2.3.2 Sob a validade do Teorema 2.3.1, o algoritmo 1 gera um simplex regular.

#### Demonstração :

Primeiramente, notemos que para o caso de  $n = 2$  o algoritmo gera um simplex regular. De fato, na iteração onde  $k = 1$  geramos um vértice  $v_1 = l a_1 = (l, 0)$ . O ponto médio do simplex  $Sx^{(1)}$  é o ponto  $\overline{v} = (0.5\,l,0)$ . Então geramos o próximo vértice  $v_2 = (0.5 l, v^2)$ , onde  $v^2 = \sqrt{l^2 - (0.5 l - l)^2} = l \sqrt{\frac{3}{4}}$ 4 .

Neste caso, temos que  $v^2$  foi obtido a partir da distância do ponto  $v_2$  ao ponto  $v_1$ . Para que esse valor seja correto deve ser igualmente possível obtê-lo pela distância entre  $v_2$  e  $v_0$ . Isso é verdade pois o triângulo  $v_1 - \overline{v} - v_2$  é semelhante ao triângulo  $v_0 - \overline{v} - v_2$ , devido à ortonormalidade dos vetores em A. Isso garante que o ponto  $v^2$  dista a mesma distância l de ambos os outros vértices.

Passaremos à demonstração do passo de indução neste instante. Suponha que na iteração onde  $k = n - 1$  tenhamos obtido um simplex regular. Sob a validade do Teorema 2.3.1, podemos obter um ponto  $\overline{v}$  que dista a mesma distância de cada um dos pontos do conjunto  $S_{x}(n-1)$ . Assim, construímos um ponto  $v_n = (\overline{v}^1, \overline{v}^2, \dots, \overline{v}^{n-1}, v^n), \text{ onde } v^n \text{ é obtido por } v^n = \sqrt{l^2 - \sum_{n=1}^{n-1} l^n}$  $j=1$  $\left( \left( \overline{v}^{j} - v_{n-1}^{j} \right)^{2} \right)$ .

Para esse passo vale o mesmo argumento sobre a semelhança de triângulos que foi apli
ado no aso onde n = 2. De fato, sob a validade do Teorema 2.3.1, temos que os triângulos formados por  $v_n - \overline{v} - v_i$ ,  $i = 1, ..., n - 1$ , quando planarizados, são todos semelhantes devido à ortonormalidade dos pontos do conjunto A. Assim, o ponto  $v^n$  dista a uma distância l de todos os outros vértices e esse politopo é regular, finalizando a indução.  $QED$ .

Suponha que na iteração  $k$  tenhamos obtido um vetor  $\overline{v}_k = \left( \overline{v}_k^1 \right)$  $\overline{v}_k^k, \ldots, \overline{v}_k^{k-1}$  $_{k}^{k-1}$ ), na iteração  $k+1$  obteremos um vetor  $\overline{v}_{k+1} = (\overline{v}_{k+1}^1, \ldots, \overline{v}_{k+1}^{k-1}, \overline{v}_{k+1}^k)$ . As componentes  $\overline{v}_{k+1}^1, \ldots, \overline{v}_{k+1}^{k-1}$  $_{k+1}$  apresentam uma certa regularidade, que fremos mostrar com um pequeno cálculo.

Cada componente  $i = 1, \ldots, k - 1$  tem a seguinte forma:

$$
\overline{v}_{k+1}^i = \frac{\sum_{j=0}^k (\overline{v}_j^i)}{k+1} = \frac{\sum_{j=0}^{k-1} (\overline{v}_j^i) + \overline{v}_k^i}{k+1} = \frac{\sum_{j=0}^{k-1} (\overline{v}_j^i)}{k+1}, \ \overline{v}_k^i = \frac{\sum_{j=0}^{k-1} (\overline{v}_j^i)}{k}
$$

$$
\overline{v}_{k+1}^i = \frac{(k)\,\overline{v}_k^i + \overline{v}_k^i}{k+1} = \overline{v}_k^i
$$

Devido à expansão ortogonal sobre a qual o algoritmo foi formado, a omponente k do vetor  $\overline{v}_{k+1}$  é imediatamente obtida pela divisão da compontente k do vetor  $v_k \in Sx^{(k)}$  por  $k+1$ , isto é,

$$
\overline{v}_{k+1}^k = \frac{\overbrace{0 + \dots + 0}^{k-1} + v_k^k}{k+1} = \frac{v_k^k}{k+1}
$$
\n(2.2)

Usaremos a notação  $\overline{v}_{(p)}^i$  para indicar a componente  $i$  do vetor  $\overline{v}_{(p)}\,\in\,S^{(p)}.$  Assim, nosso vetor  $\overline{v}_{k+1}$  é composto por

$$
\overline{v}_{k+1} = \left(\overline{v}_{(1)}^1, \overline{v}_{(2)}^2, \dots, \overline{v}_{(k)}^k\right)
$$

onde cada componente  $\overline{v}^i_{(i)}, i=1,\ldots,k$  foi calculada na iteração  $i+1$ .

Dada essa relação, temos que cada vértice  $v_i$  do simplex  ${\it Sx}^{(k)}$  tem a seguinte forma

$$
v_i = \left(\overline{v}_{(1)}^1, \overline{v}_{(2)}^2, \dots, \overline{v}_{(i-1)}^{i-1}, v_i^i, 0, \dots, 0\right), 1 \le i \le k \le n
$$

onde a componente  $v_i^i$  é obtida por

$$
v_i^i = \sqrt{l^2 - \left(v^b - \overline{v}_{(b)}^b\right)^2 - \sum_{j=b+1}^{i-1} \left(\left(\overline{v}_j^j\right)^2\right)}, b < i,
$$

com  $v_b \in S_x^{(i-1)}$ .

Esta fórmula, aliada ao Teorema 2.3.2, nos leva a tomar  $v<sub>b</sub>$  como sendo  $v<sub>i-1</sub>$  sempre, a fim de evitar cálculos desnecessários. E, deste modo, temos

$$
v_i^i = \sqrt{l^2 - \left(v^{i-1} - \overline{v}_{(i-1)}^{i-1}\right)^2}
$$
\n(2.3)

Teorema 2.3.3 São válidas as seguintes fórmulas:

$$
v_i^i = v^i = l \sqrt{\frac{i+1}{2i}} \tag{2.4}
$$

e

$$
\overline{v}_{(i)}^i = \overline{v}^i = l \sqrt{\frac{1}{2i(i+1)}}.
$$
\n(2.5)

### Demonstração :

Vamos iniciar com a Equação (2.5). Da relação demonstrada em (2.2), temos que  $\overline{v}_{(n)}^n =$  $v_n^n$  $n+1$ . A fórmula (2.5) é uma consequência un cla da validade da fórmula  $(2.4).$ 

Vamos nos focar na Equação (2.4). Notemos que para  $n=2$  já calculamos o valor  $de v_2^2 = l$  $\sqrt{3}$ 4  $=$   $l$  $\sqrt{2+1}$  $2(2)$  . Valmos passar ao passo do indução e asar a fórmaia (2.3)

para comprová-la. Suponhamos que  $v_n^n = l$  $\sqrt{n+1}$  $2n$ 

$$
v_{n+1}^{n+1} = \sqrt{l^2 - \left(v_n^n - \overline{v}_{(n)}^n\right)^2} = \sqrt{l^2 - \left(\left(1 - \frac{1}{n+1}\right)v_n^n\right)^2} =
$$
  
=  $\sqrt{l^2 - l^2 \frac{n+1}{2n} \left(\frac{n}{n+1}\right)^2} = l\sqrt{1 - \frac{n}{2(n+1)}} = l\sqrt{\frac{2(n+1) - n}{2(n+1)}} =$   
=  $l\sqrt{\frac{n+2}{2(n+1)}}$ 

o que on
lui da indução e prova a fórmula (2.4).

Da relação (2.2), temos

$$
\overline{v}_{(n)}^{n} = \frac{v_{n}^{n}}{n+1} = \frac{l}{n+1} \sqrt{\frac{n+1}{2n}} = l \sqrt{\frac{1}{2n(n+1)}}
$$

o que prova a fórmula (2.5). QED.

Assim, a forma geral do simplex  $\{v_0, v_1, \ldots, v_n\}$  com cada vetor da forma  $v_i =$  $(x_i^1)$  $\left(\frac{1}{i}, x_i^2, \ldots, x_i^n\right)$ é

$$
x_i^j = \begin{cases} \overline{v}_j^j, & j < i \\ v_j^j, & j = i \\ 0, & j > i \end{cases}
$$

#### 2.3.2 Apli
ação do algoritmo

Durante a exposição de apli
ações, nos valemos do seguinte lema,

Lema 2.3.4 É válida a igualdade

$$
\sum_{j=a}^{b} \left( \frac{1}{j(j+1)} \right) = \frac{1}{a} - \frac{1}{b+1}.
$$

### Demonstração :

Decompondo o termo do somatório em frações parciais, temos:

$$
\frac{1}{j(j+1)} = \frac{c}{j} + \frac{d}{j+1} = \frac{(c+d)j + c}{j(j+1)} \Longrightarrow c = 1, d = -1;
$$

então,

$$
\sum_{j=a}^{b} \left( \frac{1}{j(j+1)} \right) = \frac{1}{a} - \frac{1}{a+1} + \frac{1}{a+1} - \frac{1}{a+2} + \dots + \frac{1}{b} - \frac{1}{b+1} = \frac{1}{a} - \frac{1}{b+1}
$$

QED.

### 2.3.2.1 Geração de uma base positiva minimal

Seja  $P_k$  um conjunto de  $n+1$  vetores do  $\mathbb{R}^n$ . Nossa intenção é que os vetores de  $\mathcal{P}_k$  representem direções positivas do Espaço Euclidiano. Para isso, tomamos um simplex do  $\mathbb{R}^n$ , o seu centro e as subtrações dos vértices  $v_i$  para o centro.

Assim, dados vérti
es do tipo

$$
v_i = \left(x_i^1, x_i^2, \dots, x_i^n\right)
$$

om

$$
x_i^j = \begin{cases} \overline{v}^j, & j < i \\ v^j, & j = i \\ 0, & j > i \end{cases}, 0 \le i \le n, 1 \le j \le n
$$

e um entro do tipo

$$
\overline{v}=\left(\overline{v}^1,\overline{v}^2,\ldots,\overline{v}^n\right)
$$

temos que as direções  $d_i = v_i - \overline{v}, 0 \leq i \leq n$  são dadas por

$$
d_i = (y_i^1, y_i^2, \dots, y_i^n)
$$
  

$$
y_i^j = x_i^j - \overline{v} = \begin{cases} 0, & j < i \\ v^j - \overline{v}^j, & j = i \\ -\overline{v}^j, & j > i \end{cases}
$$

Apli
ando as fórmulas (2.4) e (2.5), temos:

$$
y_i^j = \begin{cases} 0, & j < i \\ l \sqrt{\frac{j}{2(j+1)}}, & j = i \\ -\frac{l}{\sqrt{2j(j+1)}}, & j > i \end{cases} \quad (2.6)
$$

Vamos demonstrar que as direções  $d_i$  satisfazem o critério de Base Minimal, isto é,  $(d_i; d_k) < 0, i \neq k.$ 

Vamos supor que  $i < k$ , sem perda de generalidade. Procedendo diretamente para o ál
ulo, temos

$$
(d_i; d_k) = \sum_{j=1}^{n} (y_i^j y_k^j)
$$

Mas,  $j < k \Longrightarrow y_k^j = 0$  e assim, utilizando o Lema 2.3.4, temos:

$$
(d_i; d_k) = \sum_{j=k}^n (y_i^j y_k^j) = \frac{-l}{\sqrt{2k(k+1)}} l \sqrt{\frac{k}{2(k+1)}} + \sum_{j=k+1}^n \left( \left( \frac{-l}{\sqrt{2j(j+1)}} \right)^2 \right) =
$$
  
= 
$$
\frac{-l^2}{2(k+1)} + \sum_{j=k+1}^n \left( \frac{l^2}{2j(j+1)} \right) = \frac{l^2}{2} \left( \frac{-1}{k+1} + \frac{1}{k+1} - \frac{1}{n+1} \right) = -\frac{l^2}{2(n+1)} < 0,
$$

e com isso, temos que as direções obtidas por 2.6 estão de acordo com o colorário 2.2.5.

#### 2.3.2.2 Base minimal om vetores de módulo unitário

Consideraremos uma Base Minimal Positiva formada por vetores  $u_i = (z_i^1)$  $\left( \frac{1}{i}, z_i^2, \ldots, z_i^n \right)$ tais que  $||u_i|| = 1 \Longleftrightarrow ||u_i||^2 = 1$ , o que nos dá

$$
||u_i||^2 = (u_i; u_i) = \sum_{j=1}^n (z_i^j z_i^j) = (z_i^i)^2 + \sum_{j=i+1}^n ((z_i^j)^2) =
$$
  

$$
\frac{l^2i}{2(i+1)} + \sum_{j=i+1}^n \left(\frac{l^2}{2j(j+1)}\right) = \frac{l^2}{2} \left(\frac{i}{i+1} + \frac{1}{i+1} - \frac{1}{n+1}\right) =
$$
  

$$
= \frac{l^2}{2} \left(1 - \frac{1}{n+1}\right) = \frac{nl^2}{2(n+1)} = 1 \Longrightarrow l = \sqrt{\frac{2(n+1)}{n}}.
$$
|         | $x_i^j$                     |                            | $z_i^{\prime}$         |
|---------|-----------------------------|----------------------------|------------------------|
| j < i   | $(j + 1)$<br>$\frac{2i}{2}$ |                            |                        |
| $j = i$ | $j+1$<br>2j                 | $l\,j$<br>$\sqrt{2j(j+1)}$ | $j(n+1)$<br>$n(j+1)$   |
| j > i   |                             |                            | $n+1$<br>$n j (j + 1)$ |

Tabela 2.1: Tabela de resumo das oordenadas para geração de politopos e bases minimais.

Com isso a Equação (2.6) é alterada para

$$
z_i^j = \begin{cases} 0, & j < i \\ \sqrt{\frac{j(n+1)}{n(j+1)}}, & j = i \\ -\sqrt{\frac{n+1}{n(j+1)}}, & j > i \end{cases}
$$
 (2.7)

### 2.3.2.3 Resumo

Para facilitar a consulta vamos organizar as coordenadas obtidas por cálculos na tabela 2.1. Onde consideramos $0\leq i\leq n$ e 1 $\leq j\leq n.$ 

# 3 O MÉTODO NELDER-MEAD

Em 1965, no trabalho (NELDER; MEAD, 1965), dois estatísti
os ingleses, hamados John Ashworth Nelder e Roger Mead, desenvolveram um método para resolver o Problema (1.1).

O método consiste em delimitar uma região com um politopo de  $n+1$  vértices, o que é chamado de um simplex, e, a partir de avaliações nos seus vértices, modificar suas posições no espaço  $\mathbb{R}^n$  seguindo alguns critérios. Este procedimento se repete até que o simplex tenha convergido ao interior de uma região pequena o suficiente. Esta heurística tem sido amplamente usada com bastante sucesso em vários casos.

O seu uso tão amplo pode ser expli
ado pela simpli
idade de sua abordagem. Ela ontém quatro grandes operações prin
ipais, todas elas baseadas em operações lineares simples, omo soma de um vetor ponderado por um es
alar e avaliações de entróides para os politopos.

Além destas operações, são tomadas algumas outras auxiliares, tais omo a ordenação dos índi
es (
res
ente de a
ordo om a imagem dos pontos a que estão asso
iados), e a avaliação e a omparação dos valores da função.

## 3.1 Operações om vetores

Antes das operações om os vérti
es, há algumas onsiderações de ordem de programação que mere
em ser men
ionadas. Durante o pro
esso trabalhamos om os índi
es segundo os quais os vérti
es do simplex estão numerados, assim é ne
essário manter uma lista contendo os índices de tais vértices. Para finalidades do método, esses índices devem estar ordenados crescentemente segundo o valor da função objetivo no vértice correspondente. Então, tomamos o primeiro e o último índice desta lista e os nomeamos  $l \in h$ , respectivamente.

A primeira operação a se onsiderar neste método é a de se obter o entróide da região determinada pelos  $n$  vértices com as menores imagens (como o simplex de pontos do  $\mathbb{R}^n$  tem  $n+1$  pontos, esse *centróide compensado* não considera o ponto de maior imagem). Como o politopo é uma figura geométrica convexa, a retirada de qualquer um dos vértices mantém a região restante uma região convexa, logo o seu centróide é dado pela média dos vértices  $x_l, \cdots, x_h$ . É comum designar essa média por  $\overline{x}$ , como indicado na Figura 3.1. Então

$$
\overline{x} = \sum_{i=1}^{n+1} \frac{x_i}{n} - \frac{x_h}{n}.
$$
\n(3.1)

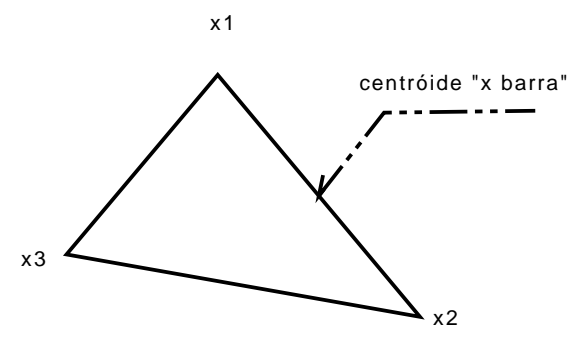

Figura 3.1: Centróide do Simplex tomando x3 como pior vértice.

A segunda operação, denominada reflexão (podendo ser considerada, ainda, uma reflexão ponderada), pode ser considerada como a principal operação de cada iteração do método, pois ela é a responsável por perturbar a posição do "pior vérice do simplex". Ela consiste em transladar o vértice de maior valor da função objetivo, geralmente men
ionado omo o pior vérti
e, em ontra posição ao seu entróide, isto é, soma-se o vetor do vértice com o vetor de direção vértice-centróide, como indicado na Figura 3.2. Em termos matemáti
os queremos dizer que se

$$
d = \overline{x} - x_h \tag{3.2}
$$

é a direção vértice-centróide, então a operação de reflexão é dada por

$$
x_r = \overline{x} + \alpha \left( \overline{x} - x_h \right), \tag{3.3}
$$

onde  $\alpha$  é um parâmetro positivo que controla a distância de deslocamento que o vértice irá sofrer para que se possa obter um melhor simplex, ou seja um conjunto de vértices onde os valores da função objetivo tenha um valor menor nos vértices.

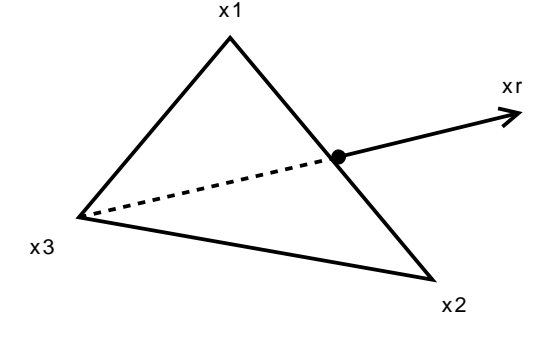

Figura 3.2: Reflexão do Simplex em relação ao vértice x3.

Outra operação é a de expansão por um coeficiente  $\gamma > 1$ . O resultado é representado por  $x_e$ , e é obtido de forma semelhante a fórmula de  $x_r$ , apenas substituindo  $x_h$  e  $\alpha$ por  $x_r$  e  $-\gamma$ , respectivamente (indicado pela Figura 3.3). Matematicamente, temos

$$
x_e = \overline{x} + \gamma \left( x_r - \overline{x} \right). \tag{3.4}
$$

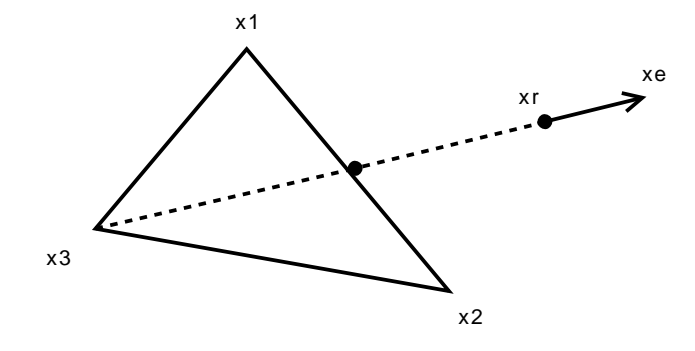

Figura 3.3: Expansão do Simplex em relação ao vérti
e x3.

Uma outra operação é a de contração por um parâmetro  $0<\beta<1.$ Aqui, denominamos o ponto contraído por  $x_c$  e utilizamos a fórmula da reflexão, onde substituímos  $\alpha$  e  $x_h$  por  $\beta$  e min $\{x_h, x_r\}$ , respectivamente. Nomeamos

$$
\tilde{x} = \underset{x \in \{x_h, x_r\}}{\arg \min} f(x)
$$

e daí,

$$
x_c = \overline{x} + \beta \left( \tilde{x} - \overline{x} \right). \tag{3.5}
$$

Seguindo a mesma nomenclatura que a adotada em (CIAPPINA, 2008), se  $\tilde{x} = x_r$ então a contração é dita Contração Externa, caso contrário é dita Contração Interna, indi
adas pelas Figuras 3.4 e 3.5, respe
tivamente.

A última operação é a de redução, onde todos os vérti
es são substituídos pelos pontos médios dos seguimentos de reta que os ligam a  $x_l$ (indicado na Figura 3.6). Matemati
amente, temos

$$
x_i \leftarrow \frac{(x_i + x_l)}{2}, \forall i \in 1, \cdots, n+1.
$$
 (3.6)

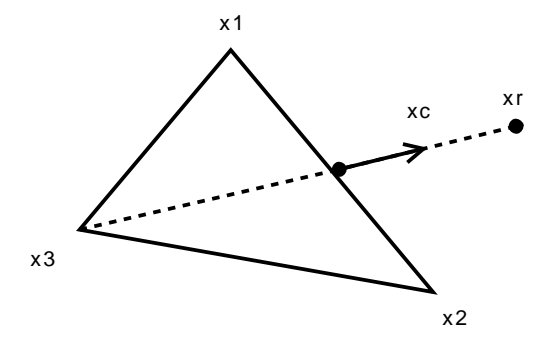

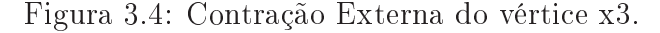

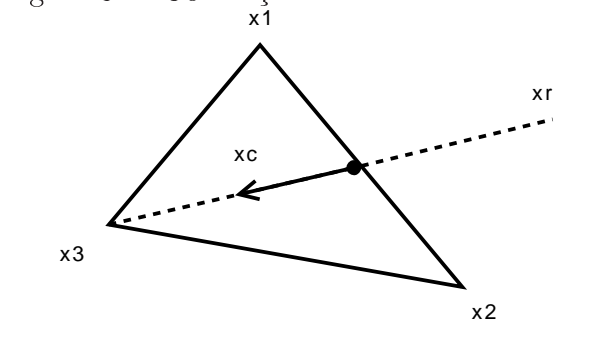

Figura 3.5: Contração Interna do vérti
e x3.

## 3.2 Algoritmo

O método de Nelder-Mead é uma heurísti
a, isto é, não existe uma demonstração que garanta a solução de um problema de minimização a partir de sua apli
ação. Apresentamos o pseudoódigo do algoritmo. O algoritmo faz uso de uma função  $g(x)$  como critério de parada.

O trabalho (NELDER; MEAD, 1965), e também (CIAPPINA, 2008), utilizam omo medida de "erro para o mínimo" uma função de avaliação  $g(S)$ ,  $S = \{x_1, x_2, \ldots, x_{n+1}\},\$ da forma

$$
g(S) = \sqrt{\sum_{i=1}^{n+1} \left( \frac{\left(f(x_i) - f(\overline{x})\right)^2}{n+1} \right)},
$$

onde  $f(x)$  é a função objetivo, e  $\overline{x}$  é o nosso "centróide compensado".

#### Algoritmo 2 Algoritmo Nelder-Mead

Entrada: Um simplex  $\{x_1, x_2, \ldots, x_{n+1}\}$ , parâmetros  $\alpha > 0$ ,  $0 < \beta < 1$  e  $\gamma > 1$ , um limite de tolerância  $\epsilon > 0$  e um número máximo de iterações  $k_{max}$ ; Saída: O ponto de ótimo, aproximado,  $x^*$ ; 1:  $k = 0$ ; 2: **enquanto**  $g(\lbrace x_1, x_2, \ldots, x_{n+1} \rbrace) > \epsilon$  e  $k < k_{max}$  faça<br>3: Construir uma lista de índices  $i_1, i_2, \ldots, i_{n+1}$  tal qu 3: Construir uma lista de índices  $i_1, i_2, \ldots, i_{n+1}$  tal que  $f(x_{i_1}) \leq f(x_{i_2}) \leq \ldots \leq f(x_{i_n})$  $f(x_{i_{n+1}});$ 4: Nomear  $i_1 = l$  e  $i_{n+1} = h$ ; 5:  $\overline{x} \leftarrow \sum^{n+1}$  $i=1$  $x_i$  $\frac{1}{n}$  $x_h$  $n$ <sup>,  $\frac{1}{2}$  Atribuição de Centróide Compensado</sup> 6:  $x_r \leftarrow \overline{x} + \alpha (\overline{x} - x_h); // \text{Reflexão do vértice } x_h \text{ do Politopo}$ <br>
7: se  $f(x_r) < f(x_l)$  então se  $f(x_r) < f(x_l)$  então 8:  $x_e \leftarrow \overline{x} + \gamma (x_r - \overline{x}); // Operação de Expansão$ <br>9:  $x_b \leftarrow \text{arg min } f(x)$ : 9: x<sup>h</sup> ← arg min f (x);  $x \in \{x_r, x_e\}$ 10: senão 11:  $\mathbf{se} \ \exists \ j \neq h \ \text{tal que} \ f\left(x_r\right) \leq f\left(x_j\right) \ \mathbf{então}$ <br>
12:  $x_h \leftarrow x_r$ ; 12:  $x_h \leftarrow x_r;$ <br>13:  $\text{senão}$ 14:  $\tilde{x} \leftarrow \arg \min_{\tilde{x}} f(x);$  $x \in \{x_h, x_r\}$ 15:  $x_c \leftarrow \overline{x} + \beta (\tilde{x} - \overline{x}); // Operação de Contração  
16: **se**  $f(x_c) < f(\tilde{x})$  **então**$ se  $f(x_c) < f(\tilde{x})$  então 17:  $x_h \leftarrow x_c;$ <br>18: **senão** senão 19: **para**  $i = 1, ..., n + 1$  **faça** 20:  $x_i \leftarrow$  $(x_i + x_l)$  $2$ ,  $\frac{1}{2}$  operação de Redução  $21:$  fim para 22: m se 23: m se  $24:$  fim se 25:  $k \leftarrow k + 1;$ 26: fim enquanto

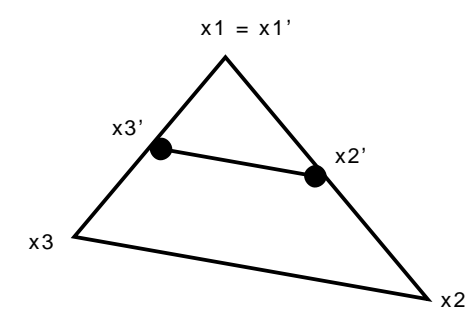

Figura 3.6: Redução dos vértices x1, x2 e x3 em x1', x2' e x3', respectivamente.

### 3.3 Convergên
ia

O Método de Nelder-Mead é uma Meta-Heurísti
a, sendo assim, é apenas um pro cedimento de cálculo, e não representa uma solução, teoricamente comprovada, para algum problema. Desta forma, não há demonstração teórica sobre sua convergência, seja lo
al ou global. Apesar do esforço apli
ado no passar dos anos para se obter essa comprovação, foram poucos os resultados que obtiveram notoreidade na comunidade acadêmica. Um trabalho que obteve grande atenção da comunidade acadêmica foi (MCKINNON, 1998), onde foi demonstrado que a função

$$
f(x_1, x_2) = \begin{cases} \theta \phi |x_1|^{\tau} + x_2 + x_2^2, & x_1 \le 0 \\ \theta x_1^{\tau} + x_2 + x_2^2, & x_1 \ge 0 \end{cases}
$$
 (3.7)

onde θ, φ são constantes positivas e  $\tau > 1$  (para garantias que a derivada 1<sup>a</sup> é contínua), poderia convergir para um ponto não-estacionário, ao se aplicar o Método Nelder-Mead.

Contudo, não há relatos publi
ados de falha na onvergên
ia para funções mais simples. Portanto, esse método se mantém muito popular para minimização irrestrita sem avaliação de gradiente.

# 4 BUSCA COORDENADA E BUSCA PADRÃO

Como visto anteriormente, Métodos de Busca constituem uma classe de alta relevânia dentro do ontexto de Métodos de Otimização Sem Derivada. Aqui, apresentaremos dois Métodos, em ordem res
ente de generalização, seus algoritmos e suas ara
terísti
as e onvergên
ia.

Para que não haja confusão com o termo "ordem crescente de generalização", queremos deixar laro que o termo signi
a que o método subsequente engloba os anteriores por meio do conceito de contenção da classe a qual o método se encaixa.

As demonstrações de onvergên
ia foram tiradas do trabalho (TORCZON, 1997), que onstitui um material muito utilizado por pesquisadores da área, e en
erra muito bem esta questão. O uso de Teoria de Dependên
ia Positiva, exposta brevemente no Capítulo 2, ficará claro na seção de demonstração de convergência.

Antes de expormos os métodos vamos fazer uma resalva sobre a notação utilizada. Para o contexto a seguir é conveniente fazermos a equivalência das colunas de uma matriz, digamos  $P_k$ , com um conjunto finito de vetores do espaço  $E$ . Daí, ao dizermos que o vetor c pertence a uma matriz  $P_k$  (denotado por  $c \in P_k$ ) estamos dizendo que c pertence a um conjunto formado por vetores extraídos das colunas da matriz  $P_k$ .

No mesmo sentido, se nos referimos a união de duas matrizes  $A e B$ , estamos nos referindo à união dos conjuntos formados por elementos do espaço E extraídos das colunas de  $A \in B$ , respectivamente.

#### 4.1 Bus
a oordenada

Um dos primeiros métodos de bus
a desenvolvido foi o de Bus
a Coordenada, onde o conjunto de pontos na vizinhança de  $x_k$  é dado em direção aos eixos cartesianos das coordenadas, de forma que o ponto base é somado a um dos vetores canônicos  $e_i$ , ou um de seus simétricos  $-e_i$ , ponderados por um fator  $\Delta_k$ , como mostrado na Figura 4.1.

O fator  $\Delta_k$  é, algumas vezes, chamado de tamanho da malha, uma vez que ele define uma malha cartesiana de pontos, onde  $x_0$ , ponto inicial, é o parâmetro de deslo
amento da origem.

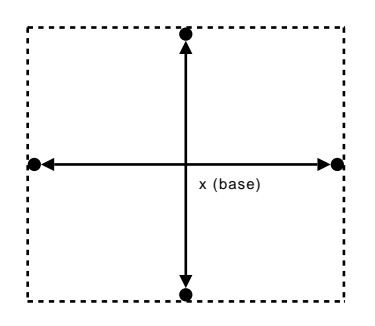

Figura 4.1: Bus
a Coordenada. Avaliações seguem nas direções dos eixos, transladados pelo ponto x(base).

#### 4.1.1 Algoritmo

Algoritmo 3 Algoritmo de bus
a oordenada

Entrada: Ponto inicial  $x_0$ , um parâmetro  $\Delta_0 > 0$ , um limite de tolerância  $\epsilon > 0$  e um número máximo de iterações  $k_{max}$ ; **Saída:** O ponto de ótimo, aproximado,  $\overline{x}$ ; 1:  $k = 0$ : 2: enquanto  $\Delta_k > \epsilon$  e  $k < k_{max}$  faça 3: Gerar  $P_k = E_+ \bigcup E_-$ , onde  $E_+ = \{y \in \mathbb{R}^n \mid y = x_k + \Delta_k e_i, \text{ para algun } i = 1, \ldots, n\}$ e  $E_{-} = \{ y \in \mathbb{R}^n \mid y = x_k - \Delta_k e_i, \text{ para algun } i = 1, ..., n \}$ 4: para todo  $j = 1, \ldots, 2n$  faça 5: se  $f(y_i) < f(x_k)$ , onde  $y_i \in P_k$  então 6:  $x_k = y_j;$ 7: fim se fim para  $8:$ 9: fim enquanto

#### 4.1.2 Critério de parada

Toma-se o Critério de Parada como sendo o comprimento de refinamento da malha. Se a malha for mais fina que um limite de tolerância  $\epsilon > 0$ , então o erro entre a resposta e o mínimmo lo
al pode ser onsiderado tolerável. Estando a resposta dentro da região com centro em  $x_k$  e pontos determinados pela combinação convexa dos vetores do Padrão, ponderados pelo passo  $\Delta_k$ .

### 4.2 Bus
a padrão

Este método é uma generalização do anterior. Sua generalização não está apenas no fato de haver uma mudança na base de busca, mas também a de inserir o conceito de padrão, para o onjunto de pontos de amostragem da função.

Um Padrão constitui um conjunto finito de pontos contidos na vizinhança do ponto base  $x_k$ . Estes pontos são dados sobre um conjunto de direções, as quais constituem um conjunto gerador positivo do espaço euclidiano E, mostrada na Figura 4.2.

Seguindo uma forma utilizada por Elizabeth Dolan e Virginia Tor
zon em (DOLAN; LEWIS; TORCZON, 2003), o padrão é gerado a partir de uma matriz  $B$  não-singular de tamanho n, e uma matriz,  $n \times p$ , de valores inteiros  $C_k$ . Artigos mais antigos fazem menção a uma partição da matriz  $P_k = B C_k$  da seguinte forma:

$$
C_k = \left[ \begin{array}{cc} M_k & -M_k & L_k & 0 \end{array} \right]
$$

onde  $M_k \subset M \subset \mathbb{Z}^n \times n$  e M é um conjunto limitado de matrizes não-singulares, no sentido que ada omponente da matriz é limitada por seus próprios parâmetros, não necessariamente independentes. Isto garante a finitude do conjunto e que as colunas de cada elemento de  $M$  formam uma base inteira do espaço  $E$ .

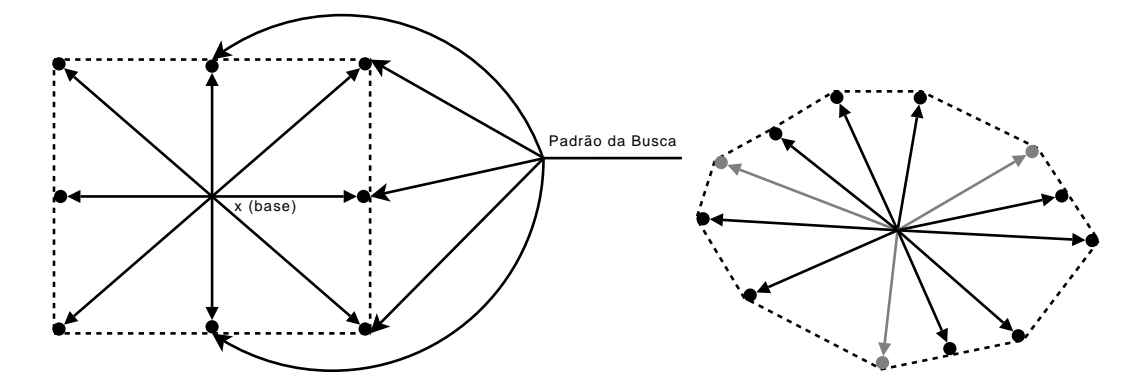

Figura 4.2: Bus
a Padrão, as avaliações seguem em várias direções a partir do ponto x(base). À direita, Busca Padrão com outro Padrão (linhas em cinza representam uma base positiva minimal).

O conjunto  $L_k$  é arbitrário, uma vez que as colunas da matriz  $BM_k$  unidas às colunas da matriz  $B(-M_k)$  geram positivamente o espaço E, deixando a ele um papel de valores extras para a amostragem. O papel da coluna 0 está relacionado com a necessidade de se comparar o valor da função objetivo de cada elemento do Padrão om o valor do ponto base.

Contudo, a idealização inicial do método estava relacionada a um conjunto gerador suficiente para o espaço E. Com isto em mente, nota-se que o uso das colunas de  $BM_k$  e  $B(-M_k)$  é desnecessário, pois é possível encontrar um conjunto gerador positivo com  $n + 1$  elementos, uma base positiva  $\Gamma_k$ . De fato, o conjunto formado pelas colunas de  $BM_k$  e  $B(-M_k)$  é uma base positiva maximal, pois as colunas da matriz  $BM_k$  formam uma base linear. O conjunto de todas as bases positivas que o algoritmo pode gerar <sup>é</sup> denotado por Γ.

Desta forma, é mais omum utilizar uma notação na qual se expresse essa ondição da base positiva, redefinindo a matriz  $C_k$  da seguinte forma:

$$
C_k = \left[ \begin{array}{cc} \Gamma_k & L_k & 0 \end{array} \right]
$$

Denotaremos por  $c \in C_k$  o vetor c tal que suas componentes se igualam aos valores de uma das colunas da matriz  $C_k$ , isto é, ∃ j tal que  $c_i = (c_k)_{ij}, \forall i = 1, \ldots, n$ . Assim a notação  $C_k$  será usada tanto para nos referirmos à matriz  $C_k$  quanto ao conjunto de vetores  $C_k$ .

Para fins de teste de Algoritmos da Família de Busca Padrão, pode ser mais interassante utilizar um Padrão Minimal. Visto que quanto maior o número de vetores em um Padrão, maior a chance de algum vetor  $d \in P_k$  apresentar um valor positivo alto ao ser projetado ortogonalmente sobre o vetor gradiente  $-\nabla f(x)$ , isto é,  $(d; -\nabla f(x)) = k$ , um valor positivo significativamente alto. Na Figura 4.3 ilustramos a omo o algoritmo de movimentos expliratórios es
olhe a direção do padrão com a maior projeção ortogonal sobre o vetor  $-\nabla f(x)$ .

Devido a esse aumento de possibilidades, um método tem maior dificuldade de obter um de
aimento mais signi
ativo se tomando um Padrão Minimal, devido a redução do tamanho da amostra.

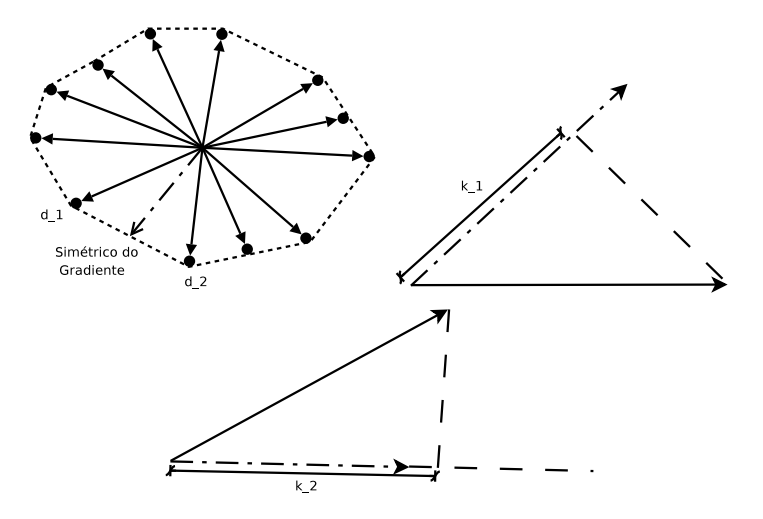

Figura 4.3: Padrão de Bus
a e simétri
o do vetor gradiente (traço-e-ponto). Direção de maior projeção sobre o vetor simétrico é tomada para cálculo de novo iterando.

#### 4.2.1 Critério de parada

O critério de parada do Algoritmo de Busca Padrão se baseia no mesmo critério empregado no Método de Bus
a Coordenada. Contudo, omo o padrão pode apresentar uma geometria qualquer, espera-se que a maneira como o padrão  $P_k$  é gerado, permita uma forma bem ontrolada de se estimar a vizinhança na qual todos os pontos são amostrados para as avaliações.

### 4.3 Convergên
ia de métodos de bus
a padrão

A Convergên
ia deste Método, e de Métodos de Bus
a Padrão em geral, é demonstrada em dois trabalhos: (DOLAN; LEWIS; TORCZON, 2003) e (TORCZON, 1997) garantido por uma propriedade de espaços gerados por direções positivas e por um teorema, apresentado em (DOLAN; LEWIS; TORCZON, 2003), os quais serão listados e demonstrados a seguir.

Algoritmo 4 Algoritmo de bus
a padrão Entrada: Ponto inicial  $x_0$ , um parâmetro  $\Delta_0 > 0$ , um limite de tolerância  $\epsilon > 0$  e um número máximo de iterações  $k_{max}$ ; **Saída:** O ponto de ótimo, aproximado,  $\overline{x}$ ; 1:  $k = 0$ ; 2: enquanto  $\Delta_k > \epsilon$  e  $k < k_{max}$  faça 3: Gerar  $P_k$ , um gerador positivo do espaço  $E$ 4: **para todo**  $j = 1, ..., m$  onde  $m \ge n + 1$  **faça**<br>5: **se**  $f (u_i) < f (x_k)$ , onde  $u_i \in P_k$  **então** 5: **se**  $f(y_j) < f(x_k)$ , onde  $y_j \in P_k$  **então**<br>6:  $x_k = y_k$ : 6:  $x_k = y_j;$ 7: fim se 8: fim para 9: fim enquanto

**Definição 4.3.1** Diz-se que o ponto base de amostragem  $x_k$  tem uma iteração falha, se a amostragem em todos os pontos do padrão ao seu redor não consegue encontrar um ponto que reduza sua imagem.

#### 4.3.1 Convergên
ia global

**Definição 4.3.2** Definimos como  $\mathcal{L}(x_0) = \{x \mid f(x) \leq f(x_0)\}\$ o conjunto de nível  $de x_0$ .

**Teorema 4.3.1** Suponha  $f(x) \in C^1(E)$  com  $\nabla f(x)$  Lipschitz de constante  $\mathcal K$  em uma vizinhança aberta  $\Omega = \bigcup \mathcal{B}_{\rho}(x)$  de  $\mathcal{L}(x_0)$ , com  $\rho > 0$ . Então existem  $x \in \mathcal{L}(x_0)$ um  $\delta > 0$  e um  $c > 0$  tais que se  $x_k$  tem uma iteração falha e  $\Delta_k < \delta$  então

$$
\|\nabla f\left(x_k\right)\| \leq c\,\Delta_k.
$$

Demonstração :  $Seja r = \frac{min\{1,\rho\}}{2}$  $\frac{1}{2}$ . Se  $x \in \mathcal{L}(x_0)$ , então o aberto  $\mathcal{B}_r(x)$  está contido em  $\Omega$ . Tomemos apenas os vetores  $s = \Delta_k B c_k^i, c_k^i \in \Gamma_k \subset \Gamma$ . Da finitude de  $\Gamma$  temos que  $\|\Gamma_k\|$  é limitado superiormente. Seja Γ\* uma cota superior para  $\|\Gamma_k\|$ ,  $k \geq 0$ . Assim,  $||s|| \leq \Delta_k ||B|| \Gamma^*$ .

$$
Tome \delta = \frac{r}{\|B\| \Gamma^*}.
$$

Como requisito,  $\Gamma_k \subset \Gamma$  é uma base para o espaço E, isto é, o conjunto  $G_k =$  $\{s \mid s \in \Delta_k B\Gamma_k\}$  é uma base para E. Assim, o Colorário 2.2.3 nos dá

$$
\left(-\nabla f\left(x_{k}\right);s\right) \geq \overline{c}\left\|\nabla f\left(x_{k}\right)\right\| \left\|s\right\|.\tag{4.1}
$$

Já que o algoritmo de movimentos exploratórios falhou, temos que  $f(x_k + s)$  −  $f(x_k) \geq 0, \forall s \in G_k.$ 

Por hipótese, temos que  $\Delta_k < \delta$  e  $x_k + s \in \mathcal{B}_r(x_k) \subset \Omega$  - onde s satisfaz a inequação 4.1. Daí podemos utilizar a desigualdade de Cau
hy-S
hwarz da seguinte forma:

$$
0 \le f(x_k + s) - f(x_k) = (\nabla f(x_k) ; s) + (\nabla f(\xi) - \nabla f(x_k) ; s) \le
$$
  
\n
$$
\le -\overline{c} || \nabla f(x_k) || \, ||s|| + || \nabla f(\xi) - \nabla f(x_k) || \, ||s||, \text{ onde}
$$
  
\n
$$
\xi \in \{x \in \mathbb{R}^n | x = ax_k + (1 - a)(x_k + s), 0 \le a \le 1\} \text{ e daí}
$$
  
\n
$$
\overline{c} || \nabla f(x_k) || \le || \nabla f(\xi) - \nabla f(\xi) ||.
$$

Como  $\nabla f(x_k)$  é Lipschitz temos

$$
\overline{c} \left\| \nabla f \left( x_k \right) \right\| \leq \mathcal{K} \left\| \xi - x_k \right\| \leq \mathcal{K} \left\| s \right\| \leq \mathcal{K} \Delta_k \left\| B \right\| \Gamma^*.
$$

Tomamos, então,  $c = \frac{\mathcal{K} \Vert B \Vert \Gamma^*}{\Gamma}$  $\overline{c}$  .  $\overline{c}$ 

Para a validade desta demonstração é levado em conta que as iterações foram tais que não foi possível encontrar um decréscimo no valor da função objetivo pelo uso do algoritmo de movimentos exploratórios. É men
ionado em (DOLAN; LEWIS; TORCZON, 2003) que Audet em (AUDET, 1998) obteve uma sequên
ia divergente de pontos  $\{x_k\}$ , porém em todas as iterações foi obtido um decréscimo pelo uso do algoritmo de movimentos exploratórios.

#### 4.3.2 Convergên
ia lo
al

Para a demonstração de convergência local, é necessário supor as seguintes hipóteses sobre a função objetivo  $f(x)$ .

Hipóteses sobre  $f(x)$ :

- Hipótese 0 : Os vetores  $c_k^i$  obtidos de  $C_k$  estão sempre contidos em  $\mathcal{B}_{c_0}(0)$  ,  $\forall i$ para um  $c_0 > 0$ ,  $\forall k$ . E com isso definimos uma constante positiva  $c_0$  que sempre satisfaz  $||s_k|| \leq c_o \Delta_o$ .
- Hipótese 1 : Exite um natural  $N$  tal que  $\forall k \geq N$  temos  $\Delta_k$  não é crescente.
- Hipótese 2 : Existe um  $r > 0$  tal que se  $x \in \mathcal{B}_r(x_*)$  então  $f(x) \in C^2(\mathcal{B}_r(x_*))$ e  $\nabla^2 f(x) \geq 0$  em  $\mathcal{B}_r(x_*)$ . Mais ainda, os valores singulares de  $\nabla^2 f(x)$  estão contidos em  $[\sigma_{min}, \sigma_{max}], \sigma_{min} > 0$ .

Para os próximos resultados, utilizaremos as seguintes constantes,

$$
\kappa = \frac{\sigma_{max}}{\sigma_{min}},\tag{4.2}
$$

$$
\eta = \frac{r}{\|B\| \Gamma^* + 1}.\tag{4.3}
$$

Por fim, essa última equação é particularmente útil, pois se $\|x_k - x_*\| < \eta$  e  $\Delta_k < \eta$ então para cada $s\, \in\, \Delta_k B\Gamma_k$ podemos afirmar que  $\|(x_k + s) - x_*\| < r$ pois

$$
||x_k + s - x_*|| - ||-s|| \le ||x_k + s - s - x_*|| = ||x_k - x_*|| < \eta
$$
  

$$
||x_k + s - x_*|| < \eta + ||x|| = \eta + \Delta_k ||B|| \Gamma^* < \eta + \eta ||B|| \Gamma^* = (||B|| \Gamma^* + 1)\eta = r.
$$

Seguem os resultados men
ionados.

Proposição 4.3.2 Se a Hipótese 2 é verdadeira, então existe uma constante  $c > 0$ tal que quando um iterando não obtém um decréscimo no valor da função objetivo,  $com \Delta_k < \eta \, e \, ||x_k - x_*|| < \eta \, ent \tilde{a}$ o temos que  $||x_k - x_*|| < c\Delta_k$ .

#### Demonstração :

Utilizando o Colorário 2.2.3, o fato que  $(x_k + s) \in \mathcal{B}_r(x_*)$ ,  $s = \Delta_k B c_k^i$  e  $c_k^i \in \Gamma_k$ e a desigualdade de Cau
hy-S
hwarz temos

$$
0 \le f(x_k + s) - f(x_k) \le -\overline{c} \|\nabla f(x_k)\| \|s\| + \|\nabla f(\xi) - \nabla f(x_k)\| \|s\|
$$
  

$$
\overline{c} \|\nabla f(x_k)\| \le \|\nabla f(\xi) - \nabla f(x_k)\|, \xi \in \{x \in \mathbb{R}^n \mid x = ax_k + (1 - a)(x_k + s), 0 \le a \le 1\}.
$$

Utilizando a forma integral do teorema do valor médio, temos a relações

$$
\overline{c} \|\nabla f(x_k)\| \le \|\nabla f(\xi) - \nabla f(x_k)\| = \left\| \int_0^1 \left( \nabla^2 f(x_k + t(\xi - x_k)) (\xi - x_k) \right) dt \right\| \le
$$
  

$$
\le \sigma_{max} \|\xi - x_k\| \le \sigma_{max} \Delta_k \|B\| \Gamma^*
$$

e

$$
\|\nabla f(x_k)\| = \|\nabla f(x_k) - \nabla f(x_*)\| = \left\| \int_0^1 (\nabla^2 f(x_k + t (x_k - x_*)) (x_k - x_*)) dt \right\| \ge
$$

$$
\geq \sigma_{min} \|x_k - x_*\|.
$$

Consequentemente,

$$
\overline{c}\sigma_{min} ||x_k - x_*|| \leq \overline{c} ||\nabla f(x_k)|| \leq \sigma_{max} ||B|| \Gamma^* \Delta_k
$$

e assim,

$$
c = \frac{\sigma_{max} \|B\| \Gamma^*}{\sigma_{min} \overline{c}}.
$$

QED.

**Proposição 4.3.3** Se é válida a Hipótese 2 e se existem  $x, y \in \mathcal{B}_\eta(x_*)$  tais que  $f(x) \le f(y)$  então  $||x - x_*|| \le \kappa^{\frac{1}{2}} ||y - x_*||.$ 

#### Demonstração :

Sob as hipóteses da proposição, e como  $\nabla f(x_*) = 0$ , temos da forma da derivada segunda que

$$
f(y) = f(x_*) + \frac{1}{2}(y - x_*)^T \nabla^2 f(\xi)(y - x_k)
$$

$$
f(x) = f(x_*) + \frac{1}{2}(x - x_*)^T \nabla^2 f(\omega)(x - x_k)
$$

onde

$$
\xi \in \{ z \in \mathbb{R}^n \mid z = ay + (1 - a)x_*, 0 \le a \le 1 \}
$$

e

$$
\omega \in \{ z \in \mathbb{R}^n \mid z = ax + (1 - a)x_*, 0 \le a \le 1 \}.
$$

Segue então, como consequência da Hipótese 2, que

$$
0 \le f(y) - f(x) = \frac{1}{2} (y - x_*)^T \nabla^2 f(\xi) (y - x_*) - \frac{1}{2} (y - x_*)^T \nabla^2 f(\xi) (y - x_*)
$$
  

$$
0 \le \sigma_{max} \|y - x_*\|^2 - \sigma_{min} \|x - x_*\|^2
$$

$$
\sqrt{\frac{\sigma_{max}}{\sigma_{min}}}\|y - x_{*}\| \ge \|x - x_{*}\|
$$
lembrando que  $\kappa = \frac{\sigma_{max}}{\sigma_{min}}$ . **QED**.

**Proposição 4.3.4** Se são válidas todas as hipóteses, então existem  $\delta > 0$  e  $\epsilon > 0$ tais que se  $k \geq N$  (definido em Hipótese 1) e se  $\Delta_k < \delta$  e  $||x_k - x_*|| < \epsilon$  então, para  $l ≥ k$ , tem-se  $||x_l - x_*|| < \eta$ .

#### Demonstração :

Tome  $\delta < \frac{\eta}{2}$  $2c_0$  $e \epsilon < \frac{1}{2}$ 2  $\kappa^{-\frac{1}{2}}\eta \leq$ η 2 , onde  $c_0$  vem da Hipótese  $\theta$ .

Por indução, considere  $x_{k+1} = x_k + s_k$ . A Hipótese 0 nos dá a relação  $||x_{k+1} - x_k|| =$  $||s_k|| \leq c_0 \Delta_k$ . Assim,

$$
||x_{k+1} - x_*|| \le ||x_{k+1} - x_k|| + ||x_k - x_*|| < c_0 \Delta_k + \epsilon < \eta.
$$

Agora, considere um  $l \geq k+1$ , e suponha

$$
||x_l - x_*|| < \eta.
$$

Então

$$
||x_{l+1}-x_*|| \leq ||x_{l+1}-x_l|| + ||x_l-x_*||.
$$

Pela Hipótese 1, temos que  $\Delta_l \leq \Delta_k$  para  $l \geq k$ . Com isso,  $||x_{l+1} - x_l|| \leq c_0 \Delta_l \leq$ c<sub>0</sub>∆<sub>k</sub>. Mas, pela hipótese de indução, temos que  $x_l \in \mathcal{B}_\eta(x_*)$  e  $f(x_l) \leq f(x_k)$ , em conjunto com a Proposição 4.3.3 e a hipótese de que  $\|x_k - x_*\| < \epsilon$ , podemos aferir que

$$
||x_l - x_*|| \le \kappa^{\frac{1}{2}} ||x_k - x_*|| < \kappa^{\frac{1}{2}} \epsilon
$$

e logo,

$$
||x_{l+1} - x_*|| < c_0 \Delta_k + \kappa^{\frac{1}{2}} \epsilon < \eta.
$$

QED.

A Proposição 4.3.5 e o Teorema 4.3.6 serão apenas enun
iados. As demonstrações podem ser en
ontradas em (DOLAN; LEWIS; TORCZON, 2003) e/ou suas referên
ias bibliográ
as. Eles são fundamentais para a garantia dos iterandos, tenha o Algoritmo de Movimentos Exploratórios falhado ou não. Neles, pensamos nos iterandos como sequências de pontos  $x_k$  e de passos  $\Delta_k$ , onde se considera o ponto crítico  $x_*$  como o minimizador.

**Proposição 4.3.5** Suponha que são válidas todas as Hipóteses e que existem  $\delta > 0$  $e \epsilon > 0$  dados pela Proposição 4.3.4. Para  $k \geq N$  (definido na Hipótese 1), temos que se  $\Delta_k < \delta$  e  $||x_k - x_*|| < \epsilon$ , então a seqüência  $\{\Delta_j\}_{j \in \mathbb{N}}$  converge para 0, isto  $\ell, \lim_{j \to \infty} \Delta_j = 0.$ 

Teorema 4.3.6 Considere um algoritmo de bus
a padrão satisfazendo as Hipóteses 0 e 1, com N dado pela Hipótese 1. Suponha que a Hipótese 2 é válida para um ponto  $x_*$  em particular. Então existem  $\rho > 0$  e c > 0 tais que, se para uma iteração K,  $K \geq N$ , temos o conjunto  $A_K = \{x \in \mathbb{R}^n \mid x = x_K + \Delta_K s, s \in BC_k\} \subset \mathcal{B}_{\rho}(x_*)$ e para a primeira iteração sem decaimento  $\overline{K} \geq K$  então para  $k \geq \overline{K}$  é válido  $||x_k - x_*|| \leq c\Delta_{\eta\eta\; (k)}$  onde m  $(K)$  é a maior iteração até k, inclusive, em que não foi obtido um decaimento. Consequentemente, temos  $\lim_{k\to\infty} x_k = x_*$ .

<sup>58</sup>

# 5 MÉTODO DE OTIMIZAÇÃO NÃO CONVEXA POR ANÁLISE SECANTE

Os métodos vistos anteriormente têm por função bus
ar o ponto de menor imagem possível, dentro de uma erta tolerân
ia, seguindo ritérios baseados no de
aimento que a função provê em uma vizinhança do ponto analisado.

Se uma função é convexa, isso garante a convergência do método para um minimizador global. Contudo, aso a função não seja onvexa, ou mesmo se as ara
 terísti
as da função não estão ompletamente laras, os métodos podem onvergir para um minimizador estritamente lo
al ou mesmo para um outro ponto não esta cionário.

Neste apítulo, propomos um método baseado em um onjunto de diretrizes de análise e bus
a por um ponto de mínimo mais próximo do mínimo global. Nele utilizamos metodologias próprias para uma análise das características da função no entorno de uma região de busca. Contudo, ele não se limita a uma região especifiamente, bus
ando por uma outra, mais promissora, sempre visando a proximidade do mínimo global.

Utilizamos uma metodologia de análise já bem onsolidada para aproximarmos nossas soluções de um minimizador lo
al e nos inspiramos nesta metodologia para ini
iar os pro
edimentos de nossa análise.

#### $5.1$ Formulação dos princípios

O Método de Bus
a Padrão tem por prin
ípio uma bus
a por um minimizador em uma região próxima a um ponto, tomado omo deslo
amento para a denição de uma malha gerada por um Padrão. Essa região não tem, ne
essariamente, uma forma geométri
a regular que se assemelhe a uma bola aberta da Análise Real em espaços  $\mathbb{R}^n$ . Isso se deve ao fato de que o conjunto gerador positivo  $P_k$ , associado a um ponto base  $x_k$ , pode ser formado por vetores de módulos diferentes, levando a um politopo irregular.

Como já foi provado em (TORCZON, 1997) e em (DOLAN; LEWIS; TORCZON, 2003), o método pode onvergir globalmente para um minimizador, sob ertas hipóteses de regularidade.

O desenvolvimento do método será baseado em problemas que, por terem uma  $f(x)$  essencialmente não convexa, podem levar à dificuldade de convergência para o minimizador global. Não é ob jetivo produzir exemplos que omprovem a não onvergên
ia do método, mas sim formular prin
ípios que a judem om uma maior flexibilidade no uso da heurística em problemas onde não tenhamos conhecimento de que o seu ponto inicial  $x_0$ , ou seu passo inicial  $\Delta_0$ , vão ser adequados para a convergencia a solução<sup>-</sup>.

Antes do desenvolvimento, vamos colocar uma pequena definição de termos que

<sup>1</sup> Para mais referên
ias sobre heurísti
as veja (OSMAN; KELLY, 1996).

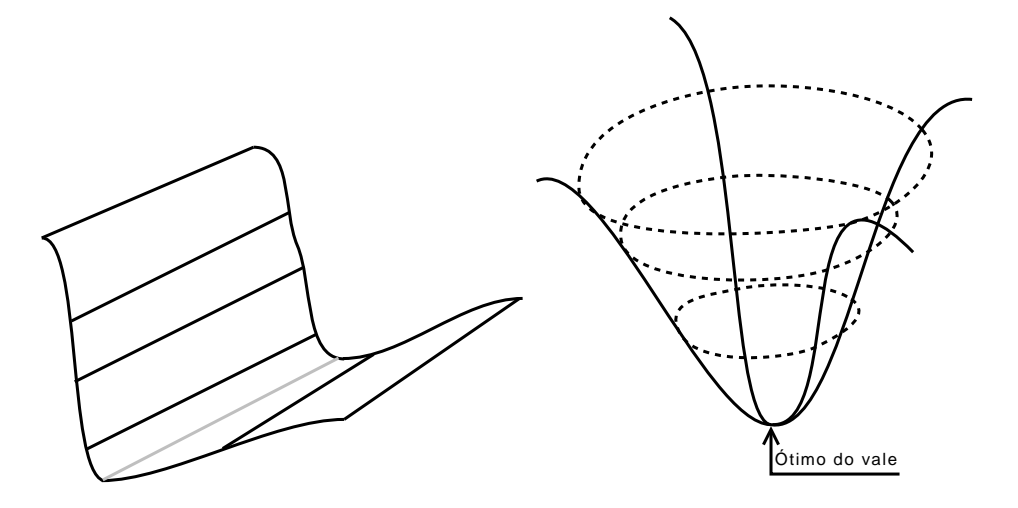

Figura 5.1: Exemplos de Vale. No primeiro, o mínimo é indicado pela reta cinza. No segundo, é apenas um ponto.

usaremos ao longo do apítulo.

Definição 5.1.1 Associamos o termo vale a uma região onde podemos obter um ou mais minimizadores locais tais que o conjunto de minimizadores é finito ou que este onjunto tem dimensão 1, isto é, que nesta região haja apenas alguns pontos minimizadores, ou que os pontos minimizadores estejam em uma reta. Uma ilustração pode ser en
ontrada na Figura 5.1.

Para auxiliar no processo de construção, considere o seguinte problema: Uma função que apresente um pequeno vale lo
al, mas om um minimizador global em um vale mais profundo (ilustramos o caso na Figura 5.2). É possível escolher um ponto inicial no interior deste vale e um passo ini
ial tal que todos os pontos do Padrão sejam mantidos em seu interior. Pelo Método de Bus
a Padrão, o minimizador lo
al será o atrator da solução do problema e, portanto, será a resposta obtida. Em muitas apli
ações, esta resposta é mais que satisfatória. Porém em outras, a ne
essidade de um minimizador global é real.

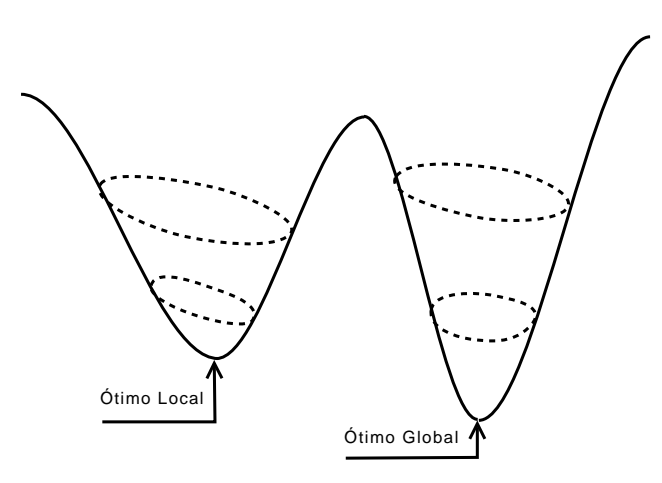

Figura 5.2: Ilustração de função não Convexa.

Problemas que apresentam uma função objetivo muito complexa, tendem a ter uma estimativa de ponto inicial e passo inicial imprecisa para convergir a um minimizador global. Neste sentido, torna-se interessante criar dispositivos que tentem evitar esta onvergên
ia estritamente lo
al.

O método que desejamos formular se apresenta omo uma análise para tais asos. Tal análise obteve inspiração nos Métodos de Bus
a Padrão e Nelder-Mead. Ao longo do capítulo, exporemos nossa abordagem analítica e, ao final dele, ficará claro o rela
ionamento entre os dois.

#### 5.2 Passo externo e se
ante no vale

Para evitar que o método fique preso a um vale local, sugerimos a adoção de um parâmetro adicional que chamamos de **Passo Externo** e denotamos por  $\Delta_k^e$ . Seguindo essa nomenclatura, o parâmetro  $\Delta_k$  é chamado de **Passo Interno**. Denominamos, ainda, o Padrão gerado pela multiplicação por  $\Delta_k^e$  de **Padrão Externo**. Em contraposição o Padrão multiplicado por  $\Delta_k$  é chamado de **Padrão Interno**,

deixando assim o nome de Padrão Total à união dos dois Padrões.

A fim que o Passo Externo tenha um efeito bem significativo, é mais natural que ele seja escolhido tal que  $\Delta_k \ll \Delta_k^e$ . Porém, só aumentar o tamanho do Passo de Busca no método é uma maneira insuficiente de evitar problemas como o dado pelo vale local. Poderíamos modificar o Passo Externo a fim que ele cresça indefinidamente até que a exploração nesse Padrão Externo leve a um ponto mais próximo do minimizador global.

Contudo, caso o vale onde estamos localizados seja o vale que nos leva a um minimizador global, estaríamos apenas aumentando desne
essariamente o tamanho do Padrão Total de Busca. Para que esta modificação na Heurística fique mais foalizada neste prin
ípio de saída de um vale estritamente lo
al, vamos fo
ar nossa abordagem em uma análise de malha polar om dois raios, isto é, analisaremos pontos em uma vizinhança próxima e na fronteira de uma vizinhança um tanto quanto distante.

#### 5.3 Estrutura do apítulo

Trataremos da estrutura de organização deste apítulo nesta seção. Aqui queremos organizar as idéias do leitor om um breve resumo de alguns pontos que virão a seguir.

Na seção **análise secante**, formulamos os dados de análise através do uso de segmentos de reta adjacentes e secantes à função objetivo, nos pontos da nossa malha polar. Levantamos os asos que podemos ter, apresentamos ilustrações para melhorar o entendimento, e enun
iamos funções que utilizaremos adiante.

Na seção de análise de casos com secantes e fundamentos de decisão abordamos todos os casos que podem ocorrer ao se utilizar a Análise Secante sobre a nova malha proposta. Levantamos os prin
ipais pontos de análise de Casos de Possíveis Vales, De
aimento Melhorado, os asos de Degeneração e o Critério de Parada por Análise de Certeza de Vale. É também formulada uma variação do Algoritmo de Movimentos Exploratórios, que hamamos de Algoritmo de Movimentos Exploratórios Analíti
o.

A seção seguinte trata do critério de decisão de novo iterando, onde o Método de Nelder-Mead é uma fonte de inspiração.

A seção Método MONCAS trata apenas de apresentar o algoritmo e um fluxograma para fa
ilitar o entendimento do método.

A seção de **Passo Externo** é uma parte do texto onde discutimos as principais questões deste parâmetro, a ferramenta inicial que este método usa. Nela discutimos muitas questões que podem ser abordadas em pesquisas futuras.

#### Análise secante  $5.4$

Levando em onsideração a forma do vale e lembrando que estamos sempre trabalhando com figuras do espaço  $\mathbb{R}^n \times \mathbb{R}$ , fomos estimulados a utilizar o conceito de curvatura para estipular um critério de parada nessa exploração com o Passo Externo. Para tanto, deve-se lembrar que um Método de Bus
a Direta não pode ter aproximações para o gradiente ou aplicar explicitamente um modelo de regularidade, omo Aproximação de Mínimos Quadrados ou Interpolação. Assim, utilizaremos não uma curvatura explícita, mas uma estrutura que a faz lembrar.

Considere dois segmentos de reta adjacentes no  $\mathbb{R}^2$ . Se os extremos destes segmentos pertencem ao gráfico de uma função, então cada um destes segmentos forma uma secante deste gráfico. Como a derivada é um limite para a reta secante, temos na se
ante um instrumento muito útil para estimar se em algum ponto houve mudança de inclinação do gráfico desta função.

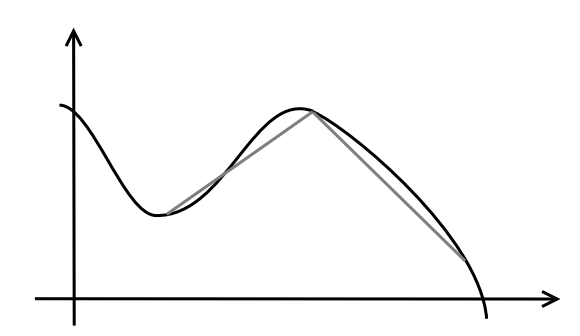

Figura 5.3: Secantes adjacentes em um gráfico de função

Na Figura 5.3, a in
linação do primeiro segmento de reta é uma in
linação positiva e a inclinação do segundo é uma inclinação negativa. Assim, dadas duas secantes adja
entes, podemos ter as seguintes possibilidades para analisar:

- (positivo e positivo) a primeira se
ante e a segunda apresentam in
linação positiva;
- (positivo e negativo) a primeira se
ante tem in
linação positiva e a segunda negativa;
- (negativo e positivo) o inverso da anterior;
- (negativo e negativo) ambas om a in
linação negativa.

Sob o ontexto do método, as se
antes devem ser tomadas nas direções dos vetores do padrão. Sendo assim, devemos tomar um vetor  $d \in P_k$  do padrão para que possamos definir os seguimentos de reta adjacentes de modo a ligar os pontos  $(x_k, f(x_k))$ ,  $(x_k + \Delta_k d, f(x_k + \Delta_k d))$  e  $(x_k + \Delta_k^e d, f(x_k + \Delta_k^e d))$ . Denominaremos o primeiro segmento de  $S_1$  e o segundo de  $S_2$ .

Cada um dos segmentos tem um coeficiente de inclinição associado. Para  $S_1$  temos

$$
v_1 = \frac{f\left(x_k + \Delta_k d\right) - f\left(x_k\right)}{\|\Delta_k d\|} = \frac{f\left(x_k + \Delta_k d\right) - f\left(x_k\right)}{\|\Delta_k d\|}
$$

e para  $S_2$  temos

$$
v_2 = \frac{f\left(x_k + \Delta_k^e d\right) - f\left(x_k + \Delta_k d\right)}{\left\| \left(\Delta_k^e - \Delta_k\right) d\right\|} = \frac{f\left(x_k + \Delta_k^e d\right) - f\left(x_k + \Delta_k d\right)}{\left(\Delta_k^e - \Delta_k\right) \|d\|}
$$

.

Considerando todo o padrão de busca, nos vemos obrigados a formalizar as definições de  $v_1$  e  $v_2$  como funções de  $x_k$ ,  $d \in P_k$ ,  $\Delta_k$  e  $\Delta_k^e$ . Assim,

$$
v_1 = v_1(x_k, d, \Delta_k) = \frac{f(x_k + \Delta_k d) - f(x_k)}{\Delta_k ||d||} e
$$

$$
v_2 = v_2(x_k, d, \Delta_k, \Delta_k^e) = \frac{f(x_k + \Delta_k^e d) - f(x_k + \Delta_k d)}{(\Delta_k^e - \Delta_k) ||d||}.
$$

Como  $v_1$  e  $v_2$  representam inclinações de segmentos de reta adjacentes, e estamos interessados em suas relações, vamos onsiderar seus asos relativos.

Para casos onde  $v_1 > 0$  definimos um coeficiente que denotaremos por t que mede a razão de  $v_2$  por  $v_1$ , isto é,

$$
\frac{v_2(x_k, d, \Delta_k, \Delta_k^e)}{v_1(x_k, d, \Delta_k)} = \frac{v_2}{v_1} = t.
$$

Temos as seguinte possibilidades para distinção de valores do coeficiente t:

 $\bullet$   $t < 1$ 

- $\bullet$   $t = 1$
- $\bullet$   $t > 1$

Ilustramos essas possibilidades nas Figuras 5.4, 5.5 e 5.6, respe
tivamente.

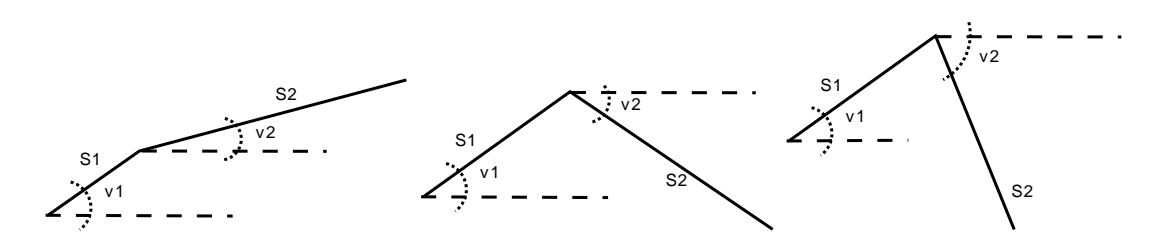

Figura 5.4: Esboço das secantes implicando em um critério t $<1.$ 

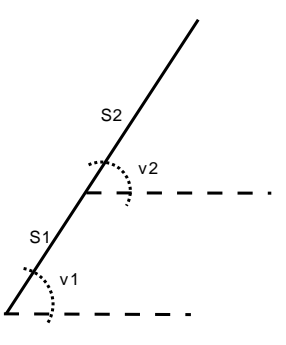

Figura 5.5: Esboço das secantes implicando em um critério  $t = 1$ .

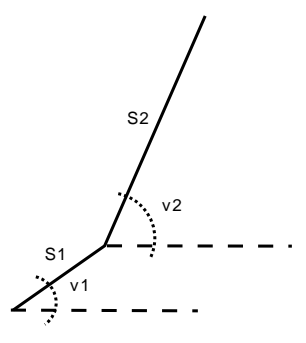

Figura 5.6: Esboço das secantes implicando em um critério  $t > 1$ .

Os asos ilustrados representam todas as possibilidades para a dete
ção de presença de um vale.

Para casos onde $\mathbf{v_1} < \mathbf{0}$  definimos um coeficiente que denotaremos por  $\tau$ que mede a razão de  $v_2$  por  $v_1$ , isto é,

$$
\frac{v_2(x_k, d, \Delta_k, \Delta_k^e)}{v_1(x_k, d, \Delta_k)} = \frac{v_2}{v_1} = \tau
$$

temos as seguinte possibilidades para distinção de valores do coeficiente  $\tau$ :

- $\bullet\text{ }\tau<1$  $\tau = 1$
- $\bullet \ \tau > 1$

Ilustramos essas possibilidades nas Figuras 5.7, 5.8 e 5.9, respe
tivamente.

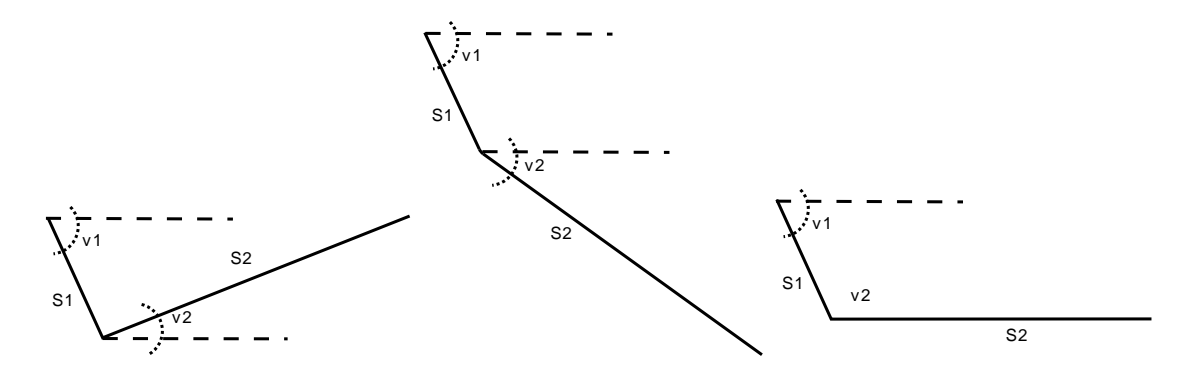

Figura 5.7: Esboço das secantes implicando em um critério  $\tau < 1$ .

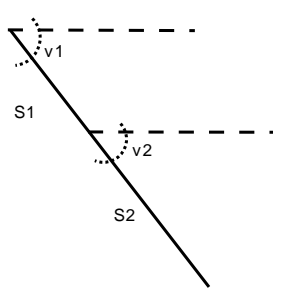

Figura 5.8: Esboço das secantes implicando em um critério  $\tau = 1$ .

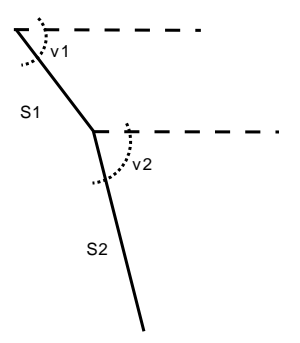

Figura 5.9: Esboço das secantes implicando em um critério  $\tau > 1$ .

Estes asos, das Figuras 5.8 e 5.9, representam possibilidades de de
aimento melhorado, onde podemos obter um decréscimo maior na função objetivo dentro da mesma iteração do método.

Para os casos onde  $v_1 = 0$  temos uma série de comparações a serem feitas, para todas as possibilidades de inclinação do segmento  $S_2$  relativo ao segmento  $S_1$ , isto  $\acute{e}$ , as possibilidades dependendo exclusivamente do coeficiente  $v_2$ .

No caso onde  $v_2 < 0$  temos um ganho no valor da função objetivo para o Passo Externo. No caso onde  $v_2 > 0$  temos um caso de vale a uma distância longa. Finalmente, o caso  $v_2 = 0$  não nos ajuda muito na progressão do algoritmo, porém pode indi
ar um vale em linha omo indi
ado na Figura 5.1. Os asos para os valores de  $v_2$  são ilustrados nas Figuras 5.10, 5.11 e 5.12, respectivamente.

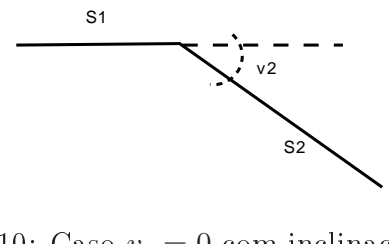

Figura 5.10: Caso  $v_1 = 0$  com inclinação  $v_2 < 0$ . S1 S2

Figura 5.11: Caso  $v_1 = 0$  com inclinação  $v_2 = 0$ .

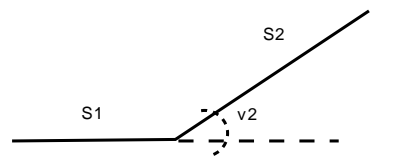

Figura 5.12: Caso  $v_1 = 0$  com inclinação  $v_2 > 0$ .

Os casos onde  $v_1 = 0$  apresentam um grupo de possíveis microvales locais, e ne
essitam de uma análise rigorosa dos pontos intermediários dos segmentos de  $(x_k, x_k + \Delta_k d)$  ou  $(x_k + \Delta_k d, x_k + \Delta_k^e d)$  para analisar corretamente os casos nesses intermédios.

Dado isso, podemos passar ao ponto onde analisaremos nossas opções para de idirmos os ritérios mais adequados ao de
aimento e a fuga de mínimos estritamente locais.

#### 5.5 Análise de asos om se
antes e fundamentos de de
isão

Depois de definidas as formas das secantes, observamos que temos duas opções: analisar casos onde  $v_1(x_k, d, \Delta_k) > 0$ , pois nossa informação nos leva a crer que estamos presos em um vale, ou casos onde  $v_1(x_k, d, \Delta_k) < 0$ , e daí tentar obter um decaimento significativo na nossa busca local.

Casos onde  $v_1 = 0$  serão considerados como degeneração. Sob a ótica do Método de Bus
a Padrão, se isso o
orre, então nesta direção há uma falha no Algoritmo de Movimentos Exploratórios. Assim, a bus
a om Passo Externo é uma forma de tentar reavaliar essa direção.

Apesar de simples, esta análise é bem robusta, pois não pre
isa de muitas hipóteses, e sua convergência é garantida localmente por hipóteses regendo o Método de Busca Padrão em si.

Explicitamente nos referiremos aos casos onde  $v_1 > 0$  como **casos de possíveis** vales, aos casos onde  $v_1 < 0$  como casos de decaimento melhorado e quando  $v_1 = 0$  diremos que temos um caso degenerado.

A análise destes asos deve ser seguida de um onjunto de valores para uma análise final de potencialidade de mínimo. Após cada uma destas avaliações, devem ser retornados valores de ponto de deslo
amento onde houve ganho no valor da função ob jetivo ou se des
obriu um ponto num outro vale.

#### 5.5.1 Casos de possíveis vales

Tomando apenas os  $d \in P_k$  tais que  $v_1(x_k, d, \Delta_k) > 0$ , nos preocupamos em analisar as possibilidades para  $\frac{v_2(x_k, d, \Delta_k, \Delta_k^e)}{h}$  $\frac{\left(\alpha_k,\alpha,\underline{-k},\underline{-k}\right)}{v_1\left(x_k,d,\Delta_k\right)}=$  $v_2$  $\frac{v_2}{v_1} = t$ . As possibilidades para t são:

- $\bullet$   $t$  < 1 Significa que há uma possibilidade de mudança de curvatura nesta direção;
- $\bullet$   $t = 1$  Não apresenta tendência para comprovação de permanência de vale ou mudança para um outro;
- $\bullet$   $t > 1$  Significa que há uma evidência maior de que não há outro possível minimizador nesta direção.

Das possibilidades apresentadas anteriormente, apenas a primeira merece investigação subsequente, pois as demais apenas favore
em o uso do Algoritmo de Bus
a Padrão puro.

Sugerimos uma investigação subsequente à ocorrência de  $t < 1$  para determinar a viabilidade de se alterar o ponto base. Se nossa ação fosse apenas selecionar  $x_k + \Delta_k^e$ seria possível que este ponto fosse tomado como o próximo iterando. Porém, como não houve qualquer análise sobre ele, seria possível que na nova iteração voltássemos a  $x_k$  como possível iterando. Isso não garantiria um novo iterando em uma região de de
aimento da função. Chamemos x ′ o ponto a ser avaliado devido à obtenção de um valor  $t > 1$ . Como queremos entrar em uma região de decaimento, vamos analisar as imagens da função  $f(x)$  nos pontos  $x'$  e  $x^e = x_k + \Delta_k^e d$ . Caso haja decaimento, tomamos este ponto (x') para análise posterior. Caso contrário, descartamos o mesmo.

No caso de descarte, não é interessante enviar esses pontos e suas inclinações para uma segunda análise. Já obtivemos um valor  $t < 1$  analisando na região de Passo Interno e Passo Externo. Ao tomarmos um  $x'$  relevantemente distante de  $x_k$ , perdemos o sentido de analisar a certeza de vale nesta direção. Ao mesmo tempo, um  $x'$ distante de  $x_k$  e com um decaimento relativo a  $x^e$  nos abre possibilidade de analisarmos uma outra região de decaimento. Assim, e para que não fiquemos muito próximos do vale atual, tomamos  $x' = x_k + 2\Delta_k^e d$ .

Denominaremos esse procedimento de análise de possibilidade de novo vale e, caso haja possibilidade de troca de ponto base em consequência direta deste procedimento, denominaremos esta troca por substituição por possibilidade de novo vale. Apresentamos o pseudoódigo para esta análise no Algoritmo 5.

Como não é garantida a melhoria do resultado, é melhor guardar a posição atual e, talvez para uma avaliação mais detalhada, o padrão atual e os passos também. Pois uma nova avaliação por esta região pode levar ao melhor resultado. Se este pensamento for mantido, a heurísti
a atual se omporta omo um mapeamento da função, no sentido de poder estimar seus pontos críticos dentro de certa precisão.

Algoritmo 5 Algoritmo de análise de possibilidade de novo vale Entrada: O ponto base  $x_k$ , direção  $d$ , Passo Interno  $\Delta_k$  e Passo Externo  $\Delta_k^e$ ; Saída: Uma variável lógica vale; 1:  $x' \leftarrow x_k + 2\Delta_k^e d;$ 2:  $x^e \leftarrow x_k + 2\Delta_k^e d;$ 3: se  $f(x^e) > f(x')$  então 4: vale ← verdadeiro; 5: senão 6: vale  $\leftarrow$  falso:  $7:$  fim se

Ao final desta análise, devemos retornar duas listas. Uma lista contendo itens da seguinte forma:

 $\bullet$  Ponto $x'$ onde pode ser feita Substituição por Possibilidade de Novo Vale;

Denotaremos esta lista por  $L_k$ .

A outra lista deve ser formatada a fim que se faça uma análise para parada do uso desta análise. Esta lista deve ser formada exclusivamente por dados onde  $v_1 > 0$  e não foi feita a Análise de Possibilidade de Vale.

Nesta lista pre
isamos armazenar os seguintes dados:

- A direção d sobre a qual foi feita a análise;
- O valor do Coeficiente t resultante.

Denotaremos esta lista por  $V^+$ , lista para vales.
#### 5.5.2 De
aimento melhorado

Discutiremos nesta seção os casos onde nós já pudemos encontrar decaimento na análise local proveniente do uso do Método de Busca Padrão. Nosso objetivo é extender essa análise de forma que possamos obter um ganho ainda maior na função ob jetivo.

Tomando apenas os  $d \in P_k$  tais que  $v_1(x_k, d, \Delta_k) < 0$ , nos preocupamos em analisar as possibilidades para  $\frac{v_2(x_k, d, \Delta_k, \Delta_k^e)}{h_2^e}$  $\frac{\left(\alpha_k,\alpha,\underline{-k},\underline{-k}\right)}{v_1\left(x_k,d,\Delta_k\right)}=$  $v_2$  $\frac{v_2}{v_1} = \tau$ . As possibilidades para  $\tau$  são:

- $\bullet \tau \geq 1$  Significa que há um decaimento maior, imediato ao se tomar o ponto obtido pelo Passo Externo;
- $\bullet \tau < 1$  Não nos dá certeza de decaimento ou aumento da função ao se tomar o Passo Externo.

A primeira possibilidade é ilustrada nas Figuras 5.8 e 5.9. A segunda é ilustrada nas três possibilidades apresentadas na Figura 5.7. A segunda opção are
e de uma segunda análise no valor de  $v_2(x_k, d, \Delta_k, \Delta_k^e)$ .

Daí, somente se  $v_2(x_k, d, \Delta_k, \Delta_k^e) < 0$ , é imediatamente interessante trocar o ponto base  $x_k$  para o ponto  $x_k + \Delta_k^e d$ , pois ainda é um caso de decaimento melhorado. O caso onde  $v_2(x_k, d, \Delta_k, \Delta_k^e) = 0$  constitui uma **degeneração com estabilização**, o que nos pode ser útil em alguns asos onde podemos nos en
ontrar em um vale e que o mínimo esteja em um raio de busca menor que  $\Delta_k$ . É interassante tomarmos aqui uma fração muito pequena do comprimento do segmento de reta  $S_2$ . Ilustramos essa situação na Figura 5.13. O caso onde  $v_2(x_k, d, \Delta_k, \Delta_k^e) > 0$  é o caso que limita o decaimento a uma vizinhança muito pequena do ponto  $x_k + \Delta_k d$ , uma **degeneração** 

com vale próximo. Análises subsequentes nesta região devem levar em conta um pequeno passo.

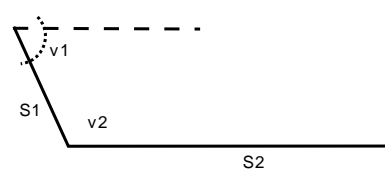

Figura 5.13: Ganho em Passo Interno com alerta para degeração no Passo Externo.

O decaimento melhorado deve retornar uma lista  $L_k$  com os seguintes dados:

• Ponto  $x_k + \Delta_k^e d$  onde houve decaimento melhorado, ou  $x_k + \Delta_k d$  se houver degeneração de qualquer tipo.

Essa divisão nos deixa om 3 possiblidades

$$
1 \ \tau \geq 1 \ \text{ou} \ (\tau < 1 \ \text{e} \ v_2 < 0);
$$

$$
2 \ \tau < 1 \ \mathrm{e} \ v_2 > 0;
$$

3  $\tau < 1$  e  $v_2 = 0$ .

A possibilidade 1 gera um item da lista  $L_k$  com ponto centrado em  $x_k + \Delta_k^e d$ . A segunda possibilidade é gerada pela existência de um vale entre  $x_k$  e  $x_k + \Delta_k^e d$ . Finalmente, a possibilidade 3 gera um item da lista  $L_k$  com ponto centrado em  $x_k + \Delta_k d$ .

#### 5.5.3 Degeneração

O caso onde  $v_1(x_k, d, \Delta_k) = 0$  é o mais complicado, pois ele sugere cessamento de variação da função nesta direção, o que hamaremos de estabilização. A análise de  $v_2(x_k, d, \Delta_k, \Delta_k^e)$  é que nos dará uma idéia melhor sobre o comportamento da função neste entorno.

Caso  $v_2(x_k, d, \Delta_k, \Delta_k^e) < 0$ , temos um decaimento e podemos considerar que o segmento  $x_k + \Delta_k d$  tem uma certa concentração de pontos críticos, com um decaimento subsequente. Assim esse ponto  $(x_k + \Delta_k^e d)$  deve ser avaliado subsequentemente. Isso foi ilustrado na Figura 5.12.

Para o caso de  $v_2(x_k, d, \Delta_k, \Delta_k^e) > 0$ , temos indícios que esse segmento  $S_1$  indica que  $x_k$  está em uma região de mínimo local e que na direção  $d$  analisada encontramos evidência de que  $S_1$  representa um vale como na Figura 5.1. Isso descarta d de maiores análises pois não há indícios de melhora do valor da função objetivo para maiores investigações. A Figura 5.10 ilustra este aso.

O pior caso de análise é  $v_2(x_k, d, \Delta_k, \Delta_k^e) = 0$ . Como temos por hipótese que  $\Delta_k^e \gg$  $\Delta_k$ , o segmento  $S_2$  que gera o valor  $v_2\left(x_k,d,\Delta_k,\Delta_k^e\right)$  é muito extenso e não conserva características suficientes da vizinhança de  $x_k + \Delta_k d$  para que possamos inferir algo. Isto foi ilustrado na Figura 5.11.

Neste caso, uma maneira mais eficaz de proceder é analisar pontos intermediários do segmento de reta  $S_2$  para podermos ter alguma noção de comportamento da função  $f(x)$  nessa região. Mas, para cada ponto intermediário considerado em  $S_2$ , aumentamos em 1 o número de segmentos de reta ligando  $x_k + \Delta_k d$  e  $x_k + \Delta_k^e d$  e multipli
amos por 3 o número de possibilidades da árvore de de
isão (
omeçando por um mínimo de 6, para a inserção de 1 ponto intermediário). Devido a este alto

custo computacional, consideramos este caso muito problemático para se analisar, e não adicionamos a direção d em uma lista para futura análise.

Os casos onde  $v_2 < 0$  nos levarão a criar uma lista contendo o seguinte dado:

• O ponto  $x_k + \Delta_k^e d;$ 

Os casos onde  $v_2 > 0$  serão considerados como casos de vale, mas com uma depreciação para o valor do coeficiente  $t$ . Assim, eles serão armazenados na lista  $V_k^+$  $k$  com direção de coeficiente  $t=0$ .

#### 5.5.4 Critério de parada por análise de erteza de vale

Essa nossa análise, apesar de ri
a em possibilidades, é muito ustosa pois estamos não só dobrando o número de análises diretas, omo levantando muitos outros dados no de
orrer da nossa análise. Para evitar que isso onere muito o algoritmo vamos colocar uma salvaguarda para que não haja um acesso a este módulo caso estejamos em uma função globalmente convexa, ou figuemos presos em um vale extremamente mal dimensionado para os parâmetros.

Suponha que para o padrão  $P_k$  tenhamos apenas obtido vetores  $d \in P_k$  pertencentes aos dados da lista  $V_k^+$  $\kappa_k^{t+}$  e tais que gerem um coeficiente  $t > 1$ , isto é, nossa busca por in
linações favore
e apenas os vales. Então para de
idirmos o momento de abandonar esta análise, vamos analisar as in
linações obtidas após algumas iterações sob esta ondição.

Estando em uma situação tal que  $t(x_k, d, \Delta_k, \Delta_k^e) > 1$ ,  $\forall d \in P_k$ , temos que levantar a possibilidade que entramos em um vale muito profundo, ou que a função seja

onvexa em uma região muito extensa do domínio. A possibilidade de vale profundo não deve impedir que a busca por mudança de inclinação continue, mas se  $\Delta_k^e$  for grande o suficiente, devemos nos contentar com as informações obtidas da função até o presente momento para que não quemos em uma bus
a in
essante e infrutífera.

Analisando a função  $t(x_k, d, \Delta_k, \Delta_k^e)$ , notamos que ela suprime em muito o fator de crescimento, para o exterior de  $x_k$ , da função no segmento  $S_2$  relativo ao crescimento no segmento  $S_1$ , expressando isso matematicamente, temos

$$
t = \frac{f(x_k + \Delta_k^e d) - f(x_k + \Delta_k)}{f(x_k + \Delta_k d) - f(x_k)} \frac{\Delta_k}{\Delta_k^e - \Delta_k}, \text{ onde } \frac{\Delta_k}{\Delta_k^e - \Delta_k} \ll 1
$$

Vemos que o fator  $\frac{\Delta_k}{\Delta_k}$  $\Delta_k^e - \Delta_k$ <sup>suprime</sup>, em muito, a taxa de eresemento relativo da função  $f(x)$ . A partir daí estabelecemos uma hierarquia de níveis para a função t. Antes, como foi definido a análise por possibilidade de novo vale, iremos definir sua contraparte: a **análise por certeza de vale**. Com ela, queremos afirmar que o vale atual não oferece uma "possibilidade de fuga".

**Definição 5.5.1** Sejam  $p \in \mathbb{N}$  e  $t(x_k, d, \Delta_k, \Delta_k^e) > 1, \forall d \in P_k$ . Dizemos que t é de nível de certeza de vale p se  $p \le t < p+1$ , isto é,  $p = \lfloor t \rfloor$ .

Assim se t apresentar nível de certeza de vale crescente com o número da iterações, já não é mais re
omendável ontinuar a utilização das avaliações de mudança de in
linação. Com isso queremos estabele
er que, se houver blo
os de iterações tais que o Nível de Certeza de Vale  $p(t)$  é crescente em relação à iteração k, gerando uma taxa  $\frac{\delta p}{\delta t}$  $\frac{\partial P}{\partial k} > 0$ , então podemos voltar a aplicar a rotina tradicional do Método de Bus
a Padrão.

Contudo t é calculado para cada  $d \in P_k$ , daí temos que tirar uma taxa média  $\bar{t}_k$ . Armazenaremos o valor de  $p(\overline{t}_k) = \overline{p}_k$  como base de comparação.

O critério de parada será  $\frac{\overline{p}_{k+1} - \overline{p}_k}{\overline{p}_k}$  $\frac{P_k}{1} = \overline{p}_{k+1} - \overline{p}_k > 0$ , visto que os valores de k são inteiros naturais e sequen
iais.

O pseudo-código para o **cálculo de certeza de vale** é apresentado no Algoritmo 6 e o pseudo-código para a **análise de certeza de vale** é apresentada no Algoritmo 7.

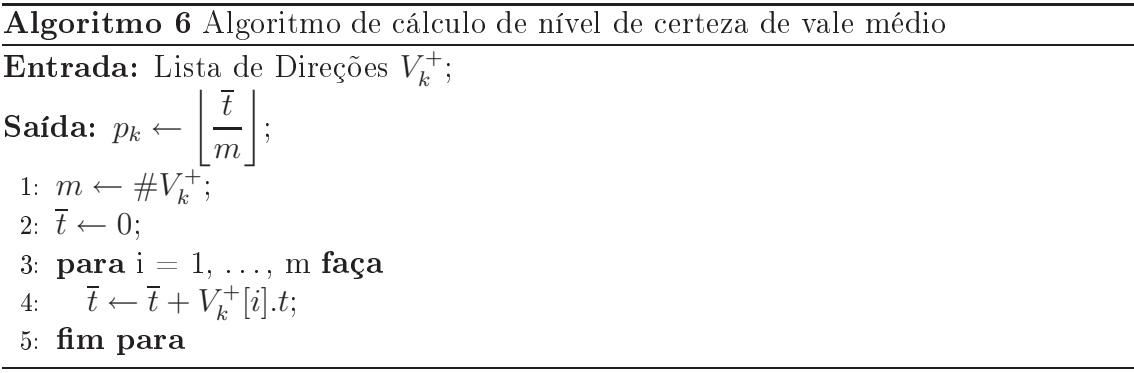

Algoritmo 7 Algoritmo de avaliação de parada de análise de vale

Entrada: Lista  $V_k^+$  $K_k^{+}$ , um Padrão  $P_k$  e uma variável lógica para quando o Nível de Vale já foi **calculado** na iteração anterior;

- Saída: Uma variável lógica para continuar a execução do método e uma outra para caso o Nível de Vale tenha sido calculado;
- 1: continuar  $\leftarrow$  verdadeiro;

2: se  $\#V_k^+ = \#P_k$  então

- 3: Apli
ar o Algoritmo de Nível de Certeza de Vale Médio e armazenar em  $p_k$ ;
- 4: se calculado = verdadeiro e  $p_{k-1} p_k > 0$  então<br>5: continuar ← falso:
- 5: continuar ← falso;<br>6: senão se calculado =
- senão se calculado = falso então

```
7: 
al
ulado = verdadeiro;
```

```
8: senão se calculado = falso e p_{k-1} - p_k \leq 0 então<br>9: calculado = falso;
```

```
calculado = falso;
```

```
10: fim se
```
11: senão

```
12: calculado = falso;
```

```
13: fim se
```
#### 5.5.5 Algoritmo de movimentos exploratórios analíti
o

No Método de Bus
a Padrão, o algoritmo de movimentos exploratórios é usado para encontrar o ponto de maior decaimento interno na vizinhança do ponto  $x_k$  sob a ótica do padrão  $P_k$ . Caso não encontre nenhum, é dito que ele falhou.

Para agilizar nossas análises externas, vamos modificar levemente este algoritmo de forma que ele retorne todas as direções analisadas e não somente a de melhor ganho. Com isso não é possível dizer que ele falhou em obter seu resultado, visto que ele sempre vai chegar a uma conclusão para um padrão finito.

Queremos que este algoritmo nos gere 3 listas bási
as, que vão separar as direções  $d \in P_k$  nas suas três variedades:

- $d \in P_k$  tal que  $v_1(x_k, d, \Delta_k) < 0 \Longrightarrow$  lista  $M_k^-$ ;
- $d \in P_k$  tal que  $v_1(x_k, d, \Delta_k) = 0 \Longrightarrow$  lista  $M_k^0$ ;
- $d \in P_k$  tal que  $v_1(x_k, d, \Delta_k) > 0 \Longrightarrow$  lista  $M_k^+$ .

Com isso podemos agilizar a nossa análise fazendo uma única varredura em  $P_k$  para os dados internos.

Um segundo ponto de agilidade está em armazenarmos o valor de  $f(x)$  obtido em ada exploração nas listas ini
iais.

O pseudoódigo para este algoritmo é apresentado no Algoritmo 8.

Algoritmo 8 Algoritmo de movimentos exploratórios analíti
o Entrada: Ponto base  $x_k$ , um padrão  $P_k$  e um passo  $\Delta$ ; Saída: As listas  $M_k^-$ ,  $M_k^0$  e  $M_k^+$ ; 1: **para todo**  $d \in P_k$  **faça**<br>2: Calcular  $v_1(x_k, d, \Delta_k)$ Calcular  $v_1(x_k, d, \Delta_k);$ 3: se  $v_1(x_k, d, \Delta_k)$  < 0 então 4: Adicionar a direção d e o valor  $v_1(x_k, d, \Delta_k)$  na lista  $M_k^-$ ; 5: senão se  $v_1(x_k, d, \Delta_k) = 0$  então 6: Adicionar a direção d e o valor  $v_1(x_k, d, \Delta_k)$  na lista  $M_k^0$ ; 7: senão se  $v_1(x_k, d, \Delta_k) > 0$  então 8: Adicionar a direção d e o valor  $v_1(x_k, d, \Delta_k)$  na lista  $M_k^+$ ;  $9:$  fim se  $10:$  fim para

### 5.6 Critério de de
isão para novo iterando

A decisão sobre qual ponto escolher para o próximo iterando, deve ser tomada sobre os pontos fornecidos pela lista  $L_k$ . Inicialmente tomaremos uma decisão utilizando um ritério que mes
la as estruturas do Método de Bus
a Padrão e do Método Nelder-Mead.

A lista  $L_k$  fornece um grupo de pontos que podem formar um politopo, mesmo que degenerado, do  $R^n$ . Analisaremos a imagem da função  $f(x)$  em cada um destes pontos e separaremos o ponto de maior imagem  $x_h$  e o ponto de menor imagem  $x_l$ . Calcularemos o centróide compensado o ponto  $x<sub>h</sub>$  do politopo, tal qual o algoritmo do Método Nelder-Mead.

Caso esse ponto  $(x_c)$  tenha imagem menor que  $f(x_l)$ , tomaremos  $x_c$  como o próximo iterando  $(x_{k+1} = x_c)$ . Se isso não se verificar, utilizaremos uma reflexão entre este ponto  $x_c$  e o ponto  $x_h$  por um fator s, que é calculado como a metade do omprimento médio das arestas do politopo gerado pelos pontos apresentados na lista  $L_k$ . Denominaremos o ponto refletido por  $x_r$ .

Entrada: O ponto base  $x_k$ , padrão  $P_k$ , Passo Interno  $\Delta_k$  e Passo Externo  $\Delta_k^e$ ; Saída: As listas  $L_k$  e  $V_k^+$ k 1: Obter as listas  $M_k^-$ ,  $M_k^0$  e  $M_k^+$  do Algoritmo de Movimentos Exploratórios Analítico dados ponto base  $x_k$ , padrão  $P_k$  e passo  $\Delta_k$ ; 2: para todo  $d \in M_k^-$  faça 3: Avaliar  $f(x_k + \Delta_k^e d)$  e armazenar em  $f_2$ ; 4: Calcular  $v_1, v_2 \in \tau$ ; 5: **se**  $\tau \ge 1$  ou  $(\tau < 1 \text{ e } v_2 < 0)$  **então**<br>6: Adicionar o ponto  $x_k + \Delta_k^e d$  na li 6: Adicionar o ponto  $x_k + \Delta_k^e d$  na lista  $L_k$ ; 7: senão se  $\tau < 1$  e  $v_2 = 0$  então 8: Adicionar o ponto  $x_k + \Delta_k d$  na lista  $L_k$ ; 9: senão se  $\tau < 1$  e  $v_2 = 0$  então 10: Adicionar o ponto  $x_k + \Delta_k d$  na lista  $L_k$ ;  $11:$  fim se 12:  $\mathbf{f}$ im para 13: para todo  $d \in M_k^0$  faça 14: Calcular  $v_2$ ; 15: se  $v_2 < 0$  então 16: Adicionar o ponto  $x_k + \Delta_k^e d$  na lista  $L_k$ ; 17: senão se  $v_2 > 0$  então 18: Adicionar a direção  $d$  e o valor  $t \leftarrow 0$  na lista  $V_k^+$  $_k$ ,  $19:$  fim se  $20:$  fim para 21: para todo  $d \in M_k^+$  faça 22: Avaliar  $f(x_k + \Delta_k^e d)$  e armazenar em  $f_2$ ; 23: Calcular  $v_1, v_2$  e t; 24: se  $t < 1$  então 25: Armazenar na variável lógi
a resposta o resultado do Algoritmo de Análise de Possiblidade de Novo Vale dados ponto base  $x_k$ , direção d, Passo Interno  $\Delta_k$  e Passo Externo  $\Delta_k^e$ ; 26: se resposta = verdadeira então 27: Adicionar  $x_k + 2\Delta_k^e d$  na lista  $L_k$ ; 28: fim se 29: senão 30: Adicionar a direção d e o valor t na lista  $V_k^+$  $_k$  ;  $31:$ fim se  $32:$  fim para

Compararemos  $f(x_r)$  com  $f(x_l)$  e o menor valor determinará o próximo iterando  $x_{k+1}$ . Isto é, se  $f(x_r) < f(x_l)$  então  $x_{k+1} = x_r$ , senão  $x_{k+1} = x_l$ 

O pseudoódigo do Algoritmo de De
isão de Próximo Iterando é apresentado no Algoritmo 10.

Algoritmo 10 Algoritmo de de
isão de próximo iterando Entrada: A lista  $L_k$ ; Saída: O ponto  $\tilde{x}$ ; 1: Determinar  $x_l = \arg \min f(x)$  e  $x_l = \arg \max f(x);$  $\{x \in L_k\}$  $\{x \in L_k\}$ 2: s ← Média das distâncias entre os pontos  $x \in L_k$ ; 3:  $x_c = \sum$  $x \in L_k$  $\int x$  $\#L_k$  $\setminus$ −  $x_h$  $\#L_k$ <sup>'</sup> 4: se  $f(x_c) < f(x_l)$  então 5:  $\tilde{x} \leftarrow x_c$ ; 6: senão 7:  $x_r = (1 + l)x_c - lx_h;$ <br>8: **se**  $f(x_r) < f(x_l)$  en se  $f(x_r) < f(x_l)$  então 9:  $\tilde{x} \leftarrow x_r;$ <br>10: **senão** senão 11:  $\tilde{x} \leftarrow x_l;$  $12:$  fim se  $13:$  fim se

O critério de decisão tende a ser uma "perturbação" do resultado obtido. Em uma região de regularidade  $x_c$  pode ser uma melhor aproximação de um mínimo local. Por outro lado, o resultado da Análise de Mudança de Vale pode mostrar uma nova tendên
ia pra o mínimo.

A justificativa para esta decisão é baseada em se tentar encontrar mais rapidamente mínimos lo
ais onde o método possa olo
ar sua malha sobre uma região onvexa.

## 5.7 Método MONCAS

Apresentamos o Método MONCAS na forma de um fluxograma exibido na Figura 5.14 e um pseudoódigo exibido omo o Algoritmo 11.

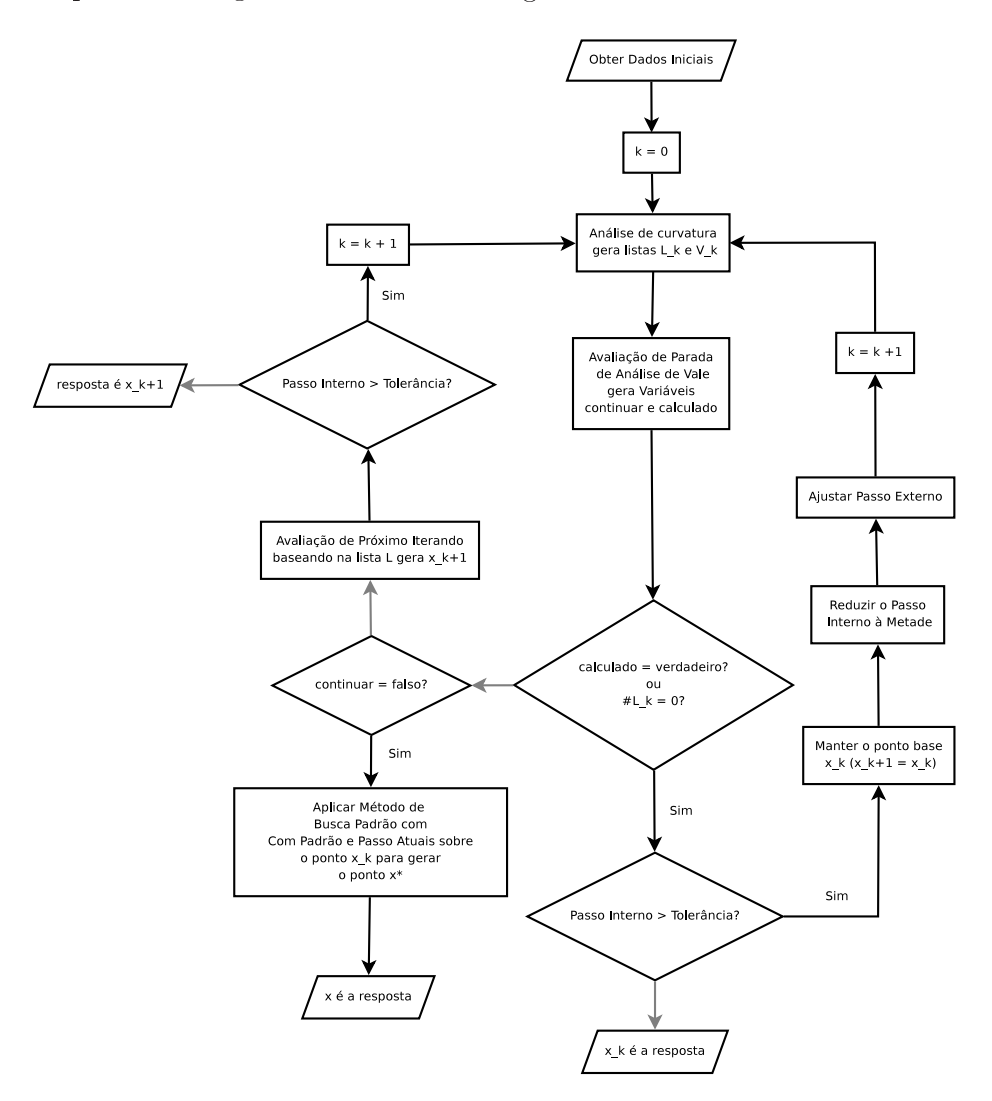

Figura 5.14: Fluxograma do Algoritmo MONCAS. Setas em inza são negativos nos blo
os de de
isão

Algoritmo 11 Algoritmo MONCAS

Entrada: O ponto inicial  $x_0$ , um padrão inicial  $P_0$ , um passo inicial  $\Delta_0$ , um parâmetro de tolerância  $\epsilon$  e um limite máximo de iterações  $k_{max}$ ;

**Saída:** O ponto de ótimo, aproximado,  $\overline{x}$ ;

1:  $k \leftarrow 0$ ;

- 2:  $accesso \leftarrow verdadeiro, calculado \leftarrow falso;$
- 3: enquanto  $\Delta_k > \epsilon$  e  $k < k_{max}$  faça
- 4: Obter as listas  $L_k$  e  $V_k^+$  $k$  do Algoritmo de Análise de Mudança de Curvatura dados ponto base  $x_k$ , padrão  $P_k$ , passo iterno  $\Delta_k$  e Passo Externo  $\Delta_k^e \gg \Delta_k;$
- 5: Guardar em acesso e calculado, respectivamente, o resultado do Algoritmo de Avaliação de Parada de Análise de Vale  $\text{dados}$  a lista  $V_k^+$  $k$  c  $\sigma$  paurao  $P_k$ ;
- 6: se calculado = verdadeiro ou  $#L_k = 0$  então

7: 
$$
x_{k+1} \leftarrow x_k;
$$

8: 
$$
\Delta_{k+1} = \frac{\Delta_k}{2}
$$

- 9:  $\overline{\mathbf{A}}_{k+1}^{k+1}$   $\overline{\mathbf{A}}_{k}^{e}$ ;
- 10: senão
- 11: Obtenha  $x_{k+1}$  do resultado do Algoritmo de Decisão de Próximo **Iterando** dada a lista  $L_k$ ;
- $12:$  fim se
- 13: se a
esso = falso então
- 14: Sair do enquanto;
- $15:$  fim se
- 16:  $k \leftarrow k + 1;$
- 17: fim enquanto
- 18: se  $\mathrm{accesso} = \mathrm{false}$  então
- 19: Obter  $\bar{x}$  do resultado o **Algoritmo de Busca Padrão** dados o ponto  $x_k$ , a direção  $P_k$  e o passo  $\Delta_k$ ;
- 20: senão

21:  $\overline{x} \leftarrow x_{k+1};$  $22:$  fim se

### 5.8 Passo Externo

Em nossa exposição, por várias vezes fizemos uso de  $\Delta_k^e$  e mencionamos que ele deveria ser  $\Delta_k^e \gg \Delta_k$ . Contudo não foi realizado nenhum aprofundamento na abordagem deste parâmetro fundamental para a análise externa.

Há algumas considerações a respeito de  $\Delta_k^e$  que devemos fazer. A primeira é que ele também deve se alterar à medida que  $\Delta_k$  é alterado, devido à relação próxima entre eles. A segunda é que  $\Delta_k^e$  deve absorver características locais da função-obejtivo.

A ter
eira onsideração sugere que uma erta memória seja disponibilizada ao algoritmo básico. O estudo de como isso deve ser feito, para que haja uma maior significância analítica, é um trabalho a ser desenvolvido futuramente.

Sobre a primeira onsideração, devemos lembrar que sempre desejamos que a análise externa se extenda a outras regiões, e assim queremos gerar uma sequência com a característica de  $\Delta_k^e \leq \Delta_{k+1}^e$ . Isso é uma mudança de tamanho na malha externa, o que se enquadra em redimensionamento da malha. Contudo, isto não é absoluto. Uma vez que uma característica puramente local de uma função arbitrária, pode alterar a relação entre os itens de uma seqüência, podemos encontra situações onde uma relação  $\Delta_k^e \geq \Delta_{k+1}^e$  pode nos favorecer.

Sugerimos que $\Delta_k^e$ seja avaliada como uma função de  $\Delta_k,$ 

$$
\Delta_k^e = \Delta^e \left( \Delta_k \right) \tag{5.1}
$$

a ser estipulada de forma conveniente para a análise da função objetivo.

Um Passo externo mais eficiente deve levar em conta outras características da função e om isso tomar uma omplexidade maior.

Para este primeiro estudo sobre esta abordagem om Passo Externo, preferimos manter  $\Delta^e$  como uma função exclusivamente de  $\Delta$ . Ressaltamos que  $\Delta^e$  é uma função. Isto ressalta um maior contraste do Método MONCAS com os outros, cujos parâmetros são apenas valores reais ou vetores eu
lidianos.

Inicialmente estaremos interessados em estudar o comportamento do método para funções  $\Delta^{e}$  com apresente certo comportamento ao serem comparadas com o parâmetro  $\Delta$ . Assim, formularemos uma função  $g(\Delta) = \frac{\Delta^e}{\Delta}$  $\frac{\Delta}{\Delta}$ . Por definição de  $\Delta^e \gg \Delta$ , e assim  $g(\Delta) \gg 1$ .

Utilizaremos Passos Externos tais que  $g'(\Delta) > 0$ ,  $g'(\Delta) < 0$  e  $g'(\Delta) = 0$ . Faremos isto com o intuito de analisar o comportamento do método em face de passos externos om taxa de res
imento e de
res
imento relativos ao Passo Interno bem variados.

Com isso esperamos mostrar que esta diferença no comportamento do Passo Externo tem influência significativa e se torna digna de estudos posteriores.

# <sup>6</sup> SIMULAÇÕES, METODOLOGIA DE COMPARA-ÇÃO E ANÁLISE

Neste capítulo apresentaremos as experiências feitas com programas computacionais. Isso é parte da metodologia de teste apli
ada ao MONCAS para mostrar sua utilidade para problemas onde a função objetivo não é convexa em todo seu domínio.

Selecionaremos alguns problemas convexos onde deve ficar claro que o método tem rendimento pior que os mais lásssi
os em termos do número de avaliações de função devido à forma como foi concebido.

Em seguida serão mostrados alguns problemas não convexos e compararemos a resolução dos mesmos utilizando os métodos apresentados nos apítulos anteriores, onde tentaremos averiguar a robustez e eficiência dos métodos, além da convergência.

Alguns detalhes técnicos serão apresentados para a formulação dos resultados, tais como, linguagem de programação utilizada, compilador e configuração da máquina onde foi executado o programa. Tais detalhes têm por finalidade dar base de comparação do tempo ne
essário à obtenção da resposta.

#### Métodos numéricos e parâmetros iniciais  $6.1$

Aqui deixaremos laro quais métodos foram empregados e a razão para tal. Com isso queremos que o leitor fique atento às peculiaridades de cada um deles antes de fazer alguma omparação mais minu
iosa.

Os métodos es
olhidos são:

- Método Nelder-Mead (Simplético);
- Método de Busca Padrão (Versão mais simples, com Padrão fixo);
- MONCAS.

Como foi exposto acima lembramos que o Método Nelder-Mead difere dos outros dois em estrutura por ser um método simplético. Com isso nossos dados iniciais se onstituem de um politopo ini
ial somente, não havendo geração de qualquer estrutura de malha.

O Método de Bus
a Padrão sofreu várias modi
ações ao passar dos anos, ada uma delas com um objetivo definido. Aqui decidimos utilizar sua versão mais simples, onde tomamos um padrão fixo, o qual permanece constante com a variação do índice k, ontador de iterações.

Finalmente temos algumas onsiderações a fazer quanto ao MONCAS. Como men cionado no capítulo anterior, o parâmetro  $\Delta_k^e$ é considerado como uma função de  $\Delta_k$  dentro das iterações do método.

Este conceito foi um tanto vago, pois isso é mérito de discussão a respeito de como

o omportamento deste parâmetro deve ser modelado para um problema espe
í
o. Contudo é interassante aumentá-lo toda vez que  $\Delta_k$  for diminuido. Dependendo do parâmetro de tolerância  $\epsilon$ ,  $\Delta_k$  pode ser tornar extremamente pequeno, mas isso significa que  $\Delta_k^e$  deva se tornar extremamente grande?

É claro que o termo "extremamente pequeno" e por consequência "extremamente grande" são dependentes do contexto ou escala do problema. Mas  $\Delta_k^e$ muito longe de  $\Delta_k$ torna as análises executadas pelo método muito imprecisas. Desta forma temos omo intenção limitar o tamanho do Passo Externo.

Iremos simular o comportamento do MONCAS sob duas perspectivas para o Passo Externo. Tomaremos as funções

$$
\Delta_k^e = \Delta_k^e \left( \Delta_k \right) = \alpha \sqrt{\Delta_k} \tag{6.1}
$$

$$
\Delta_k^e = \Delta_k^e \left( \Delta_k \right) = \alpha \, e^{-\Delta_k} \tag{6.2}
$$

e

$$
\Delta_k^e = \Delta_k^e \left( \Delta_k \right) = \alpha \, \Delta_k. \tag{6.3}
$$

Tomaremos  $\alpha = 5.5$ . A razão é que ele seja significativamente maior que  $\Delta_k$ . Esperamos que o omportamento da função em (6.1) tenda a uma análise dentro de um vale, enquanto que a função em  $(6.2)$  tenderá a um valor fixo.

Os critérios de escolha destas funções  $\Delta^e k(\Delta_k)$  são dados por conta das derivadas da função  $g(\Delta)$  definida em 5.1. Notemos:

$$
\frac{d}{d\Delta_k} \left[ \frac{\alpha \sqrt{\Delta_k}}{\Delta_k} \right] = \frac{-\alpha}{2 \left( \Delta_k \right)^{2,5}} \left( 1 + 2 \left( \Delta_k \right)^{1,5} \right) \tag{6.4}
$$

$$
\frac{d}{d\Delta_k} \left[ \frac{\alpha \, e^{-\Delta_k}}{\Delta_k} \right] = \frac{-\alpha e^{-\Delta_k}}{\left(\Delta_k\right)^2} \left(\Delta_k - 1\right) \tag{6.5}
$$

$$
\frac{d}{d\Delta_k} \left[ \frac{\alpha \, \Delta_k}{\Delta_k} \right] = 0, \tag{6.6}
$$

| Método | Descrição                                                             |
|--------|-----------------------------------------------------------------------|
| $S_1$  | Método de Busca Padrão                                                |
| $S_2$  | Método Nelder-Mead                                                    |
| $S_3$  | Método MONCAS com Passo Externo $\Delta_k^e = \alpha e^{-\Delta_k}$   |
| $S_4$  | Método MONCAS com Passo Externo $\Delta_k^e = \alpha \sqrt{\Delta_k}$ |
| $S_5$  | Método MONCAS com Passo Externo $\Delta_k^e = \alpha \Delta_k$        |

Tabela 6.1: Solvers Apli
ados na Solução dos Problemas

onde na Equação 6.5 assumimos um valor $\Delta_k$ <br/> $<$ 1. Isso nos dá três maneiras de encarar esse Passo Externo, decrescente, crescente e constante em relação ao Passo Interno.

É também de nosso interesse observar e analisar o comportamento do Método MON-CAS sob essas ondições de Passo Externo.

Indexaremos os algoritmos (Solvers) como na Tabela 6.1

#### 6.1.1 Padrão de bus
a

Como mencionado, vamos manter o Método de Busca Padrão com um padrão constante. Apesar de o MONCAS permitir esse tipo de modi
ação, vamos manter esse padrão fixo para ele também.

Tomaremos o Padrão como sendo um conjunto minimal para geração do espaço E, todos com módulo unitário, mas tal que o primeiro vetor ficará sobreposto ao eixo

| Problema       | Descrição                         |
|----------------|-----------------------------------|
|                |                                   |
| $P_0$          | Parabolóide                       |
| $P_1$          | Extended Powell singular function |
| P <sub>2</sub> | Griewank function                 |
| $P_3$          | Ackley's function                 |
| $P_4$          | Generalized Swefel function       |
| $P_5$          | Rotated Hyper Ellipsoid function  |
| $P_6$          | Rastringin function               |
| $P_7$          | Schwefel's function               |
| $P_8$          | Trigonometric function            |
|                |                                   |

Tabela 6.2: Lista de Problemas para Avaliação de Métodos

 $x_1$ , na parte positiva. O algoritmo usado foi desenvolvido fazendo uso da Fórmula  $(2.7).$ 

## 6.2 Problemas

Foram sele
ionados 8 problemas tirados de 2 trabalhos. O primeiro trabalho é o de Jorge J. Moré et al (MORé; GARBOW; HILLSTROM, 1981). Os demais problemas foram retirados de (OMRAN; MAHDAVI, 2008)

As funções ou problemas são indexados por  $P_i$  e listados na Tabela 6.2.

A seguir apresentamos as des
rições dos problemas.

#### 6.2.1 Parabolóide

Esta função é clássica em matemática e foi mantida simplesmente como uma comparação entre os problemas e métodos.

$$
f(x) = \sum_{i=1}^{n} ((x_i)^2).
$$

### 6.2.2 Extended Powell singular fun
tion

Obtida de (MORé; GARBOW; HILLSTROM, 1981), a função permite trabalhar em um espaço  $\mathbb{R}^n$  com n multiplo de 4.

$$
m = \frac{n}{4}, i = 1, ..., m
$$
  
\n
$$
f_{4i-3}(x) = x_{4i-3} - 10x_{4i-2}
$$
  
\n
$$
f_{4i-2}(x) = \sqrt{5}(x_{4i-1} - x_{4i})
$$
  
\n
$$
f_{4i-1}(x) = (x_{4i-2} - 2x_{4i-1})^2
$$
  
\n
$$
f_{4i}(x) = \sqrt{10}(x_{4i-3} - x_{4i}),
$$
  
\n
$$
f(x) = \sum_{i=1}^{m} ((f_i(x))^2).
$$

#### 6.2.3 Griewank fun
tion

Obtida de (OMRAN; MAHDAVI, 2008), é definida para uma dimensão n qualquer.

$$
f(x) = \frac{1}{4000} \sum_{i=1}^{n} ((x_i)^2) - \prod_{i=1}^{n} (\cos(\frac{x_i}{\sqrt{i}})) + 1.
$$

Um esboço desta função é exibido na Figura 6.2.3.

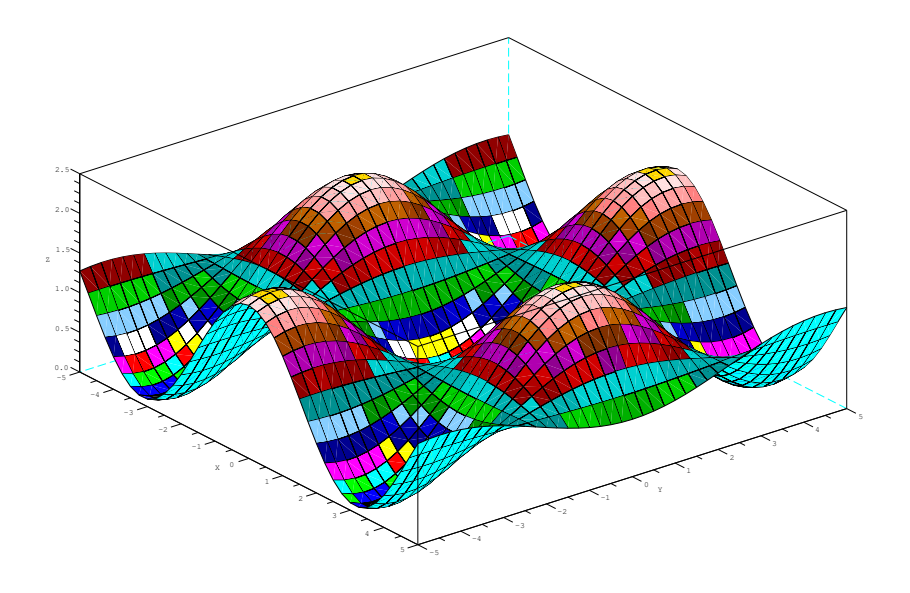

Figura 6.1: Esboço da função Griewank para n = 2

### 6.2.4 A
kley's fun
tion

Obtida de (OMRAN; MAHDAVI, 2008), é definida para uma dimensão n qualquer.

$$
f(x) = -20 \exp\left(-0.2 \sqrt{\frac{1}{30} \sum_{i=1}^{n} ((x_i)^2)}\right) - \exp\left(\frac{1}{30} \sum_{i=1}^{n} (\cos(2\pi x_i))\right) + 20 + \exp(1)
$$

Um esboço desta função é exibido na Figura 6.2.4.

#### 6.2.5 Generalized Swefel fun
tion

Obtida de (OMRAN; MAHDAVI, 2008), é definida para uma dimensão n qualquer.

$$
f(x) = -\sum_{i=1}^{n} \left( x_i \operatorname{sen} \left( \sqrt{|x_i|} \right) \right).
$$

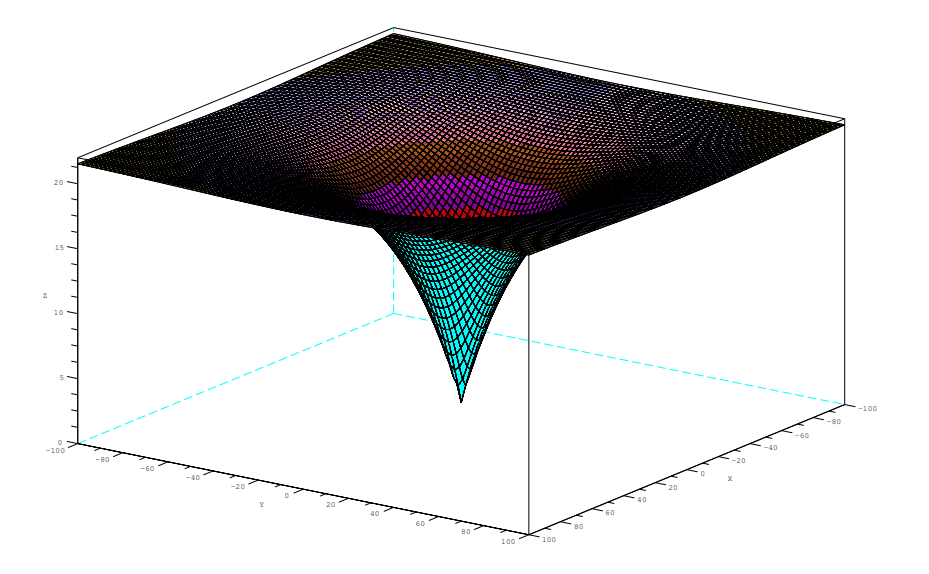

Figura 6.2: Esboço da função de A
kley para n = 2

Um esboço desta função é exibido na Figura 6.2.5.

## 6.2.6 Rotated Hyper-Ellipsoid fun
tion

Obtida de (OMRAN; MAHDAVI, 2008), é definida para uma dimensão n qualquer.

$$
f(x) = \sum_{i=1}^{n} \left( \left( \sum_{j=1}^{i} (x_j) \right)^2 \right).
$$

Um esboço desta função é exibido na Figura 6.2.6.

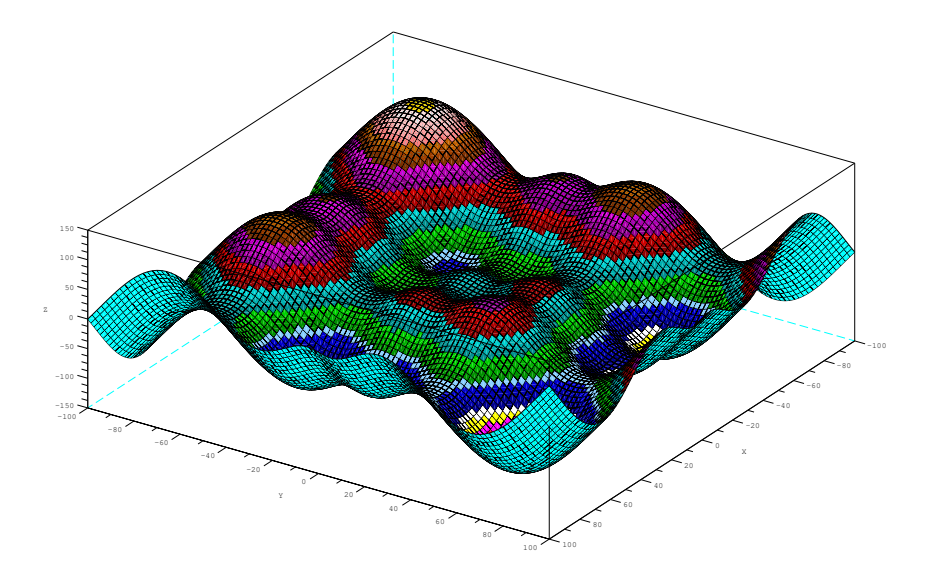

Figura 6.3: Esboço da função Swefel Generalizada para n = 2

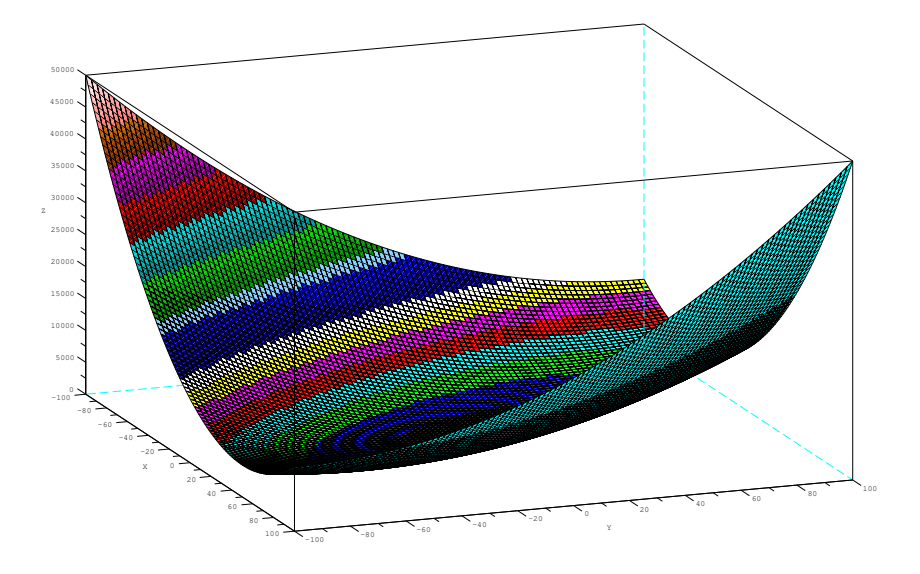

Figura 6.4: Esboço da função Hyper-Elipsóide Rotacionado para n $\,=\,2$ 

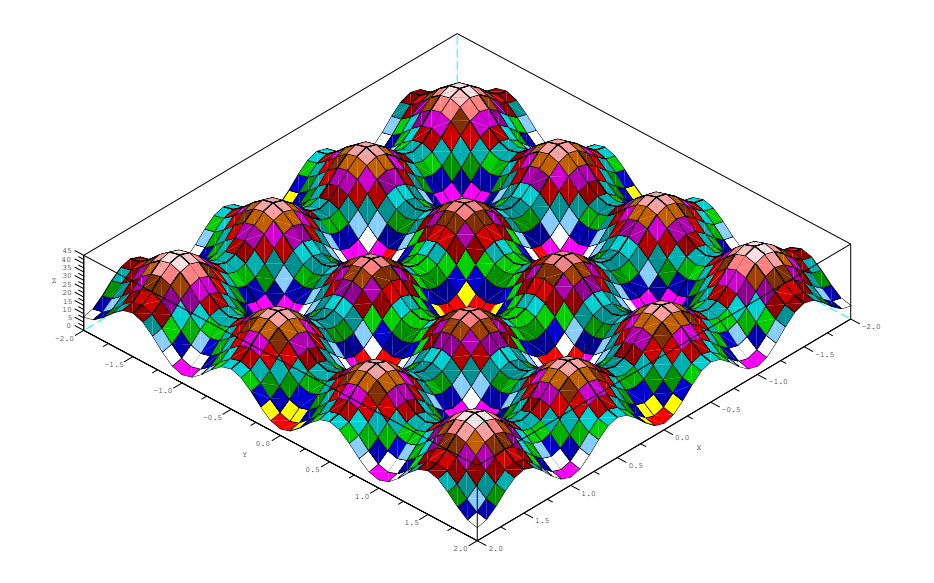

Figura 6.5: Esboço da função Rastringin para n $\,=2$ 

### 6.2.7 Rastringin fun
tion

Obtida de (OMRAN; MAHDAVI, 2008), é definida para uma dimensão n qualquer.

$$
f(x) = \sum_{i=1}^{n} ((x_i)^2 - 10\cos(2\pi x_i) + 10).
$$

Um esboço desta função é exibido na Figura 6.2.7.

### 6.2.8 S
hwefel's fun
tion

Obtida de (OMRAN; MAHDAVI, 2008), é definida para uma dimensão n qualquer.

$$
f(x) = \sum_{i=1}^{n} (|x_i|) + \prod_{i=1}^{n} (|x_i|).
$$

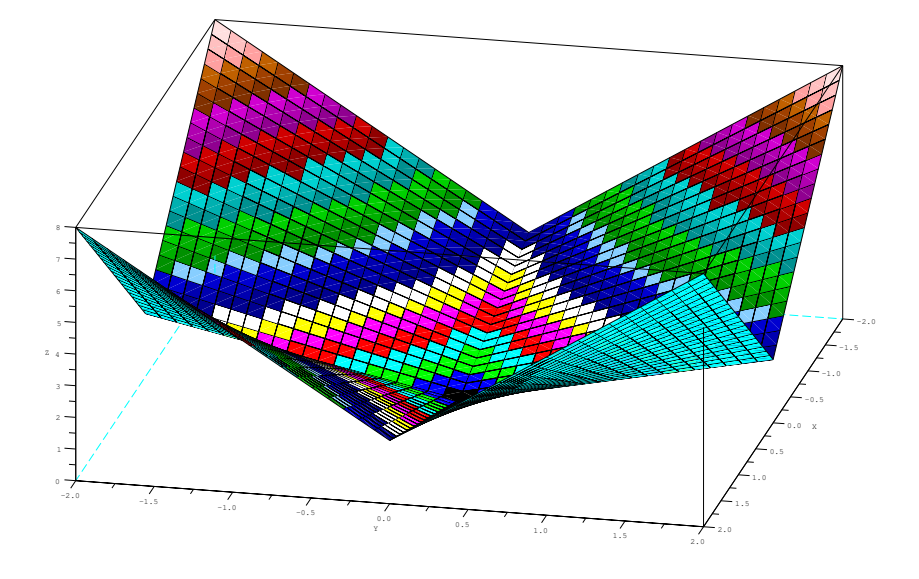

Figura 6.6: Esboço da função de S
hwefel para n = 2

Um esboço desta função é exibido na Figura 6.2.8.

### 6.2.9 Trigonometric function

Obtida de (MORé; GARBOW; HILLSTROM, 1981), é definida para uma dimensão n qualquer.

$$
m = n, i = 1,..., m
$$
  

$$
f_i(x) = n - \sum_{j=1}^n (\cos(x_j)) + i (1 - \cos(x_i)) - \text{sen}(x_i),
$$
  

$$
f(x) = \sum_{i=1}^m ((f_i)^2).
$$

Um esboço desta função é exibido na Figura 6.2.9.

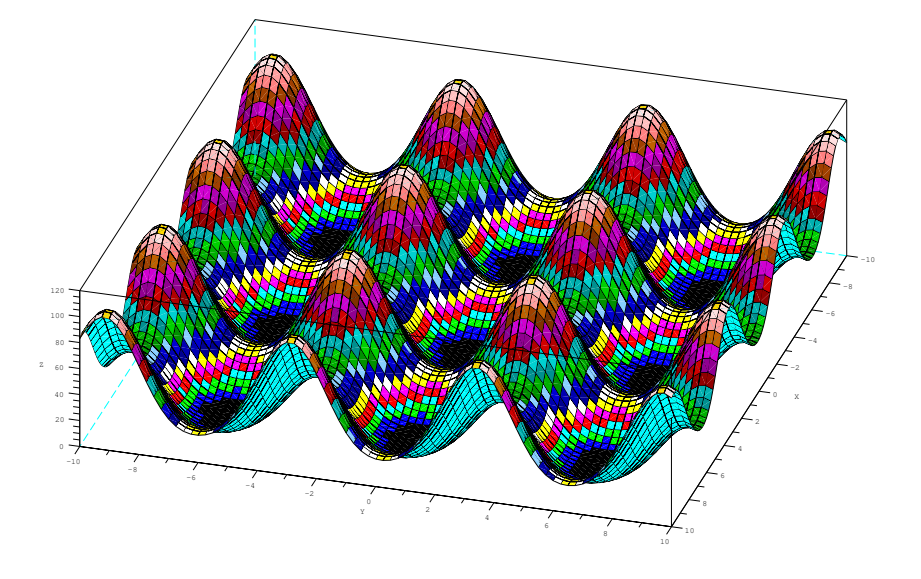

Figura 6.7: Esboço da função Trigonométi
a para n = 2

### 6.3 Dimensionamento dos problemas

Várias das funções utilizadas permitem uma variação da dimensão do espaço Eu clidiano  $E$  no qual se trabalha para se encontrar a solução. Daí iremos variar este espaço para alguns valores de  $n$ , a fim que possa ser medido o desempenho dos métodos sob várias ondições.

Contudo algumas funções apresentam restrições quanto ao valor da dimensão n. Assim apresentaremos a Tabela 6.3 onde estão relacionados os valores de n e os problemas aos quais eles serão apli
ados.

Desta forma trabalhamos om duas amostras distintas. Em uma temos um total de 5 métodos, 9 problemas (8 de teste real e 1 omo omparação) e 6 dimensões de espaço. Na outra temos os mesmos 5 métodos, 3 problemas e 1 dimensão. Em

| $n_{\rm}$  | Problemas                                     |
|------------|-----------------------------------------------|
|            |                                               |
| $n_1 = 4$  | $P_0, P_1, P_2, P_3, P_4, P_5, P_6, P_7, P_8$ |
| $n_2 = 8$  | $P_0, P_1, P_2, P_3, P_4, P_5, P_6, P_7, P_8$ |
| $n_3=12$   | $P_0, P_1, P_2, P_3, P_4, P_5, P_6, P_7, P_8$ |
| $n_4 = 16$ | $P_0, P_1, P_2, P_3, P_4, P_5, P_6, P_7, P_8$ |
| $n_5 = 20$ | $P_0, P_1, P_2, P_3, P_4, P_5, P_6, P_7, P_8$ |
| $n_6 = 24$ | $P_0, P_1, P_2, P_3, P_4, P_5, P_6, P_7, P_8$ |

Tabela 6.3: Variação das dimensões dos problemas usados na análise

termos de espaços cartesianos, isto significa que estamos trabalhando com dados do tipo  $(S_i, P_j, n_k)$ 

Desconsiderando o problema  $P_0$ , temos um total de 240 linhas de dados para analisar. Cada linha contendo 4 valores numéricos a serem discriminados na Seção 6.5.

### 6.4 Perfil de desempenho

Nesta seção apresentaremos uma breve descrição de como proceder à geração do perfil de desempenho.

Perfil de Desempenho é uma metodologia de análise e comparação de algoritmos que se propõem a resolver um onjunto de problemas. Esta metodologia foi proposta por Elizabeth E. Dolan e Jorge J. Moré em seu trabalho (DOLAN; MORé, 2002). E vem sendo utilizada como uma ferramenta muito útil para se avaliar o comportamento dos algoritmos.

A metodologia determina um onjunto de problemas a se trabalhar denominado de

 $P$  e um conjunto de métodos (Solvers) que se propõe a resolvê-los denominado de S. Em geral são tomados conjuntos finitos para a análise, apesar do conjunto de problemas poder ser, teoricamente, infinito. A cardinalidade dos conjuntos, considerando ambos finitos, é dada por  $n_p = \#\mathcal{P}$  e  $n_s = \#\mathcal{S}$ .

Neste contexto é definida uma função de medida computacional. Esta função é uma medida de duração do pro
esso que leva, ou tenta hegar, à solução do problema. A função é definida em termos do espaço cartesiano  $P \times S$ , e geralmente denotada por  $t(p, s) = t_{p,s}$ ,  $p \in \mathcal{P}, s \in \mathcal{S}$ . Esta função pode ser medida em termos de tempo, número de iterações, número de avaliações de função, et
.

Definida  $t_{p,s}$ , os autores formulam uma medida que denominam razão de desem**penho** denotada por  $r_{p,s}$ , é definida por:

$$
r_{p,s} = \frac{t_{p,s}}{\min \{t_{p,b} \mid b \in \mathcal{S}\}}.
$$

A partir deste ponto, vamos montar uma função de orte sobre a razão de desempenho r, e como consequência, a medida computacional t. Criaremos uma função  $v_s = v_s(\tau)$  dada por

$$
v_s(\tau) = \#\left\{p \in \mathcal{P} \mid r_{p,s} \leq \tau\right\}.
$$

Esta função é auxiliar e não consta no artigo original, contudo ela nos ajuda a formular melhor a probabilidade de um método s resolver o problema p com uma razão de desempenho máxima de  $\tau$ . Isto é,

$$
\rho_s(\tau) = \frac{v_s(\tau)}{n_p}.
$$

O artigo (DOLAN; MORé, 2002) segue demonstrando propriedades e fatos sobre a métrica da função  $\rho_s(\tau)$ . Estes tópicos serão omitidos deste texto, pois utilizaremos o Perfil de Desempenho apenas como uma ferramenta de análise.

#### Referencial técnico e simulações numéricas 6.5

Nesta seção apresentaremos os resultados brutos das simulações e apresentaremos alguns detalhes técnicos como linguaguem ou configuração do computador no qual a simulação foi exe
utada.

Os métodos foram programados em linguaguem de programação C, utilizando ompilador gcc e executados em sistema operacional Linux.

Inicialmente os métodos foram testados utilizando a função  $f\left(x\right)=\sum^{n}_{n}$  $i=1$  $((x_i)^2)$ , isso foi feito para que os programas pudessem ser depurados, e pudéssemos ter uma noção do omportamento dos métodos em uma função extremamente suave.

Alguns pontos relativos a idiossincrasias do ambiente computacional devem ser menionados, juntamente om algumas onvenções adotadas, para que os dados brutos tenham a orreta interpretação. Devido a uma limitação da linguagem, apesar de sua velocidade, não foi possível computar o tempo de execução de alguns métodos. O sistema utilizado para medir o tempo tinha uma mar
ação baseada em uma medida de clock da máquina. Esta medida era registada 1 000 000 de vezes por segundo. Métodos que tiveram um tempo de execução inferior a  $1 \times 10^{-6}$  segundos obtiveram uma medida de lo
k igual <sup>a</sup> 0 (zero). Devido a esse pequeno problema, resolvemos marcar o tempo de execução destes métodos como sendo  $9 \times 10^{-7}$  segundos. Ainda assim, nesta seção eles serão apresentados como 0.

Como onvenção da nossa programação, onven
ionamos que todos os métodos exe
utam pelo menos uma iteração. Contudo apresentaremos valores de 0 (zero) iterações para alguns métodos. Isto significa que este método ativou a salvaguarda que limitava o número de iterações, isto é, este método falhou ao tentar resolver o

| Critério  | Valor.          | Descrição                                                                                                    |
|-----------|-----------------|----------------------------------------------------------------------------------------------------|
| $k_{max}$ | $1 \times 10^5$ | $1 \times 10^{-8}$ Erro (aproximado) admissível à resposta do problema<br>Limite máximo de iterações aceitável |

Tabela 6.4: Dados sobre o limite de iterações e ritério de parada

problema em um número limitado de iterações.

O valor da tolerân
ia do Critério de Parada foi mantido o mesmo para todos os métodos, apesar de sua significância ser um pouco diferente. Isso não afeta significativamente o processo pois estas significâncias dos critérios de parada são razoavelmente semelhantes, ou estão em uma região de confiança aceitável. Os dados relativos a esses ritérios estão dispostos na Tabela 6.4.

Todos os métodos foram testados a partir do mesmo ponto inicial  $x_i = 2.1, i =$  $1, \ldots, n$ . O simplex do Método Nelder-Mead foi construído usando as fórmulas da Tabela 2.1, acrescidas deste ponto inicial, utilizando um lado  $l = 1.0$ . Os métodos que fazem uso de um passo inicial foram executados com um valor  $\Delta_0 = 0.8$ .

Uma última ressalva é quanto ao valor que foi obtido por ertas funções. Apesar de termos feito uso de aritmética de ponto flutuante com precisão dupla (uma variável do tipo **double**), os algarismos significativos para análise extrapolaram a nossa ne
essidade de visualização. Trun
amos estes valores de forma que ainda fossem significativos.

Apresentamos nas Tabelas 6.6, 6.7, 6.8, 6.9, 6.10, 6.11 e 6.12 a lista destes valores. As olunas destas tabelas estão dis
riminadas na Tabela 6.5.

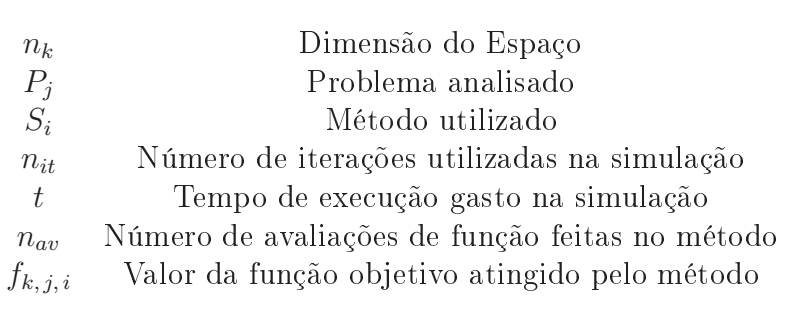

Tabela 6.5: Discriminação das Colunas dos resultados das simulações numéricas.

### 6.6 Desenvolvimento e análise sobre perfis de desempenho

Procedemos, agora, ao desenvolvimento e análise de Perfis de Desempenho. Relembrando a Seção 6.4, o perfil de desempenho é formulado sobre uma medida computacional  $t_{p,s}$ . Nossos ensaios nos permitiram gerar 3 (três) quantidades que podem ser onsideradas medidas:

- Número de Iterações;
- Tempo de Cál
ulo;
- Número de Avaliações de Função.

A partir de cada uma delas, construiremos um gráfico de perfil que nos permitirá avaliar, visualmente, omo se omportam os métodos, um em relação ao outro.

| $\boldsymbol{n}_k$ | $P_j$           | $S_i$            | $\mathfrak{n}_{it}$ | $t\,$    | $\boldsymbol{n_{av}}$ | $f_{k,\underline{j},i}$ |
|--------------------|-----------------|------------------|---------------------|----------|-----------------------|-------------------------|
|                    |                 |                  |                     |          |                       |                         |
| $\boldsymbol{n}_1$ | $P_0$           | $S_1$            | 85                  | 0.000000 | 510                   | 0.00000000000000        |
| $n_1$              | $P_0$           | $S_2$            | 134                 | 0.000000 | 2220                  | 0.00000000965924        |
| $n_1$              | $P_0$           | $S_3$            | 29                  | 0.000000 | 196                   | 0.00000000000000        |
| $\,n_1$            | $P_0$           | $S_4$            | 86                  | 0.000000 | 544                   | 0.00000000000000        |
| $\mathfrak{n}_1$   | $P_0$           | ${\cal S}_5$     | 82                  | 0.000000 | 538                   | 0.00000000000000        |
| $\,n_1$            | $P_1$           | $\mathcal{S}_1$  | 2505                | 0.000000 | 15030                 | 0.00000000000025        |
| $\,n_1$            | $P_1$           | $S_2$            | 130                 | 0.000000 | 2180                  | 0.00000001027688        |
| $n_1$              | $P_1$           | $S_3$            | 2317                | 0.000000 | 13924                 | 0.00000000000034        |
| $n_1$              | $P_1$           | $S_4$            | 1111                | 0.000000 | 6693                  | 0.00000000000019        |
| $\,n_1$            | $P_1$           | $\mathcal{S}_5$  | 1859                | 0.000000 | 11181                 | 0.00000000000033        |
| $\,n_1$            | $P_2$           | $\overline{S_1}$ | 114                 | 0.000000 | 684                   | 0.00739604033412        |
| $n_1$              | $P_2$           | $S_2$            | 111                 | 0.000000 | 1840                  | 0.00000000680171        |
| $\,n_1$            | P <sub>2</sub>  | $\mathcal{S}_3$  | 119                 | 0.000000 | 754                   | 0.00000000000000        |
| $n_1$              | $P_2$           | $S_4$            | 87                  | 0.000000 | 949                   | 0.00986467206101        |
| $\,n_1$            | P <sub>2</sub>  | $\mathcal{S}_5$  | $\theta$            | 0.960000 | 1423078               | 0.54776783133465        |
| $n_1$              | $P_3$           | $\overline{S_1}$ | 85                  | 0.000000 | 510                   | 1.57565102140100        |
| $n_1$              | $P_3$           | $\mathcal{S}_2$  | 233                 | 0.000000 | 3867                  | 1.57565105454815        |
| $\,n_1$            | $P_3$           | $S_3$            | 28                  | 0.000000 | 444                   | 1.57565101666332        |
| $\mathfrak{n}_1$   | $P_3$           | $S_4$            | 28                  | 0.000000 | 328                   | 1.57565101666332        |
| $\sqrt{n_1}$       | $P_3$           | ${\cal S}_5$     | 28                  | 0.000000 | 322                   | 1.57565101666332        |
| $\boldsymbol{n}_1$ | $P_4$           | $\mathcal{S}_1$  | 105                 | 0.000000 | 630                   | $-15.78120650113730$    |
| $n_1$              | $P_4$           | $\mathcal{S}_2$  | $\boldsymbol{0}$    | 0.580000 | 1800000               | $-10.15297670819060$    |
| $\,n_1$            | $P_4$           | $\mathcal{S}_3$  | 99                  | 0.010000 | 1195                  | $-15.78120650113730$    |
| $\,n_1$            | $P_4$           | $S_4$            | 86                  | 0.000000 | 667                   | $-15.78120650113730$    |
| $\,n_1$            | $P_4$           | ${\cal S}_5$     | 83                  | 0.000000 | 862                   | $-15.78120650113730$    |
| $\,n_1$            | $P_5$           | $\mathcal{S}_1$  | 637                 | 0.000000 | 3822                  | 0.00000000000000        |
| $\,n_1$            | $P_5$           | $S_2$            | 118                 | 0.000000 | 1984                  | 0.00000001272849        |
| $\boldsymbol{n}_1$ | $P_5$           | $S_3$            | 28                  | 0.000000 | 184                   | 0.00000000000000        |
| $n_1$              | $P_5$           | $S_4$            | 28                  | 0.000000 | 184                   | 0.00000000000000        |
| $\,n_1$            | $P_5$           | $S_5$            | 28                  | 0.000000 | 309                   | 0.00000000000000        |
| $\boldsymbol{n}_1$ | $P_6$           | $S_1$            | 74                  | 0.000000 | 444                   | 15.91932476312179       |
| $\,n_1$            | $P_6$           | $S_2$            | $\theta$            | 0.600000 | 1799976               | 17.42081704883353       |
| $\,n_1$            | $P_6$           | $S_3$            | $\boldsymbol{0}$    | 0.580000 | 1599998               | 0.00000000000000        |
| $n_1$              | $P_6$           | $\mathcal{S}_4$  | 79                  | 0.000000 | 915                   | 15.91932476312180       |
| $\,n_1$            | $\mathcal{P}_6$ | $\mathcal{S}_5$  | 29                  | 0.000000 | 232                   | 0.00000000000000        |
| $n_1$              | $P_7$           | $\mathcal{S}_1$  | 4017                | 0.000000 | 24102                 | 0.00000270271838        |
| $\boldsymbol{n}_1$ | $P_7$           | $S_2$            | 255                 | 0.000000 | 4202                  | 0.00000002033071        |
| $\,n_1$            | $P_7$           | $S_3$            | 29                  | 0.000000 | 227                   | 0.00000000000000        |
| $\mathfrak{n}_1$   | $P_7$           | $S_4$            | 86                  | 0.000000 | 554                   | 0.00000001564760        |
| $\mathfrak{n}_1$   | $P_7$           | $S_5$            | 77                  | 0.000000 | 541                   | 0.00000002922678        |

Tabela 6.6: Resultados das simulações numéri
as.

| $S_1$<br>0.00030282411489<br>$P_8$<br>251<br>0.000000<br>1506<br>$n_1$<br>$\mathcal{S}_2$<br>$P_8$<br>119<br>0.000000<br>1991<br>0.00000000870715<br>$n_1$<br>$S_3$<br>$P_8$<br>774<br>0.010000<br>4754<br>0.00030282411489<br>$n_1$<br>$S_4$<br>218<br>$P_8$<br>0.000000<br>2695<br>0.00000000000000<br>n <sub>1</sub><br>$S_5$<br>73<br>475<br>$\mathcal{P}_8$<br>0.000000<br>0.00000000000000<br>$\boldsymbol{n}_1$<br>$\mathcal{S}_1$<br>177<br>0.000000<br>1770<br>0.00000000000000<br>$P_0$<br>n <sub>2</sub><br>$S_2$<br>235<br>0.000000<br>6302<br>0.00000000946284<br>$P_0$<br>n <sub>2</sub><br>$\mathcal{S}_3$<br>167<br>1708<br>$P_0$<br>0.000000<br>0.00000000000000<br>$n_2$<br>$S_4$<br>1428<br>$P_0$<br>138<br>0.000000<br>0.00000000000000<br>$n_2$<br>${\cal S}_5$<br>144<br>0.000000<br>1497<br>0.00000000000000<br>$P_0$<br>n <sub>2</sub><br>$\mathcal{S}_1$<br>65760<br>$P_1$<br>6576<br>0.010000<br>0.00000000000058<br>n <sub>2</sub><br>$S_2$<br>275<br>0.010000<br>7358<br>0.00000000750687<br>$P_1$<br>$n_2$<br>$S_3$<br>$P_1$<br>43831<br>4375<br>0.010000<br>0.00000000000083<br>n <sub>2</sub><br>$S_4$<br>$P_1$<br>5740<br>57512<br>0.00000000000046<br>0.010000<br>$n_2$<br>$S_5$<br>$P_1$<br>5419<br>0.020000<br>54257<br>0.00000000000065<br>n <sub>2</sub><br>$\overline{S_1}$<br>$P_2$<br>661<br>6610<br>0.00739604033412<br>0.010000<br>n <sub>2</sub><br>$\mathcal{S}_2$<br>218<br>5832<br>$P_2$<br>0.000000<br>0.00000000684851<br>n <sub>2</sub><br>$\mathcal{S}_3$<br>$P_2$<br>29<br>328<br>0.000000<br>0.00000000000000<br>n <sub>2</sub><br>$S_4$<br>2180<br>$P_2$<br>208<br>0.010000<br>0.00000000000000<br>n <sub>2</sub><br>$\mathcal{S}_5$<br>2150011<br>$P_2$<br>2.310000<br>0.00814959859774<br>$\overline{0}$<br>n <sub>2</sub><br>$\overline{S_1}$<br>$P_3$<br>172<br>1720<br>1.41267666990463<br>0.000000<br>$n_2$<br>$\mathcal{S}_2$<br>$P_3$<br>444<br>0.010000<br>11922<br>1.41267668710179<br>n <sub>2</sub><br>$S_3$<br>29<br>796<br>1.41267665639409<br>$P_3$<br>0.000000<br>$n_2$<br>$S_4$<br>131<br>1496<br>$P_3$<br>0.000000<br>1.41267666450825<br>n <sub>2</sub><br>$\mathcal{S}_5$<br>$P_3$<br>79<br>0.000000<br>1017<br>1.41267666518264<br>n <sub>2</sub><br>$\mathcal{S}_1$<br>$P_4$<br>211<br>0.000000<br>2110<br>$-31.56241300227460$<br>n <sub>2</sub><br>$S_2$<br>$P_4$<br>$\overline{0}$<br>1.900000<br>3000000<br>$-18.98110468163053$<br>n <sub>2</sub><br>$P_4$<br>$S_3$<br>160<br>2734<br>$-31.56241300227457$<br>0.000000<br>n <sub>2</sub><br>$P_4$<br>$S_4$<br>129<br>0.000000<br>1927<br>$-31.56241300227460$<br>n <sub>2</sub><br>$\mathcal{S}_5$<br>148<br>$-31.56241300227460$<br>$P_4$<br>0.000000<br>2150<br>$\,n_2$<br>$\mathcal{S}_1$<br>4057<br>0.020000<br>40570<br>0.00000000000005<br>$P_5$<br>$\boldsymbol{n}_2$<br>$S_2$<br>209<br>0.000000<br>0.00000001112119<br>5781<br>$P_5$<br>$\,n_2$<br>0.020000<br>0.00000000000006<br>$S_3$<br>3270<br>32738<br>$P_5$<br>$\mathfrak{n}_2$<br>0.00000000000004<br>$S_4$<br>0.010000<br>$P_5$<br>3038<br>30418<br>n <sub>2</sub><br>$\mathcal{S}_5$<br>0.00000000000005<br>3041<br>0.020000<br>30466<br>$P_5$<br>$\sqrt{n_2}$<br>$\overline{S_1}$<br>142<br>1420<br>36.81341957745945<br>$P_6$<br>0.000000<br>$n_2$<br>$S_2$<br>$\boldsymbol{0}$<br>1.770000<br>2999985<br>36.56266083702262<br>$P_6$<br>$\,n_2$<br>$S_3$<br>2.000000<br>2457166<br>27.63149410663152<br>$\theta$<br>$P_6$<br>$\sqrt{n_2}$ | $\mathfrak{n}_k$ | $P_j$ | $\mathcal{S}_i$ | $n_{it}$ | $t\,$    | $\mathcal{n}_{av}$ | $\frac{\int k, j, i}{\sqrt{\frac{1}{n}}}$ |
|----------------------------------------------------------------------------------------------------|------------------|-------|-----------------|----------|----------|--------------------|-------------------------------------------|
|                                                                                                    |                  |       |                 |          |          |                    |                                           |
|                                                                                                    |                  |       |                 |          |          |                    |                                           |
|                                                                                                    |                  |       |                 |          |          |                    |                                           |
|                                                                                                    |                  |       |                 |          |          |                    |                                           |
|                                                                                                    |                  |       |                 |          |          |                    |                                           |
|                                                                                                    |                  |       |                 |          |          |                    |                                           |
|                                                                                                    |                  |       |                 |          |          |                    |                                           |
|                                                                                                    |                  |       |                 |          |          |                    |                                           |
|                                                                                                    |                  |       |                 |          |          |                    |                                           |
|                                                                                                    |                  |       |                 |          |          |                    |                                           |
|                                                                                                    |                  |       |                 |          |          |                    |                                           |
|                                                                                                    |                  |       |                 |          |          |                    |                                           |
|                                                                                                    |                  |       |                 |          |          |                    |                                           |
|                                                                                                    |                  |       |                 |          |          |                    |                                           |
|                                                                                                    |                  |       |                 |          |          |                    |                                           |
|                                                                                                    |                  |       |                 |          |          |                    |                                           |
|                                                                                                    |                  |       |                 |          |          |                    |                                           |
|                                                                                                    |                  |       |                 |          |          |                    |                                           |
|                                                                                                    |                  |       |                 |          |          |                    |                                           |
|                                                                                                    |                  |       |                 |          |          |                    |                                           |
|                                                                                                    |                  |       |                 |          |          |                    |                                           |
|                                                                                                    |                  |       |                 |          |          |                    |                                           |
|                                                                                                    |                  |       |                 |          |          |                    |                                           |
|                                                                                                    |                  |       |                 |          |          |                    |                                           |
|                                                                                                    |                  |       |                 |          |          |                    |                                           |
|                                                                                                    |                  |       |                 |          |          |                    |                                           |
|                                                                                                    |                  |       |                 |          |          |                    |                                           |
|                                                                                                    |                  |       |                 |          |          |                    |                                           |
|                                                                                                    |                  |       |                 |          |          |                    |                                           |
|                                                                                                    |                  |       |                 |          |          |                    |                                           |
|                                                                                                    |                  |       |                 |          |          |                    |                                           |
|                                                                                                    |                  |       |                 |          |          |                    |                                           |
|                                                                                                    |                  |       |                 |          |          |                    |                                           |
|                                                                                                    |                  |       |                 |          |          |                    |                                           |
|                                                                                                    |                  |       |                 |          |          |                    |                                           |
|                                                                                                    |                  |       |                 |          |          |                    |                                           |
|                                                                                                    |                  |       |                 |          |          |                    |                                           |
|                                                                                                    |                  |       |                 |          |          |                    |                                           |
|                                                                                                    |                  |       |                 |          |          |                    |                                           |
|                                                                                                    | n <sub>2</sub>   | $P_6$ | $\mathcal{S}_4$ | 212      | 0.000000 | 3526               | 0.00000000000002                          |
| 1.980000<br>40.61996739917827<br>$P_6$<br>$S_5$<br>$\boldsymbol{0}$<br>2733329<br>n <sub>2</sub>                                                                                                    |                  |       |                 |          |          |                    |                                           |

Tabela 6.7: Resultados das simulações numéri
as.

| $\mathfrak{n}_k$ | $P_j$          | $S_i$            | $n_{it}$         | $t\,$    | $\boldsymbol{n_{av}}$ | $f_{k,\underline{j},i}$ |
|------------------|----------------|------------------|------------------|----------|-----------------------|-------------------------|
|                  |                |                  |                  |          |                       |                         |
| n <sub>2</sub>   | $P_7$          | $S_1$            | 239              | 0.000000 | 2390                  | 0.18050520734063        |
| n <sub>2</sub>   | $P_7$          | $S_2$            | 492              | 0.000000 | 13140                 | 0.00000001966018        |
| n <sub>2</sub>   | $P_7$          | $\mathcal{S}_3$  | 197              | 0.000000 | 2071                  | 0.01654789282096        |
| $\sqrt{n_{2}}$   | $P_7$          | $S_4$            | 144              | 0.000000 | 1510                  | 0.00000164660182        |
| n <sub>2</sub>   | $P_7$          | ${\cal S}_5$     | 121              | 0.000000 | 1330                  | 0.00104040284745        |
| n <sub>2</sub>   | $P_8$          | $\overline{S_1}$ | 513              | 0.020000 | 5130                  | 0.00000000000000        |
| $n_2$            | $P_8$          | $S_2$            | $\boldsymbol{0}$ | 9.410000 | 2999603               | 0.00493240421366        |
| n <sub>2</sub>   | $P_8$          | $\mathcal{S}_3$  | 1912             | 0.150000 | 39663                 | 0.00013564721929        |
| n <sub>2</sub>   | $P_8$          | $S_4$            | 1168             | 0.090000 | 24224                 | 0.00013564721929        |
| n <sub>2</sub>   | $P_8$          | $\mathcal{S}_5$  | 132              | 0.000000 | 1378                  | 0.00000000000000        |
| $n_3$            | $P_0$          | $\overline{S_1}$ | 308              | 0.000000 | 4312                  | 0.00000000000000        |
| $n_3$            | $P_0$          | $\mathcal{S}_2$  | 390              | 0.000000 | 14222                 | 0.00000000696077        |
| $n_3$            | $P_0$          | $\mathcal{S}_3$  | 169              | 0.000000 | 2434                  | 0.00000000000000        |
| $n_3$            | $P_0$          | $\mathcal{S}_4$  | 282              | 0.000000 | 4016                  | 0.00000000000000        |
| $\,n_3$          | $P_0$          | ${\cal S}_5$     | 236              | 0.000000 | 3398                  | 0.00000000000000        |
| $n_3$            | $P_1$          | $\mathcal{S}_1$  | 15315            | 0.070000 | 214410                | 0.00000000000125        |
| $n_3$            | $P_1$          | $\mathcal{S}_2$  | 423              | 0.010000 | 15595                 | 0.00000000742352        |
| $n_3$            | $P_1$          | $S_3$            | 11682            | 0.060000 | 163687                | 0.00000000000108        |
| $n_3$            | $P_1$          | $S_4$            | 11261            | 0.070000 | 157796                | 0.00000000000122        |
| $n_3$            | $P_1$          | $S_5$            | 14313            | 0.080000 | 200523                | 0.00000000000109        |
| $n_3$            | $P_2$          | $\overline{S_1}$ | 1250             | 0.020000 | 17500                 | 0.00739604033413        |
| $n_3$            | $P_2$          | $\mathcal{S}_2$  | 337              | 0.020000 | 12388                 | 0.00000000994335        |
| $n_3$            | $P_2$          | $S_3$            | 1052             | 0.020000 | 14782                 | 0.00000000000000        |
| $n_3$            | $P_2$          | $S_4$            | $\overline{0}$   | 4.660000 | 2949999               | 0.25786110710847        |
| $n_3$            | P <sub>2</sub> | $\mathcal{S}_5$  | $\boldsymbol{0}$ | 4.650000 | 2949998               | 0.21004538569864        |
| $n_3$            | $P_3$          | $\mathcal{S}_1$  | 294              | 0.000000 | 4116                  | 1.22645713806817        |
| $n_3$            | $P_3$          | $\mathcal{S}_2$  | 709              | 0.030000 | 26028                 | 1.22645714217046        |
| $n_3$            | $P_3$          | $S_3$            | 166              | 0.000000 | 2511                  | 1.22645713747460        |
| $n_3$            | $P_3$          | $S_4$            | 193              | 0.000000 | 2929                  | 1.22645714174250        |
| $n_3$            | $P_3$          | $S_5$            | 188              | 0.010000 | 2818                  | 1.22645714707874        |
| $n_3$            | $P_4$          | $S_1$            | 397              | 0.000000 | 5558                  | $-47.34361950341179$    |
| $\,n_3$          | $P_4$          | $S_2$            | $\overline{0}$   | 3.780000 | 4200000               | $-27.62010831564202$    |
| $n_3$            | $P_4$          | $S_3$            | 265              | 0.010000 | 7556                  | $-47.34361950341189$    |
| $\,n_3$          | $P_4$          | $\mathcal{S}_4$  | 188              | 0.010000 | 5341                  | $-47.34361950341189$    |
| $n_3$            | $P_4$          | $\mathcal{S}_5$  | 196              | 0.000000 | 5573                  | $-47.34361950341190$    |
| $n_3$            | $P_5$          | $\mathcal{S}_1$  | 15132            | 0.170000 | 211848                | 0.00000000000026        |
| $n_3$            | $P_5$          | $S_2$            | 363              | 0.010000 | 13748                 | 0.00000000608385        |
| $\mathfrak{n}_3$ | $P_5$          | $S_3$            | 10519            | 0.130000 | 147347                | 0.00000000000028        |
| $n_3$            | $P_5$          | $S_4$            | 11433            | 0.130000 | 160130                | 0.00000000000028        |
| $n_3$            | $P_5$          | $S_5$            | 11031            | 0.140000 | 154515                | 0.00000000000025        |

Tabela 6.8: Resultados das simulações numéri
as.

| $n_k$            | $P_j$   | $S_i$            | $n_{it}$         | $\boldsymbol{t}$ | $\mathcal{n}_{av}$ | $f_{k,\,\underline{j},\,i}$ |
|------------------|---------|------------------|------------------|------------------|--------------------|-----------------------------|
|                  |         |                  |                  |                  |                    |                             |
| $n_3$            | $P_6$   | $S_1$            | 194              | 0.000000         | 2716               | 52.73274434058121           |
| $n_3$            | $P_6$   | $S_2$            | $\boldsymbol{0}$ | 3.720000         | 4199963            | 51.44232884367537           |
| $n_3$            | $P_6$   | $S_3$            | 291              | 0.000000         | 4667               | 0.00000000000014            |
| $n_3$            | $P_6$   | $S_4$            | 443              | 0.010000         | 7799               | 0.00000000000004            |
| $n_3$            | $P_6$   | $\mathcal{S}_5$  | 36               | 0.000000         | 765                | 0.00000000000000            |
| $n_3$            | $P_7$   | $S_1$            | 264              | 0.000000         | 3696               | 0.23482689823779            |
| $n_3$            | $P_7$   | $S_2$            | 780              | 0.000000         | 28502              | 0.00000001918968            |
| $n_3$            | $P_7$   | $S_3$            | 49               | 0.000000         | 1386               | 0.00000250149344            |
| $n_3$            | $P_7$   | $S_4$            | 202              | 0.000000         | 2940               | 0.01440511710686            |
| $\mathfrak{n}_3$ | $P_7$   | $S_5$            | 196              | 0.000000         | 2862               | 0.06748186463655            |
| $n_3$            | $P_8$   | $S_1$            | 6359             | 0.570000         | 89026              | 0.00000406582526            |
| $n_3$            | $P_8$   | $S_2$            | $\boldsymbol{0}$ | 26.310000        | 4199020            | 0.00186943302750            |
| $n_3$            | $P_8$   | $S_3$            | 2708             | 0.260000         | 38138              | 0.00003027047184            |
| $n_3$            | $P_8$   | $S_4$            | 534              | 0.040000         | 7607               | 0.00038281189486            |
| $\mathfrak{n}_3$ | $P_8$   | $\mathcal{S}_5$  | 674              | 0.140000         | 19497              | 0.00000000000000            |
| $n_4$            | $P_0$   | $\overline{S_1}$ | 308              | 0.000000         | 5544               | 0.00000000000000            |
| $n_4$            | $P_0$   | $S_2$            | 555              | 0.010000         | 25628              | 0.00000000794979            |
| $n_4$            | $P_0$   | $S_3$            | 296              | 0.000000         | 5416               | 0.00000000000000            |
| $n_4$            | $P_0$   | $S_4$            | 223              | 0.000000         | 4102               | 0.00000000000000            |
| $\sqrt{n_4}$     | $P_0$   | $\mathcal{S}_5$  | 281              | 0.010000         | 5180               | 0.00000000000000            |
| $n_4$            | $P_1$   | $S_1$            | 23704            | 0.190000         | 426672             | 0.00000000000175            |
| $n_4$            | $P_1$   | $S_2$            | 589              | 0.010000         | 27592              | 0.00000000771540            |
| $n_4$            | $P_1$   | $S_3$            | 17120            | 0.150000         | 308340             | 0.00000000000172            |
| $n_4$            | $P_1$   | $S_4$            | 17362            | 0.160000         | 312680             | 0.00000000000159            |
| $\,n_4$          | $P_1$   | $S_5$            | 17450            | 0.160000         | 314206             | 0.00000000000198            |
| $n_4$            | $P_{2}$ | $S_1$            | 2468             | 0.090000         | 44424              | 0.00739604033413            |
| $n_4$            | $P_2$   | $S_2$            | 446              | 0.030000         | 21046              | 0.00000001052703            |
| $n_4$            | $P_{2}$ | $S_3$            | 2240             | 0.080000         | 40390              | 0.00000000000000            |
| $n_4$            | $P_{2}$ | $S_4$            | 299              | 0.010000         | 5530               | 0.00000000000000            |
| $\,n_4$          | $P_2$   | ${\cal S}_5$     | 2204             | 0.080000         | 39743              | 0.00000000000000            |
| $n_4$            | $P_3$   | $S_1$            | 315              | 0.000000         | 5670               | 1.01367698197737            |
| $\mathfrak{n}_4$ | $P_3$   | $S_2$            | 977              | 0.060000         | 45308              | 1.01367698353127            |
| $\sqrt{n_4}$     | $P_3$   | $S_3$            | 433              | 0.010000         | 7987               | 1.01367697902704            |
| $n_4$            | $P_3$   | $S_4$            | 382              | 0.010000         | 7136               | 1.01367697264014            |
| $\,n_4$          | $P_3$   | $\mathcal{S}_5$  | 331              | 0.010000         | 6179               | 1.01367697287448            |
| $\,n_4$          | $P_4$   | $\mathcal{S}_1$  | 456              | 0.010000         | 8208               | $-63.12482600454901$        |
| $\mathfrak{n}_4$ | $P_4$   | $S_2$            | $\overline{0}$   | 6.350000         | 5400000            | $-36.17479161043264$        |
| $\sqrt{n_4}$     | $P_4$   | $S_3$            | 584              | 0.030000         | 21486              | $-63.12482600454882$        |
| $n_4$            | $P_4$   | $S_4$            | 389              | 0.020000         | 14263              | $-63.12482600454909$        |
| $\mathfrak{n}_4$ | $P_4$   | $S_5$            | 491              | 0.030000         | 18037              | $-63.12482600454885$        |

Tabela 6.9: Resultados das simulações numéri
as.

| $n_k$       | $P_i$           | $S_i$            | $n_{it}$         | $t\,$     | $\boldsymbol{n_{av}}$ | $f_{k,\,\underline{j},\,i}$ |
|-------------|-----------------|------------------|------------------|-----------|-----------------------|-----------------------------|
|             |                 |                  |                  |           |                       |                             |
| $n_4$       | $P_5$           | $S_1$            | 33152            | 0.730000  | 596736                | 0.00000000000083            |
| $n_4$       | $P_5$           | $S_2$            | 503              | 0.030000  | 23872                 | 0.00000000685438            |
| $n_4$       | $P_5$           | $S_3$            | 24469            | 0.570000  | 440530                | 0.00000000000073            |
| $n_4$       | $P_5$           | $S_4$            | 27100            | 0.630000  | 487870                | 0.00000000000075            |
| $n_4$       | $P_5$           | $S_5$            | 14558            | 0.340000  | 262183                | 0.00000000000064            |
| $n_4$       | $P_6$           | $S_1$            | 373              | 0.010000  | 6714                  | 68.65206910370300           |
| $n_4$       | $P_6$           | $S_2$            | $\overline{0}$   | 6.300000  | 5399924               | 92.73994601641932           |
| $n_4$       | $P_6$           | $S_3$            | 37               | 0.000000  | 1062                  | 0.00000000000000            |
| $n_4$       | $P_6$           | $S_4$            | $\boldsymbol{0}$ | 5.040000  | 4499979               | 0.00000000000000            |
| $n_4$       | $P_6$           | $\mathcal{S}_5$  | 29               | 0.000000  | 679                   | 0.00000000000000            |
| $n_4$       | $P_7$           | $\overline{S_1}$ | 772              | 0.000000  | 13896                 | 0.00008417660057            |
| $n_4$       | $P_7$           | $S_2$            | 1053             | 0.020000  | 48792                 | 0.00000002399222            |
| $n_4$       | $P_7$           | $S_3$            | 235              | 0.000000  | 4497                  | 0.00294671602861            |
| $n_4$       | $P_7$           | $S_4$            | 202              | 0.000000  | 4021                  | 0.00014688721405            |
| $n_4$       | $P_7$           | $\mathcal{S}_5$  | 194              | 0.000000  | 3937                  | 0.00004830911788            |
| $n_4$       | $P_8$           | $S_1$            | 3469             | 0.660000  | 62442                 | 0.00003493473194            |
| $n_4$       | $P_8$           | $S_2$            | $\overline{0}$   | 56.500000 | 5397923               | 0.00146317834984            |
| $n_4$       | $P_8$           | $\mathcal{S}_3$  | 1789             | 0.360000  | 32598                 | 0.00003493473197            |
| $n_4$       | $P_8$           | $S_4$            | 452              | 0.090000  | 8306                  | 0.00000000000000            |
| $n_4$       | $\mathcal{P}_8$ | $S_{\rm 5}$      | 995              | 0.420000  | 36720                 | 0.00000000000000            |
| $n_5$       | $P_0$           | $\mathcal{S}_1$  | 715              | 0.010000  | 15730                 | 0.00000000000000            |
| $n_5$       | $P_0$           | $S_2$            | 721              | 0.010000  | 40094                 | 0.00000000941281            |
| $n_5$       | $P_0$           | $S_3$            | 260              | 0.000000  | 5828                  | 0.00000000000000            |
| $n_5$       | $P_0$           | $S_4$            | 521              | 0.010000  | 11570                 | 0.00000000000000            |
| $n_5$       | $P_0$           | $S_5$            | 322              | 0.010000  | 7192                  | 0.00000000000000            |
| $n_5$       | $P_1$           | $\mathcal{S}_1$  | 34381            | 0.400000  | 756382                | 0.00000000000378            |
| $n_5$       | $P_1$           | $S_2$            | 777              | 0.010000  | 43923                 | 0.00000001149362            |
| $n_5$       | $\mathcal{P}_1$ | $S_3$            | 30524            | 0.420000  | 671750                | 0.00000000000293            |
| $n_5$       | $P_1$           | $S_4$            | 24517            | 0.330000  | 539735                | 0.00000000000368            |
| $n_5$       | $P_1$           | $S_5$            | 24770            | 0.340000  | 545200                | 0.00000000000245            |
| $n_5$       | $P_2$           | $\mathcal{S}_1$  | 4215             | 0.210000  | 92730                 | 0.00739604033413            |
| $n_5$       | $P_2$           | $S_2$            | 622              | 0.070000  | 34663                 | 0.00000000568240            |
| $n_5$       | $P_{2}$         | $S_3$            | 3767             | 0.210000  | 82960                 | 0.00000000000000            |
| $n_5$       | P <sub>2</sub>  | $S_4$            | 266              | 0.020000  | 6032                  | 0.00000000000000            |
| $n_5$       | $P_2$           | $S_5$            | 3011             | 0.150000  | 66329                 | 0.00000000000000            |
| $n_5$       | $P_3$           | $S_1$            | 639              | 0.020000  | 14058                 | 0.77054780344068            |
| $n_5$       | $P_3$           | $S_2$            | 1348             | 0.100000  | 75196                 | 0.77054779827758            |
| $n_5$       | $P_3$           | $S_3$            | 410              | 0.020000  | 9262                  | 0.77054779974476            |
| $n_5$       | $P_3$           | $S_4$            | 275              | 0.010000  | 6461                  | 0.77054780308046            |
| $n_{\rm 5}$ | $P_3$           | $S_5$            | 799              | 0.030000  | 17791                 | 0.77054780658452            |

Tabela 6.10: Resultados das simulações numéri
as.
| $n_k$ | $P_i$           | $S_i$            | $n_{it}$       | $t\,$      | $n_{av}$ | $f_{k,\underline{j,i}}$ |
|-------|-----------------|------------------|----------------|------------|----------|-------------------------|
|       |                 |                  |                |            |          |                         |
| $n_5$ | $P_4$           | $S_1$            | 1165           | 0.040000   | 25630    | $-78.90603250568600$    |
| $n_5$ | $P_4$           | $\mathcal{S}_2$  | $\overline{0}$ | 9.770000   | 6599980  | $-44.68180845873814$    |
| $n_5$ | $P_4$           | $S_3$            | 729            | 0.060000   | 32677    | $-78.90603250568577$    |
| $n_5$ | $P_4$           | $S_4$            | 1199           | 0.110000   | 53646    | $-78.90603250568411$    |
| $n_5$ | $P_4$           | $\mathcal{S}_5$  | 989            | 0.090000   | 44252    | $-78.90603250568572$    |
| $n_5$ | $P_5$           | $\mathcal{S}_1$  | 59233          | 2.240000   | 1303126  | 0.00000000000197        |
| $n_5$ | $P_5$           | $S_2$            | 668            | 0.060000   | 38464    | 0.00000001090858        |
| $n_5$ | $P_5$           | $S_3$            | 48048          | 1.930000   | 1057164  | 0.00000000000186        |
| $n_5$ | $P_5$           | $S_4$            | 41618          | 1.660000   | 915725   | 0.00000000000205        |
| $n_5$ | $P_5$           | $\mathcal{S}_5$  | 48657          | 1.910000   | 1070604  | 0.00000000000200        |
| $n_5$ | $P_6$           | $\mathcal{S}_1$  | 681            | 0.020000   | 14982    | 84.57139386682532       |
| $n_5$ | $P_6$           | $S_2$            | $\overline{0}$ | 9.720000   | 6599837  | 116.15217507143724      |
| $n_5$ | $P_6$           | $\mathcal{S}_3$  | 237            | 0.010000   | 5591     | 0.00000000000006        |
| $n_5$ | $P_6$           | $S_4$            | $\overline{0}$ | 7.710000   | 5599975  | 0.00000000000000        |
| $n_5$ | $P_6$           | $S_5$            | 527            | 0.020000   | 11934    | 0.00000000000017        |
| $n_5$ | $P_7$           | $\overline{S_1}$ | 401            | 0.000000   | 8822     | 0.01085561980865        |
| $n_5$ | $P_7$           | $S_2$            | 1389           | 0.030000   | 77782    | 0.00000002223773        |
| $n_5$ | $P_7$           | $S_3$            | 184            | 0.000000   | 4620     | 0.00038718387194        |
| $n_5$ | $P_7$           | $S_4$            | 33             | 0.000000   | 1427     | 0.00000000000000        |
| $n_5$ | $P_7$           | $S_5$            | 32             | 0.000000   | 1726     | 0.00000000000000        |
| $n_5$ | $P_8$           | $\mathcal{S}_1$  | 15175          | 5.310000   | 333850   | 0.00000000000002        |
| $n_5$ | $P_8$           | $S_2$            | $\overline{0}$ | 103.200000 | 6596723  | 0.00072079789643        |
| $n_5$ | $P_8$           | $S_3$            | 545            | 0.200000   | 12570    | 0.00000000000000        |
| $n_5$ | $P_8$           | $S_4$            | 739            | 0.270000   | 16606    | 0.00000000000000        |
| $n_5$ | $\mathcal{P}_8$ | $S_5$            | 53678          | 18.880000  | 1181091  | 0.00000020674376        |
| $n_6$ | $P_0$           | $\mathcal{S}_1$  | 1064           | 0.020000   | 27664    | 0.00000000000000        |
| $n_6$ | $P_0$           | $S_2$            | 888            | 0.020000   | 57977    | 0.00000001265945        |
| $n_6$ | $P_0$           | $S_3$            | 827            | 0.020000   | 21630    | 0.00000000000000        |
| $n_6$ | $P_0$           | $S_4$            | 637            | 0.010000   | 16741    | 0.00000000000000        |
| $n_6$ | $P_0$           | $S_5$            | 665            | 0.010000   | 17544    | 0.00000000000000        |
| $n_6$ | $P_1$           | $\mathcal{S}_1$  | 47763          | 0.780000   | 1241838  | 0.00000000000360        |
| $n_6$ | $P_1$           | $S_2$            | 992            | 0.020000   | 65027    | 0.00000000635679        |
| $n_6$ | $P_1$           | $S_3$            | 40362          | 0.740000   | 1049722  | 0.00000000000473        |
| $n_6$ | $P_1$           | $S_4$            | 38604          | 0.700000   | 1004048  | 0.00000000000436        |
| $n_6$ | $P_1$           | $\mathcal{S}_5$  | 34129          | 0.620000   | 887670   | 0.00000000000288        |
| $n_6$ | $P_{2}$         | $\mathcal{S}_1$  | 8563           | 0.640000   | 222638   | 0.00000000000000        |
| $n_6$ | $P_{2}$         | $S_2$            | 791            | 0.140000   | 51350    | 0.00000000704197        |
| $n_6$ | $P_{2}$         | $S_3$            | 4457           | 0.340000   | 115984   | 0.00000000000000        |
| $n_6$ | $P_2$           | $S_4$            | 364            | 0.020000   | 9676     | 0.00000000000000        |
| $n_6$ | $P_{2}$         | $S_5$            | 7140           | 0.530000   | 185743   | 0.00000000000000        |
|       |                 |                  |                |            |          |                         |

Tabela 6.11: Resultados das simulações numéri
as.

| $\boldsymbol{n}_k$ | $P_i$            | $S_i$            | $n_{it}$       | $\boldsymbol{t}$ | $n_{av}$ | $f_{\underbar{k},\underbar{j},\underbar{i}}$ |
|--------------------|------------------|------------------|----------------|------------------|----------|----------------------------------------------|
|                    |                  |                  |                |                  |          |                                              |
| $n_{6}$            | $P_3$            | $S_1$            | 891            | 0.040000         | 23166    | 6.30173362513613                             |
| $n_{6}$            | $P_3$            | $S_2$            | 1627           | 0.180000         | 105876   | 0.49274091967089                             |
| $n_{6}$            | $P_3$            | $S_3$            | 592            | 0.030000         | 15728    | 0.49274093086275                             |
| $n_{6}$            | $P_3$            | $S_4$            | 822            | 0.030000         | 21757    | 0.49274092152922                             |
| $n_{6}$            | $P_3$            | $S_5$            | 805            | 0.040000         | 21186    | 0.49274093025696                             |
| $n_6$              | $P_4$            | $\overline{S_1}$ | 1582           | 0.070000         | 41132    | $-94.68723900682325$                         |
| $n_6$              | $P_4$            | $S_2$            | $\overline{0}$ | 13.360000        | 7799976  | $-53.15839694079122$                         |
| $n_6$              | $P_4$            | $S_3$            | 1009           | 0.110000         | 53316    | $-94.68723900682348$                         |
| n <sub>6</sub>     | $P_4$            | $S_4$            | 1184           | 0.140000         | 62604    | $-94.68723900682294$                         |
| $n_6$              | $P_4$            | $\mathcal{S}_5$  | 914            | 0.100000         | 48304    | $-94.68723900682262$                         |
| $n_6$              | $P_5$            | $S_1$            | 94446          | 5.700000         | 2455596  | 0.00000000000453                             |
| $n_6$              | $P_5$            | $S_2$            | 878            | 0.120000         | 59016    | 0.00000000678411                             |
| $n_6$              | $P_5$            | $S_3$            | 58430          | 3.630000         | 1519308  | 0.00000000000313                             |
| $n_{6}$            | $P_5$            | $S_4$            | 71053          | 4.410000         | 1847506  | 0.00000000000478                             |
| $n_{6}$            | $P_5$            | $S_5$            | 54783          | 3.400000         | 1424536  | 0.00000000000268                             |
| $n_6$              | $P_6$            | $S_1$            | 649            | 0.030000         | 16874    | 100.49071862994784                           |
| $n_6$              | $P_6$            | $S_2$            | $\overline{0}$ | 13.390000        | 7799728  | 136.39258835038919                           |
| $n_6$              | $P_6$            | $S_3$            | 273            | 0.020000         | 7585     | 0.00000000000004                             |
| $n_6$              | $P_6$            | $S_4$            | $\overline{0}$ | 10.750000        | 6699985  | 0.00000000000000                             |
| $n_6$              | $P_6$            | $S_5$            | 408            | 0.020000         | 11059    | 0.00000000000009                             |
| $n_6$              | $\overline{P_7}$ | $\overline{S_1}$ | 485            | 0.000000         | 12610    | 1.44816208220457                             |
| $n_6$              | $P_7$            | $S_2$            | 1698           | 0.050000         | 110989   | 0.00000003310026                             |
| $n_6$              | $P_7$            | $S_3$            | 72             | 0.010000         | 2794     | 0.00000014769229                             |
| $n_6$              | $P_7$            | $S_4$            | 32             | 0.000000         | 1749     | 0.00000000000000                             |
| $\,n_6$            | $P_7$            | ${\cal S}_5$     | 31             | 0.000000         | 1619     | 0.00000000000000                             |
| $n_6$              | $P_8$            | $S_1$            | $\overline{0}$ | 57.550000        | 2600000  | 0.00000000001863                             |
| $n_6$              | $P_8$            | $S_2$            | $\overline{0}$ | 169.860000       | 7794333  | 0.00100030568326                             |
| $n_6$              | $P_8$            | $S_3$            | 12835          | 7.430000         | 334408   | 0.00000346424169                             |
| $n_6$              | $P_8$            | $S_4$            | 976            | 0.570000         | 25665    | 0.00000000000000                             |
| $n_6$              | $P_8$            | $S_5$            | 998            | 0.590000         | 26198    | 0.00000000000000                             |
|                    |                  |                  |                |                  |          |                                              |

Tabela 6.12: Resultados das simulações numéri
as.

### 6.6.1 Comentários técnicos

Criamos um programa, em linguagem C, para nos a judar a ompilar os dados brutos apresentados anteriormente. Este programa executou o cálculo da razão de desempenho para ada um dos métodos em ada um dos problemas sele
ionados. Foram feitos 6 gráficos para cada medida, relacionados às dimensões  $n_1, n_2, \ldots, n_6$  sob as quais os problemas foram calculados.

Os gráficos foram montados com o auxílio do programa Matlab.

#### 6.6.2 Gráficos de perfis

Nesta seção apresentamos os gráficos para as três medidas, Número de Iterações, Tempo (medido em segundos) e Número de Avaliações de Função.

Os perfis com medida baseada em Número de Iterações são exibidos nas Figuras 6.8, 6.9 e 6.10. Os baseados em Tempo estão dispostos nas Figuras 6.11, 6.12 e 6.13. Os perfis baseados no número de Avaliações de Função são mostrados nas Figuras 6.14, 6.15 e 6.16.

A montagem dos pefis de desempenho levou apenas em consideração os Problemas  $P_1, \ldots, P_8$ , excluindo o problema do Parabolóide. Isto ocorreu para avaliar o omportamentto em funções nàoonvexas.

O omportamento do MONCAS para o referido problema pode ser avaliado a partir das tabelas de dados brutos.

<sup>112</sup>

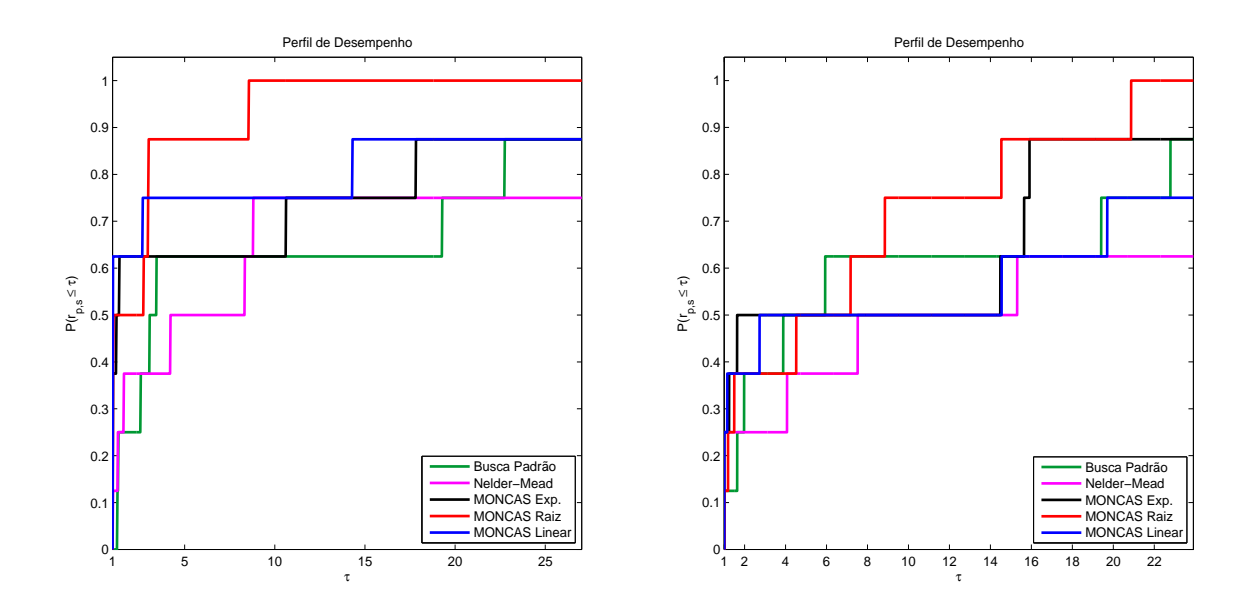

Figura 6.8: Perfil de Desempenho Baseado em Número de Iterações para dimensões  $n_1$  (esquerda) e  $n_2$  (direita).

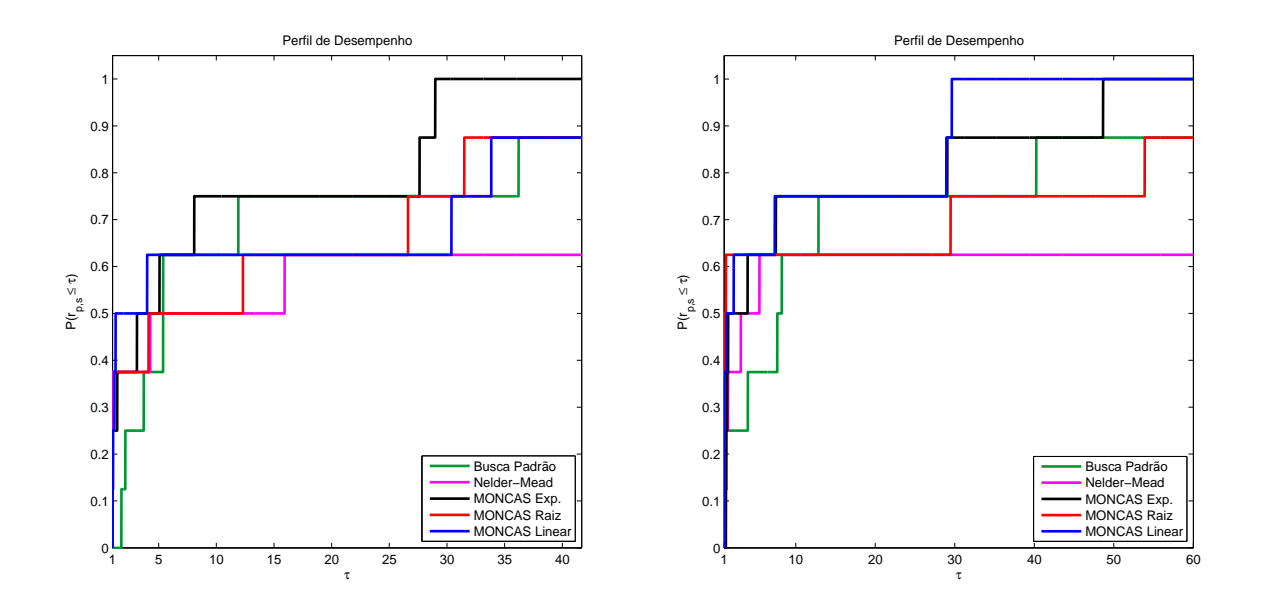

Figura 6.9: Perfil de Desempenho Baseado em Número de Iterações para dimensões  $n_3$  (esquerda) e  $n_4$  (direita).

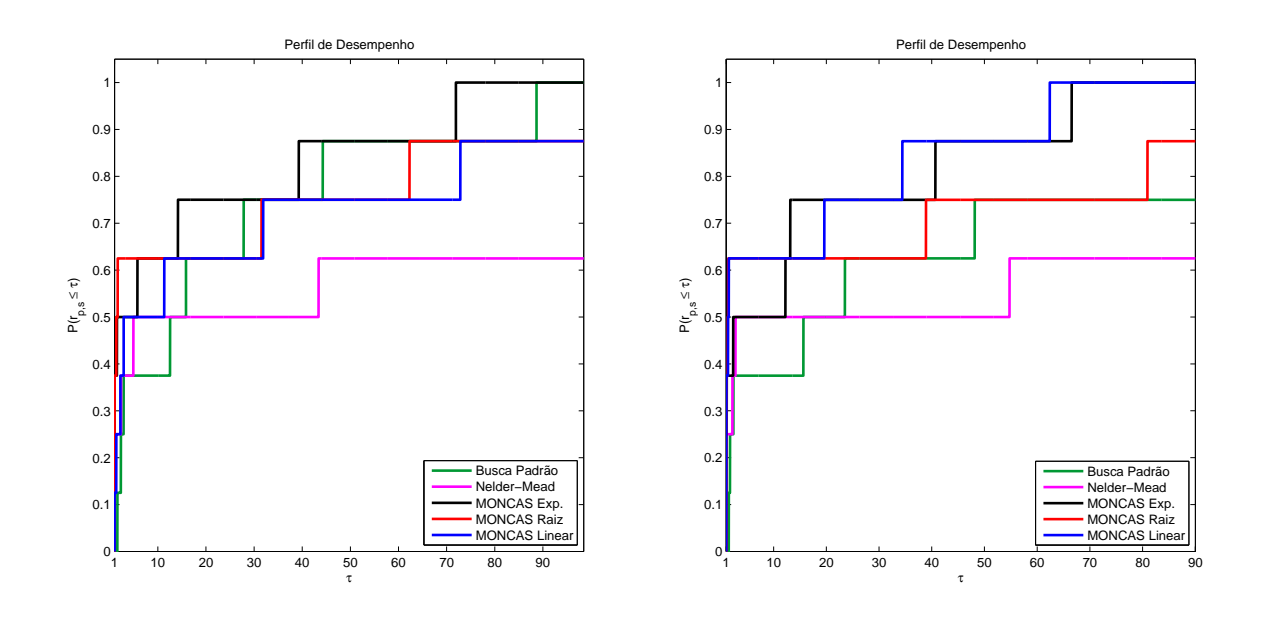

Figura 6.10: Perfil de Desempenho Baseado em Número de Iterações para dimensões  $n_5$  (esquerda) e  $n_6$  (direita).

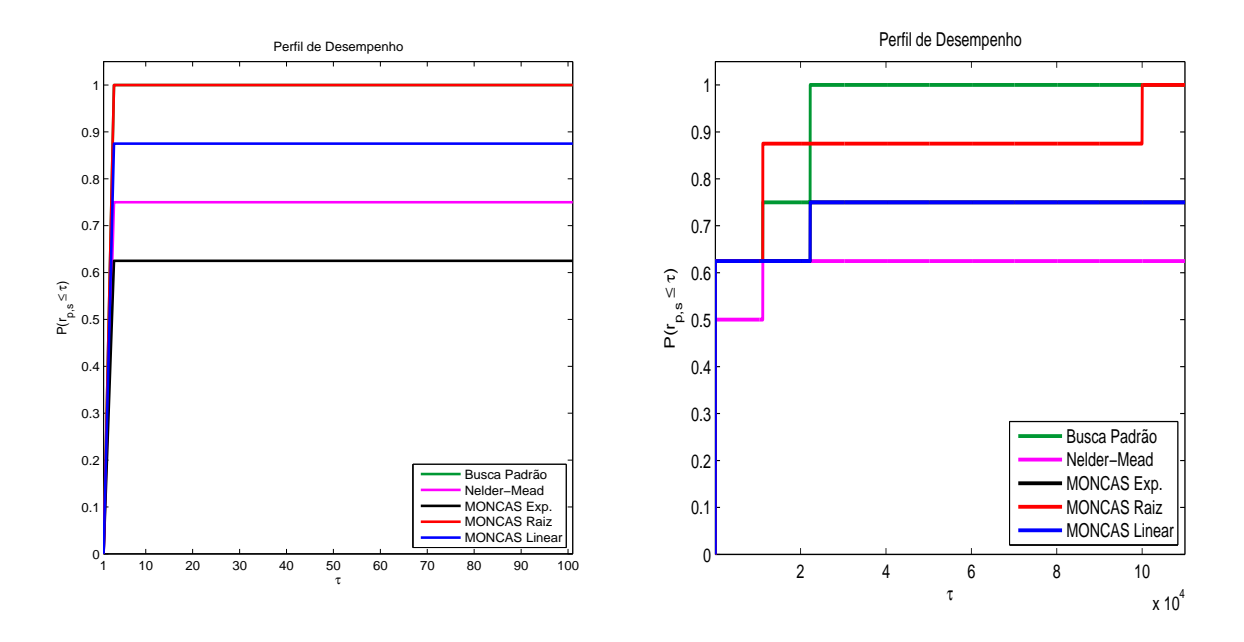

Figura 6.11: Perfil de Desempenho Baseado em Tempo para dimensões  $n_1$  (esquerda) e  $n_2$  (direita).

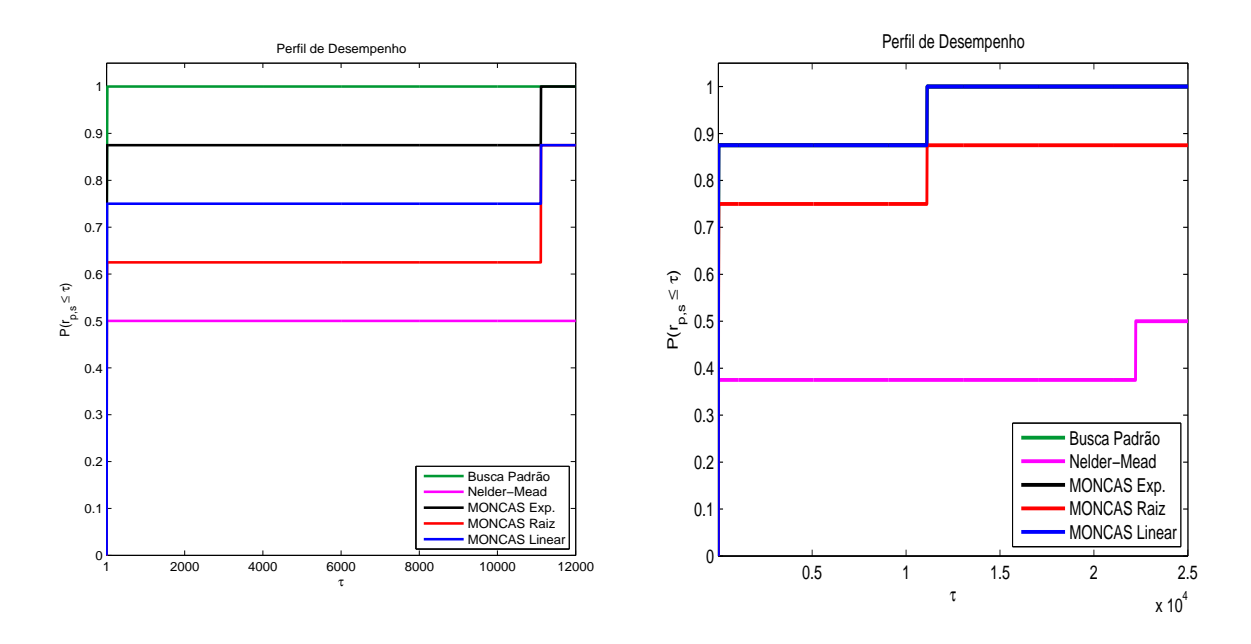

Figura 6.12: Perfil de Desempenho Baseado em Tempo para dimensões  $n_3$  (esquerda) e  $n_4$  (direita).

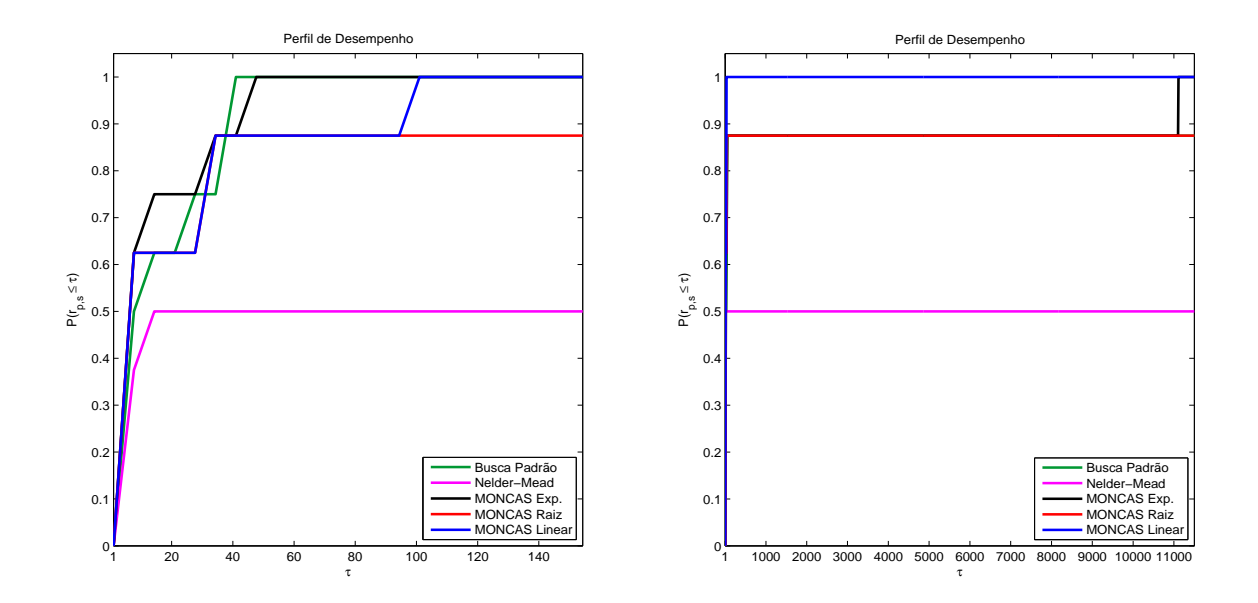

Figura 6.13: Perfil de Desempenho Baseado em Tempo para dimensões  $n_5$  (esquerda) e  $n_6$  (direita).

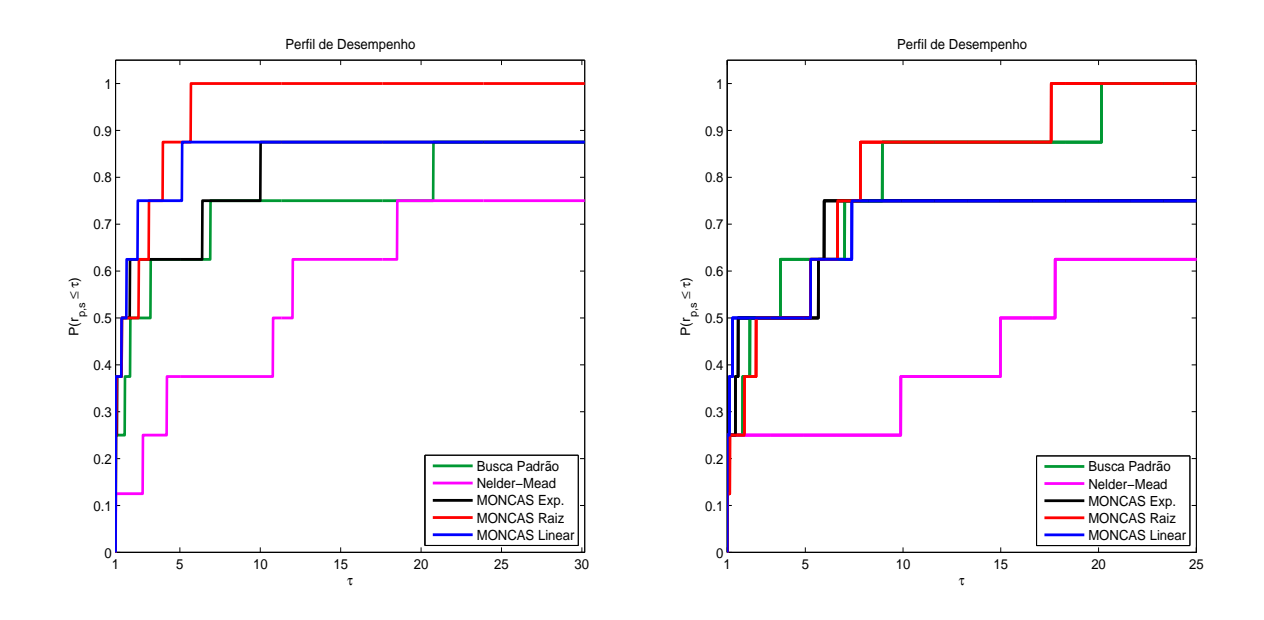

Figura 6.14: Perfil de Desempenho Baseado em Número de Avaliações de Função para dimensões $\mathfrak{n}_1$  (esquerda) e  $\mathfrak{n}_2$  (direita).

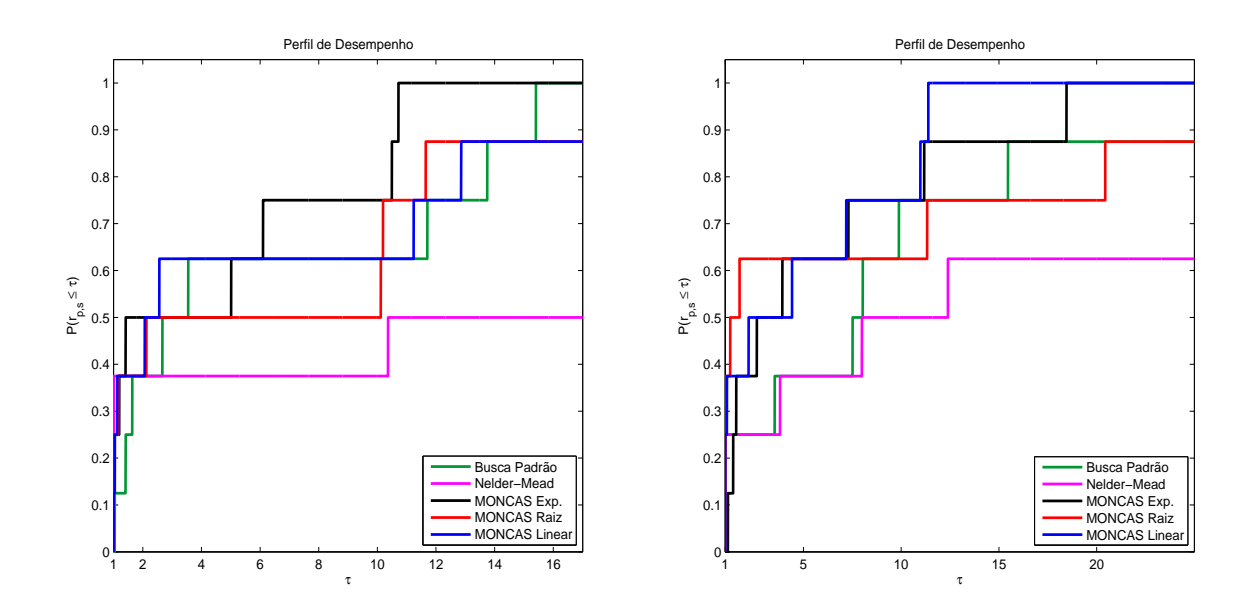

Figura 6.15: Perfil de Desempenho Baseado em Número de Avaliações de Função para dimensões  $n_3$  (esquerda) e  $n_4$  (direita).

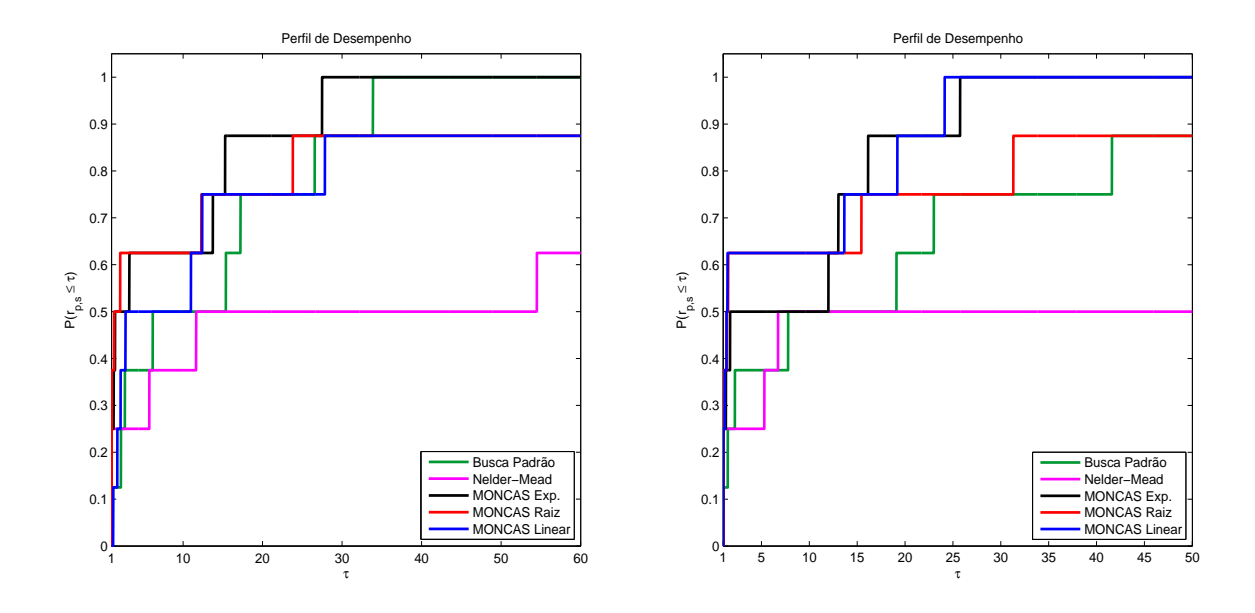

Figura 6.16: Perfil de Desempenho Baseado em Número de Avaliações de Função para dimensões $n_5$  (esquerda) e  $n_6$  (direita).

## 6.6.3 Alta variação do perfil gerado por medição de tempo

Observamos um perfil extremamente mal-escalonado ao se usar a medida de tempo físico para uma estimativa do tempo computacional. Isto se deve ao fato da rápida onvergên
ia a um ponto esta
ionário, em alguns problemas, levando a um tempo calculado muito baixo  $(9 \times 10^{-7})$ .

Por exemplo, qualquer método que levou 0.9 segundo para resolver o problema tem uma razão

$$
r_{p,s} = \frac{0.9}{9 \times 10^{-7}} = 1 \times 10^6.
$$

A existên
ia destes valores demonstra que os métodos empregados estão em uma categoria de alta eficiência, o que põe o nosso método em posição de competição om os demais.

### 6.7 Análise dos resultados

Ao analisarmos os gráficos observamos que, em todos eles, o Método MONCAS atinge <sup>o</sup> valor de probabilidade 1.0 de se obter uma estimativa ao minimizador dentro do limite máximo de iterações.

Se desconsiderarmos os gráficos relativos às medidas de tempo (tempo físico medido em segundos) podemos observar que o Método MONCAS sempre tem pelo menos uma estratégia que apresenta eficiência superior, além de sua robustez.

Esta eficiência se alterna entre os três tipos de funções que definem o Passo Externo. A alternân
ia o
orre om mudanças de medida tomada e dimensão dos problemas.

Este dado é interessante e deve ser levado em onsideração em estudos futuros fo
ados na determinação de um Passo Externo ótimo.

Um omentário pertinente que surge ao se defrontar o pseudoódigo do método MONCAS om os pers de desempenho para a medida de número de avaliações de função, é que era de se esperar que o número de avaliações de função dentro do método fosse, em média, próximo do dobro do número obtido pelo Método de Bus
a

Contudo podemos observar que há um ganho de eficiência do Método MONCAS neste sentido. Isso é, muito provavelmente, devido ao uso do aso de De
aimento Melhorado.

Em resumo, podemos notar que esta estratégia de Análise por Secantes e a escolha de um Passo Externo, as quais o MONCAS emprega, é robusta e eficiente, sendo uma boa es
olha para minimizar uma função menos regular.

## 6.8 Passo Externo e dimensão do espaço E

Durante o processo de análise por perfis de desempenho utilizamos perfis distintos para ada uma das dimensões sob as quais exe
utamos as simulações numéri
as.

Ao analisarmos estes perfis notamos que as variações do MONCAS (diferindo apenas om o tipo da função de atualização do Passo Externo) não obtiveram resultados semelhantes de dimensão para dimensão.

Visto isso, apresentamos um breve levantamento do omportamento dos Passos Externos em ontraste om a dimensão a que foi apli
ado. Neste ponto, preferimos utilizar uma metodologia diferente da que foi utilizada anteriormente.

Ao invés de construirmos um novo perfil de desempenho, utilizamos uma medida de número médio de avaliações de função por dimensão para visualizar este omportamento. Porém a tabela de resultados das simulações numéri
as mostra que há asos de falha, no sentido que a salvaguarda para número de iterações foi atingida.

Devido a esta questão, decidimos separar a análise em dois casos:

- Avaliações em falha não são ontabilizadas;
- Avaliações em falha são ontabilizadas.

Para avaliações que não contabilizamos as avaliações para um procedimento que falhou, exibimos a Tabela 6.13 que relaciona a dimensão do espaço  $E$  e o tipo de Passo Externo para o número de sucessos do método. Na Tabela 6.14 exibimos a média do número de avaliações de função em ada dimensão. A Figura 6.17 mostra um gráfico destes dados.

|                | P.E. Exponencial P.E. em Raiz P.E. Linear |  |
|----------------|-------------------------------------------|--|
| $n_1$          |                                           |  |
| n <sub>2</sub> |                                           |  |
| $n_3$          |                                           |  |
| $\sqrt{n_4}$   |                                           |  |
| $\,n_5$        |                                           |  |
| $n_6$          |                                           |  |

Tabela 6.13: Número de términos bem su
edido por Passo Externo e dimensão.

|                | P.E. Exponencial P.E. em Raiz |            | P.E. Linear |
|----------------|-------------------------------|------------|-------------|
| $n_1$          | 231640.00                     | 2028.5     | 205285.71   |
| n <sub>2</sub> | 368475.29                     | 15349.13   | 828986.33   |
| $n_3$          | 47509.25                      | 470648.71  | 476650.14   |
| $n_4$          | 107111.25                     | 762826.43  | 85973.00    |
| $n_5$          | 234573.00                     | 1019943.86 | 367365.88   |
| $n_6$          | 387355.63                     | 1381855.71 | 325789.38   |

Tabela 6.14: Média de número de avaliações de função por Passo Externo e dimensão.

|                | P.E. Exponencial P.E. em Raiz P.E. Linear |           |           |
|----------------|-------------------------------------------|-----------|-----------|
| n <sub>1</sub> | 3068.86                                   | 2028.50   | 1988.86   |
| n <sub>2</sub> | 368475.29                                 | 15349.13  | 470651.17 |
| $n_3$          | 47509.25                                  | 49220.29  | 55221.86  |
| $n_4$          | 107111.25                                 | 119972.29 | 85973.00  |
| $n_5$          | 234573.00                                 | 219947.43 | 367365.88 |
| $n_6$          | 387355.63                                 | 424715.00 | 325789.38 |

Tabela 6.15: Média de número de avaliações de função por Passo Externo e dimensão.

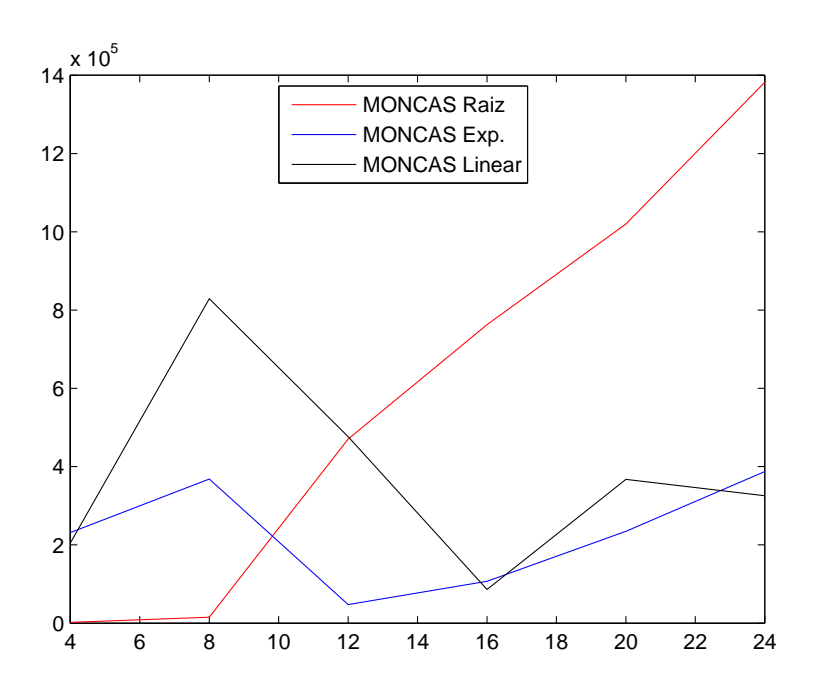

Figura 6.17: Gráfico de média de número de avaliações de função por dimensão do espaço onsiderando asos de salvaguarda.

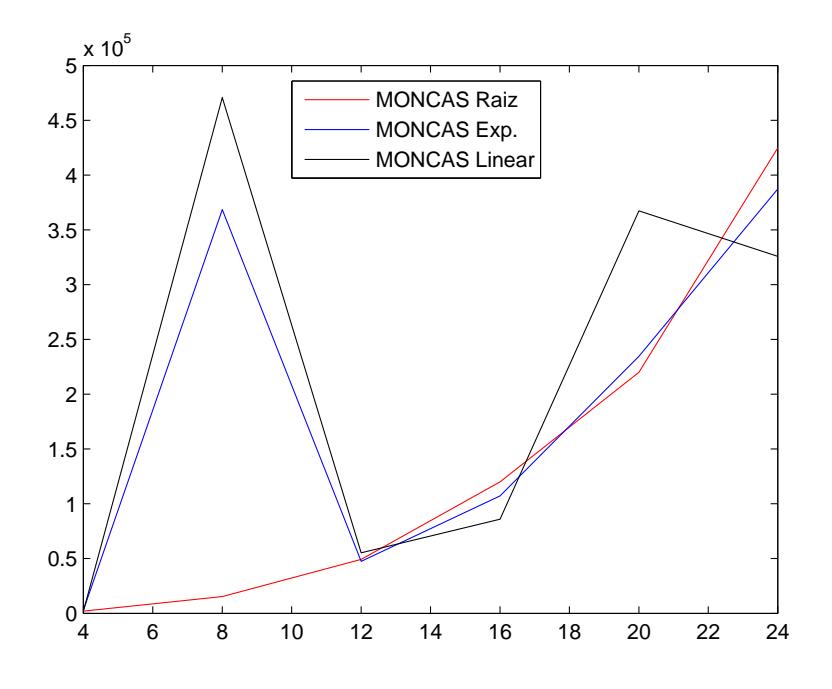

Figura 6.18: Gráfico de média de número de avaliações de função por dimensão do espaço des
onsiderando asos de salvaguarda.

Para a análise sobre os casos onde não foram atingidos o número máximo de iterações ainda onsideramos a Tabela 6.13. Mas o valor da média é alterado (uma vez que não há ontagem de avaliações de função para os ensaios des
onsiderados). A tabela desta nova média é apresentada em 6.15. Seu gráfico é esboçado na Figura 6.18.

As duas formas diferem no seguinte sentido: ao ontabilizarmos o número de avaliações de função para os casos onde se atingiu a salvaguarda do método estamos acrescentando a característica de robustez ao gráfico. Com isto, o gráfico do caso de análise feita desconsiderando tais casos torna-se puramente um gráfico de eficiência.

Ao contrastarmos os dois gráficos percebemos que o Passo Externo Linear se apresenta omo um opção muito instável para o método, uma vez que ele apresenta uma in
linação muito variável de dimensão a dimensão.

Podemos ainda per
eber que o Passo Externo em Raiz Quadrada, além de robustez, perde eficiência a medida que aumentamos a dimensão do problema. Vistos estes dois pontos, somos levados a considerar o Passo Externo Exponencial como uma primeira opção mais viável para exe
utarmos o MONCAS.

## 7 CONCLUSÕES

Neste trabalho apresentamos o método de busca direta<sup>1</sup> MONCAS, que faz uso de uma nova estratégia de abordagem de solução para problemas de otimização não linear om funções de vários ótimos.

Essa nova estratégia é composta de dois pontos principais:

- Utilização de um segundo parâmetro de passo;
- Utilização de se
antes para analisar omportamento de variações da função.

que são utilizados em onjunto om argumentos presentes no Método de Bus
a Padrão e Método Nelder-Mead.

O Método utiliza omo um de seus parâmetros uma função que atualiza o valor do segundo parâmetro de passo (passo externo). Exe
utamos simulações numéri-

<sup>-</sup>este pode ser classificado como método de busca direta, uma vez que em todo o desenvolvimento do método não assumimos a existên
ia de derivadas em qualquer ponto da função. Tão pou
o assumimos que as funções se restringem a um modelo onde ontinuidade ou suavidade são assumidas presentes.

as para observar o omportamento de minimização em três variações deste passo externo:

- Passo externo om uma função exponen
ial;
- Passo externo om uma função radi
ial;
- Passo externo om uma função linear.

Comparamos seus resultados om simulações exe
utadas utilizando os métodos de Bus
a Padrão e Nelder-Mead.

A partir dos dados gerados por essa metodologia podemos ver que o Método MON-CAS, em pelo menos uma de estratégias de Passo Externo adotadas, obteve altíssima robustez e uma eficiência muito boa em comparação com os outros dois métodos analisados. A análise destes dados sugere que a estratégia de passo é também uma função da dimensão do espaço  $E$ .

Contudo, ao analisarmos os perfis de desempenho referentes ao número de avaliações de função, per
ebemos que a estratégia de passo externo exponen
ial apresenta desempenho superior. Ele não só apresenta eficiência bem competitiva como também atinge robustez máxima em um número maior de gráficos de perfil que as demais estratégias.

O fato de termos obtido uma eficiência alta na medida de número de avaliações de função nos mostrou que a análise de casos que resultam em decaimento melhorado se mostrou extremamente eficiente em encontrar um ponto fixo mais rapidamente.

Por outro lado, os diagramas construídos na medida tempo nos indicam que há um usto omputa
ional alto ao se es
olher uma estratégia de passo externo inadequada para o problema que se deseja trabalhar. Dito isso, podemos reforçar elementos sobre a discussão do passo externo levantados ao final do Capítulo 5, onde questionamos a possibilidade de o passo externo depender das características locais da função.

Mesmo podendo ser imensamente aprofundado em várias vertentes de pesquisa, tais omo Variação de Passo Externo, Medidas de Profundidade de Vale e Utilização de Memória em Autoanálise entre outras, podemos notar que o Método MONCAS se apresenta omo uma ferramenta poderosa para a otimização não linear.

# REFERÊNCIAS

AUDET, C. Convergen
e results for pattern sear
h algorithms are tight. [S.l.]: Department of Computational and Applied Mathematics, Rice University, 1998.

CIAPPINA, J. R. Sobre um método de bus
a direta sem derivada, om decréscimo fortalecido. 2008. Dissertação (Mestrado em Ciência da Computação) Universidade Estadual de Campinas.

COXETER, H. S. M. Regular polytopes. 3.ed. [S.l.]: Courier Dover Publications, 1973.

DAVIS, C. Theory of positive linear dependence. American Journal of Mathematics, [S.l.], v.76, n.4, p.733-746, 1954.

DOLAN, E. D.; LEWIS, R. M.; TORCZON, V. On the local convergence of Pattern Search. SIAM Journal on Optimization, [S.l.], v.14, n.2, p.567–583, 2003.

DOLAN, E. D.; MORé, J. J. Benchmarking optimization software with performance profiles. Mathematical Programming, [S.l.], v.91, n.2, p.201-213, January 2002.

LEWIS, R. M.; TORCZON, V.; TROSSET, M. W. Direct search methods: then and now. Journal of Computational and Applied Mathematics,  $[S.l.]$ , v.124, p.191207, 2000.

MCKINNON, K. I. M. Convergen
e of The Nelder-Mead Simplex Method to a Nonstationary Point. SIAM Journal on Optimization, [S.l.], v.9, p.148-158, 1998.

MORé, J. J.; GARBOW, B. S.; HILLSTROM, K. E. Testing Unconstrained Optimization Software. ACM Trans. Math. Softw., [S.l.], v.7, n.1, p.17-41, 1981.

NELDER, J. A.; MEAD, R. A simplex method for function minimization. The Computer Journal,  $[S.l.], v.7, p.308-313, 1965.$ 

OMRAN, M. G.; MAHDAVI, M. Global-best harmony sear
h. Applied Mathematics and Computation,  $[S.l.], v.198, p.643-656, 2008$ .

OSMAN, I.; KELLY, J. Meta-Heuristics - Theory and Applications. [S.l.]: Springer, 1996.

TORCZON, V. On the onvergen
e of pattern sear
h algorithm. SIAM Journal on Optimization,  $[S.l.], v.7, p.1-25, 1997.$